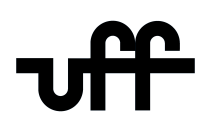

### UNIVERSIDADE FEDERAL FLUMINENSE ESCOLA DE ENGENHARIA PROGRAMA DE PÓS-GRADUAÇÃO EM ENGENHARIA ELÉTRICA E DE TELECOMUNICAÇÕES

Gabriel dos Santos

Desenvolvimento de um modelo termo-eletromagnético híbrido de fitas colapsadas aplicado à simulação de equipamentos supercondutores

> NITERÓI 2023

#### UNIVERSIDADE FEDERAL FLUMINENSE ESCOLA DE ENGENHARIA PROGRAMA DE PÓS-GRADUAÇÃO EM ENGENHARIA ELÉTRICA E DE TELECOMUNICAÇÕES

Gabriel dos Santos

## Desenvolvimento de um modelo termo-eletromagnético híbrido de fitas colapsadas aplicado à simulação de equipamentos supercondutores

Tese de Doutorado apresentada ao Programa de Pós-Graduação em Engenharia Elétrica e de Telecomunicações da Universidade Federal Fluminense como requisito parcial para a obtenção do título de Doutor em Engenharia Elétrica e de Telecomunicações. Área de concentração: Sistemas de Energia Elétrica.

Orientador: Guilherme Gonçalves Sotelo

> Co-orientador: Felipe Sass

> > NITERÓI

2023

#### **Ficha Catalográfica elaborada pela Biblioteca da Escola de Engenharia e Instituto de Computação da UFF**

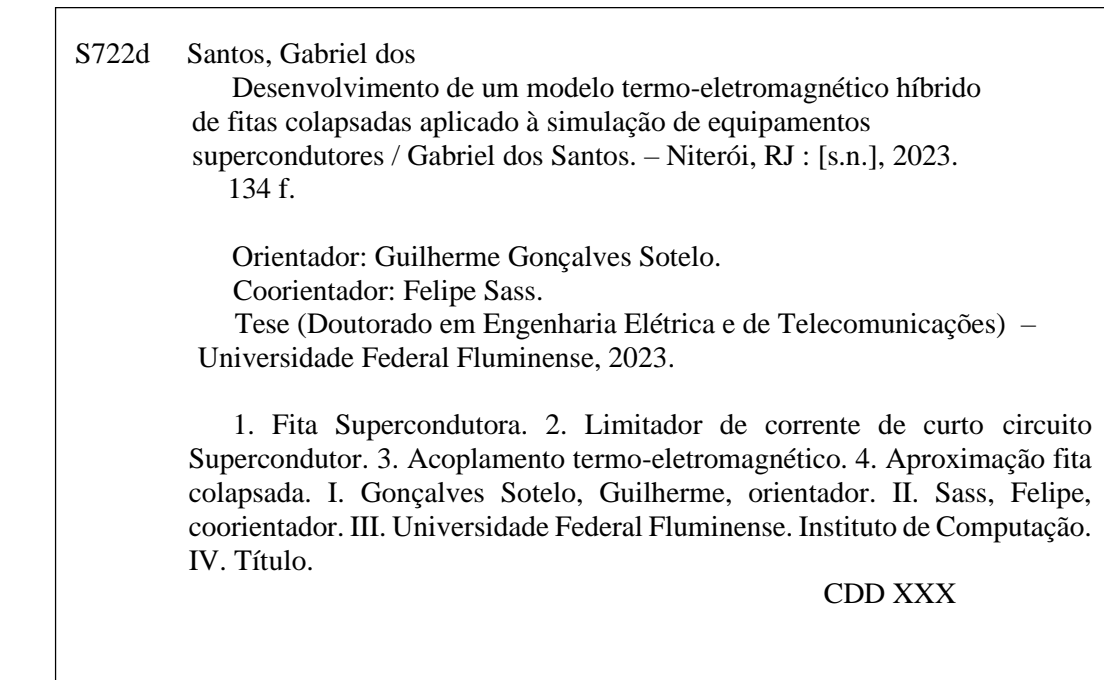

#### Gabriel dos Santos

Desenvolvimento de um modelo termo-eletromagnético híbrido de fitas colapsadas aplicado à simulação de equipamentos supercondutores

Aprovada em 29 de março de 2023.

#### BANCA EXAMINADORA

Prof. Guilherme Gonçalves Sotelo, D.Sc. – Orientador, UFF

Prof. Felipe Sass, D.Sc. – Coorientador, UFF

Prof. Flávio Goulart dos Reis Martins, D.Sc. – UFF

Prof. João Murta Pina, Ph.D. – Universidade Nova de Lisboa

Prof. Frédéric Trillaud, Ph.D. – Universidad Nacional Autónoma de México

Prof. Antonio Carlos Siqueira de Lima, D.Sc. – Universidade Federal do Rio de Janeiro

Prof. Rubens de Andrade Junior, D.Sc. – Universidade Federal do Rio de Janeiro

Niterói 2023

À minha tia Lila e à minha tia Mônica, descansem em paz.

## Agradecimentos

Em primeiro lugar, agradeço a Deus por toda a força que Ele deu e me dá para suportar e superar todas as dificuldades impostas por esse mundo. Agradeço a todos os cientistas, médicos, enfermeiros, fisioterapeutas e todos os outros profissionais da saúde que deram seu sangue, suor e suas vidas para salvar a humanidade desta terrível doença que assolou nosso mundo durantes os dois últimos anos.

Agradeço aos meus pais, Egídio e Rosangela, que com um amor incondicional me deram todo o suporte para que eu chegasse até a este momento. Agradeço a minha noiva, Rebeca P. Uchôa, que com seu amor, inteligência, esperança e leveza recarregou e recarrega minhas forças todos os dias. Agradeço à minha amada família, em especial aos meus tios, Celso, Rosilane, Marcelo e aos meus primos Lucas e Vinícius por tudo que fizeram e fazem por mim durante essa minha jornada. Agradeço aos amigos dos Laboratórios NITEE-UFF e LASUP-UFRJ, em especial agradeço ao grande amigo Flávio G. R. Martins que me apresentou o fascinante mundo da supercondutividade em 2016, agradeço a Bárbara Maria O. Santos por participar comigo desta caminhada no doutorado, por me dar forças, esperança para seguir em frente e ser extremamente relevante para muitos dos resultados apresentados nesse trabalho. Agradeço aos meus orientadores, Guilherme G. Sotelo e Felipe Sass, por contribuírem de inúmeras maneiras na minha evolução acadêmica, sempre gentilmente e de forma solicita, por me guiarem durante esse árduo caminho e por acreditarem no meu potencial. Por fim, agradeço aos professor e pesquisadores que contribuíram para minha investigação e me ajudaram em diversos trabalhos, em especial, gostaria de agradecer aos professores Antonio Morandi, Francesco Grilli e Frederic Trillaud que se dispuseram a compartilhar seu vasto conhecimento nas áreas de supercondutividade e sistemas de potência.

## Resumo

Os dispositivos supercondutores de alta temperatura (High-Temperature Superconductor HTS) apresentam características importantes para a transição energética mundial, como o aumento da densidade de corrente com maior eficiência elétrica quando comparado com tecnologias equivalentes usando condutores convencionais. Essas são as principais vantagens para a geração, transmissão e distribuição de energia elétrica para redes novas e antigas. No entanto, devido às características inerentes dos supercondutores, sua capacidade de transportar corrente depende fortemente da temperatura de operação e do campo magnético externo. Para investigar as vantagens técnicas e econômicas das tecnologias HTS em comparação com as convencionais para uma determinada aplicação, é fundamental construir modelos precisos que possam incluir essas dependências e, consequentemente, a física relevante do supercondutor. Até agora, diferentes modelos foram desenvolvidos com vários graus de detalhe. Os modelos mais detalhados utilizam o método dos elementos finitos (MEF), permitindo a inclusão de detalhes geométricos finos. No entanto, esta abordagem possui algumas desvantagens. Por exemplo, devido às diferentes dimensões da fitas de segunda geração 2G HTS e ao comportamento elétrico altamente não linear do supercondutor, o tempo computacional se torna um problema. Uma abordagem alternativa foi desenvolvida com base em uma analogia termoelétrica usando parâmetros concentrados para representar as fitas supercondutoras como resistência térmica e elétrica interagindo com nitrogênio e a rede elétrica. Até agora, não houve uma abordagem geral que considera as não-linearidades dos materiais supercondutores e os impactos da temperatura e do campo magnético que possa incluir os detalhes geométricos do dispositivo supercondutor, mantendo a flexibilidade e a velocidade dos modelos de parâmetros concentrados. Para unir ambas as abordagens e se beneficiar de suas respectivas vantagens, um novo modelo híbrido com todas as camadas da fita supercondutora colapsadas é proposto neste trabalho. Este procedimento mistura o MEF usando as últimas formulações T-A e modelos de parâmetros concentrados. A resposta térmica é estimada resolvendo a distribuição de temperatura sobre uma rede de resistências e capacitâncias térmicas, enquanto a parte eletromagnética é resolvida com o MEF acoplado a circuitos elétricos. Esta nova abordagem é testada em três topologias de limitador de corrente de curto-circuito supercondutor (Superconducting Fault Current LimiterSFCL), resistiva, de núcleo de ar e de núcleo saturado. A abordagem é comparada com dois modelos completos de parâmetros concentrados e validada experimentalmente.

Palavras-chave: Fita supercondutora, HTS, Limitador de corrente supercondutor, Modelo termo-eletromagnético,

## Abstract

High temperature superconducting (HTS) devices have important characteristics for the global energy transition, such as increased current density with greater electrical efficiency when compared to equivalent technologies using conventional conductors. These are the main advantages for the generation, transmission and distribution of electrical energy for new and old networks. However, due to the inherent characteristics of superconductors, their ability to carry current strongly depends on the operating temperature and the external magnetic field. To investigate the technical and economic advantages of HTS technologies compared to conventional ones for a given application, it is essential to build accurate models that can include these dependencies and, consequently, the relevant superconductor physics. So far, different models have been developed with varying degrees of detail. The more detailed models use the finite element method (FEM), allowing the inclusion of fine geometric details. However, this approach has many disadvantages. First, it requires some level of knowledge related to the method. Second, due to the high ratios inherent in making second generation (2G) HTS tapes and the highly non-linear electrical behavior of the superconductor, computation time becomes an issue. An alternative approach was developed based on a thermoelectric analogy using clustered parameters to represent superconducting tapes as thermal and electrical resistance interacting with a cryogen and the electrical grid. Until now, there has not been a general approach that considers the non-linearities of superconducting materials, and the impacts of temperature and magnetic field that can include the geometric details of the superconducting device, while maintaining the flexibility and speed of the lumped parameter models. To unite both approaches and benefit from their respective advantages, a new hybrid model is proposed in this thesis qualification. This procedure mixes the finite element method (FEM) using the latest T-A formulations of Maxwell's equations and lumped parameter models. The thermal response is estimated by solving the temperature distribution over a network of thermal resistances and capacitances, while the electromagnetic counterpart is solved with the FEM coupled to electrical circuits. This new approach is tested in three superconducting fault current limiting (SFCL) topologies, resistive, air core and saturated core. The approach is cross-checked with two complete models of lumped parameters and experimentally validated.

Keywords: (HTS, Superconducting Fault Current, Limiter, Superconducting Tape, Thermo-electromagnetic model )

# Lista de Figuras

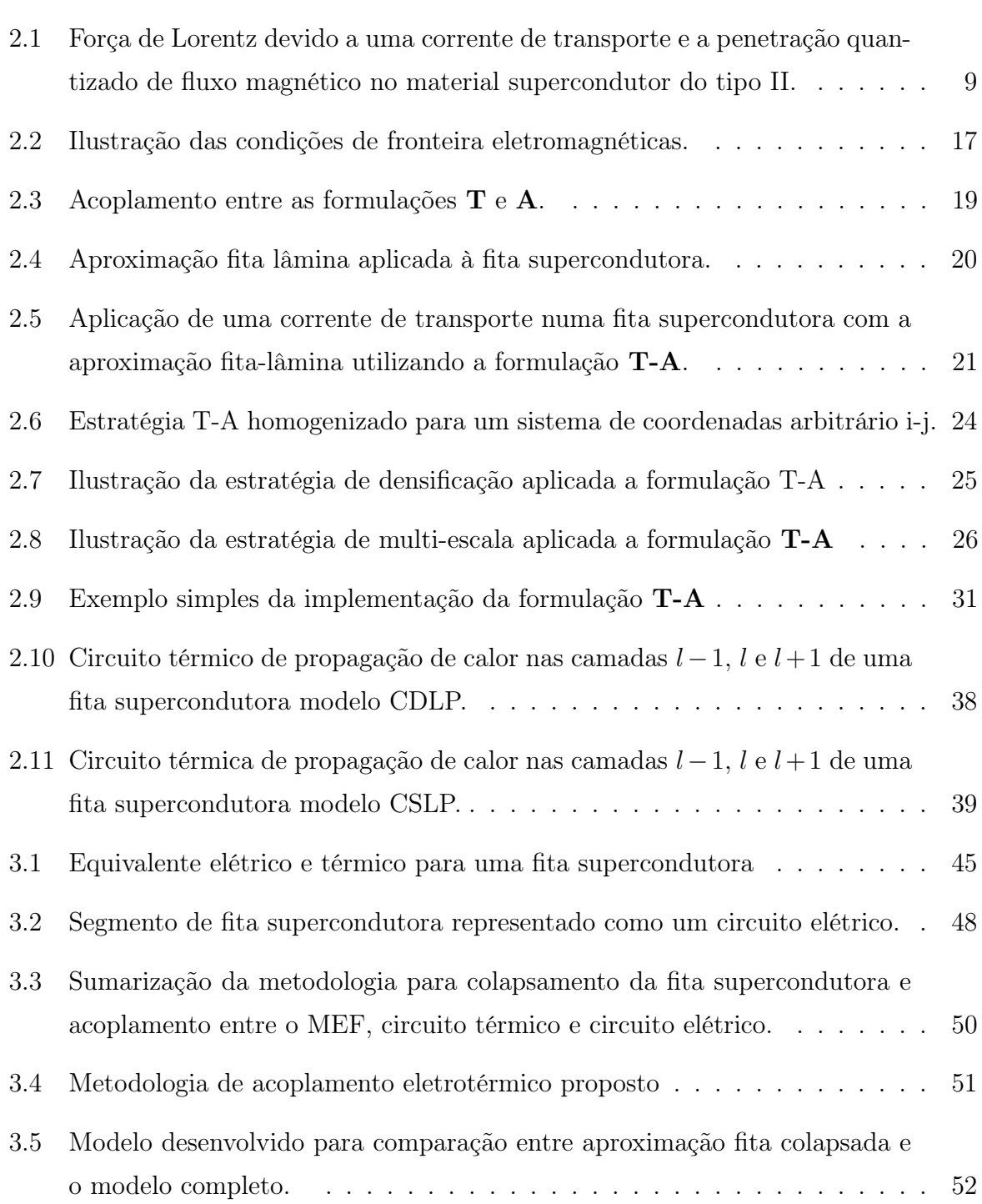

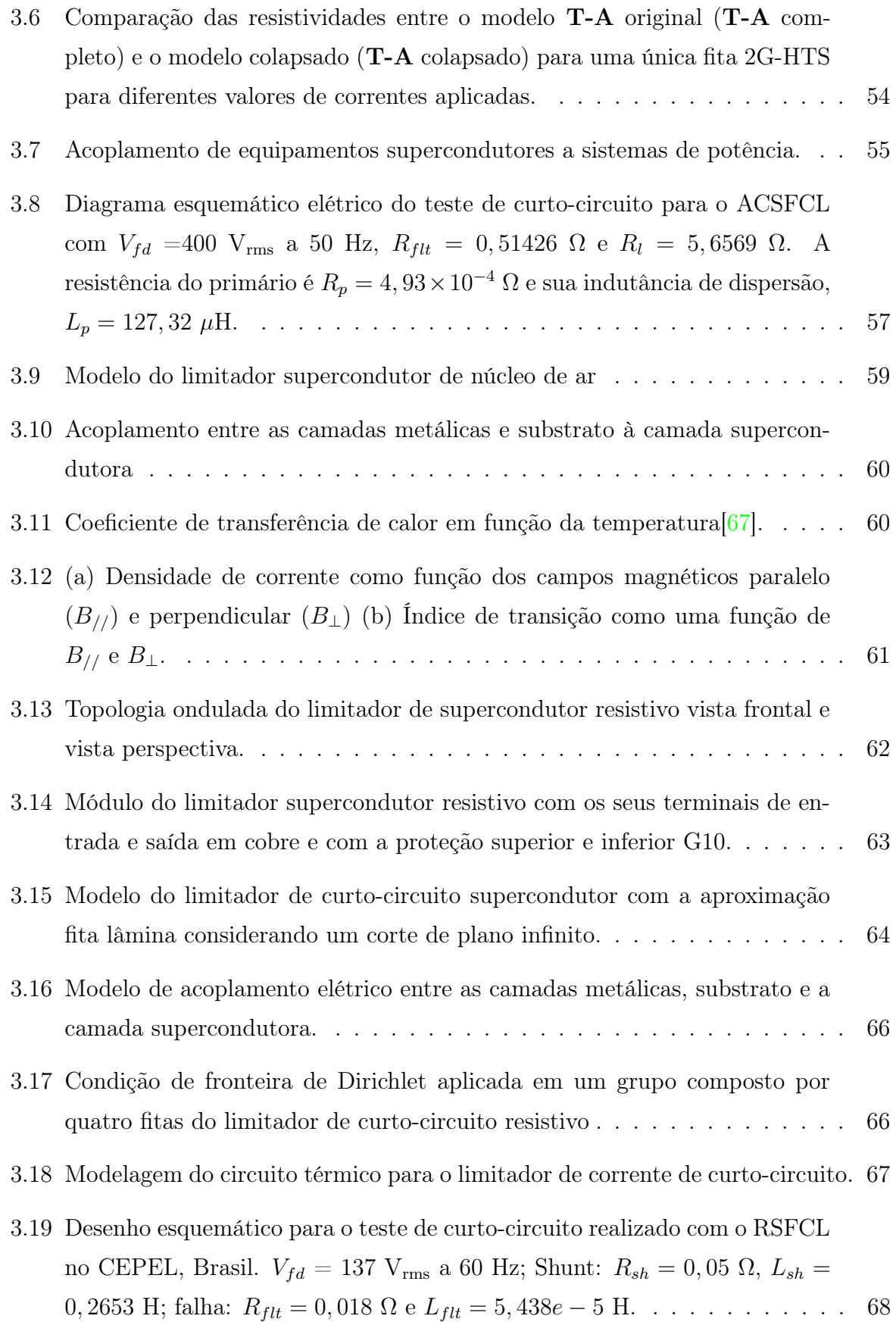

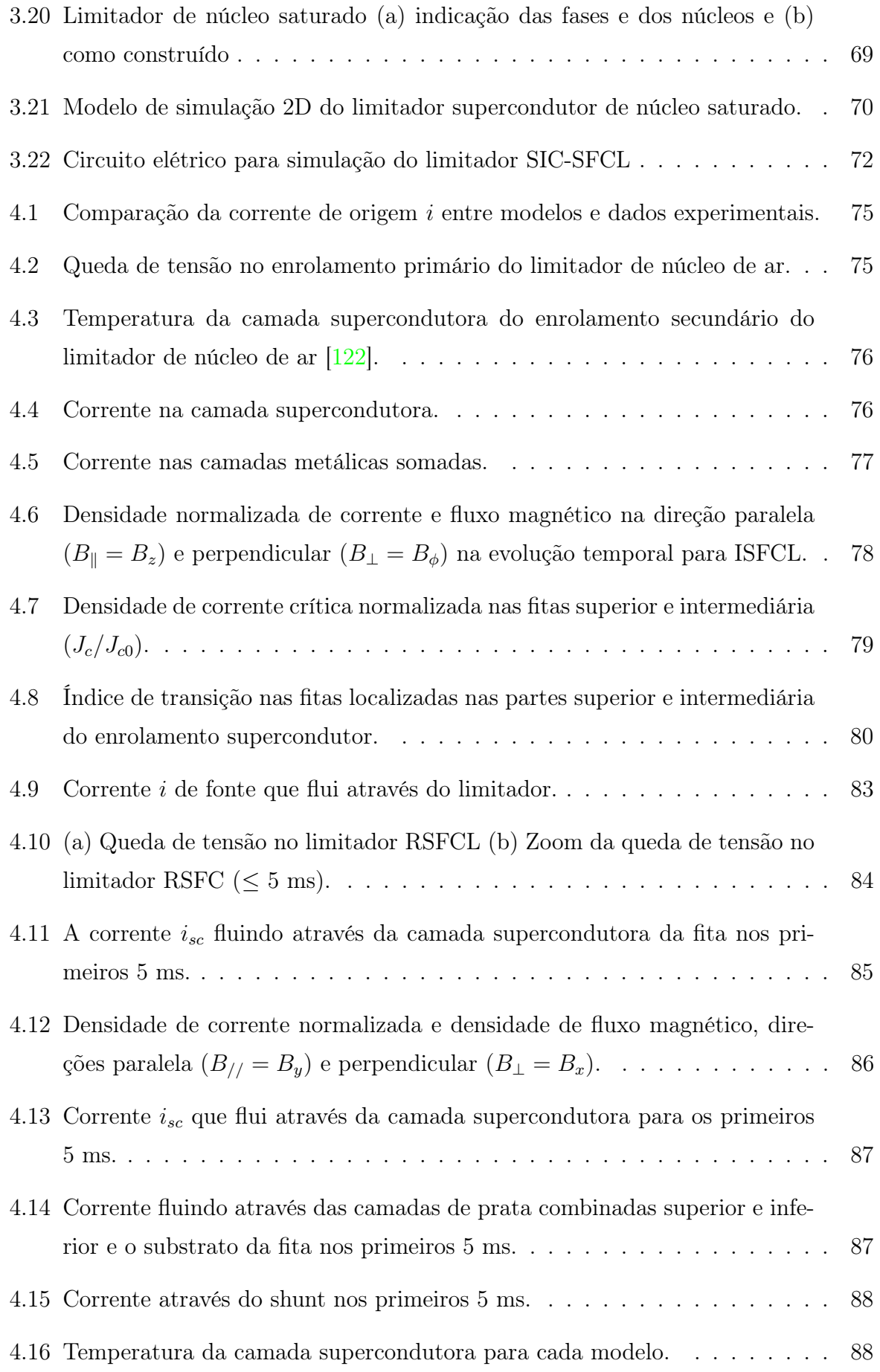

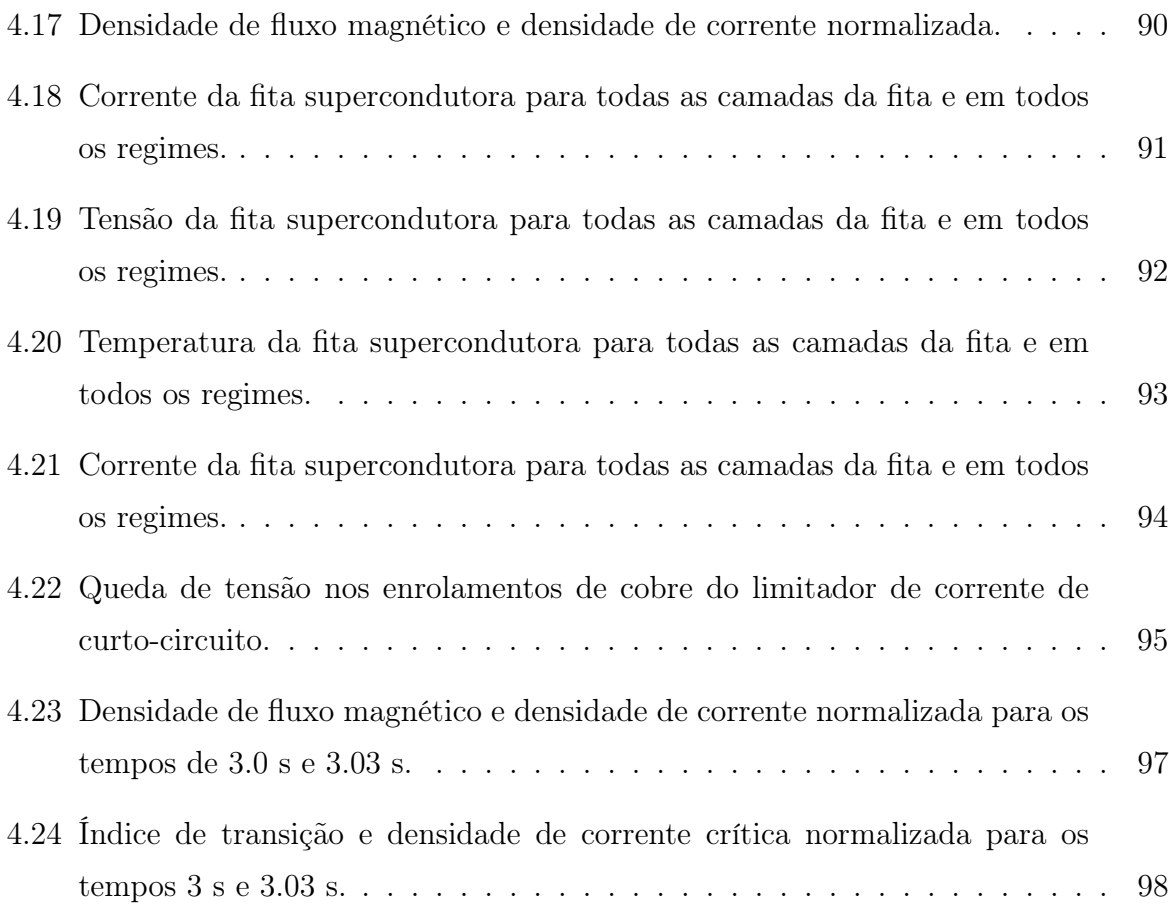

# Lista de Tabelas

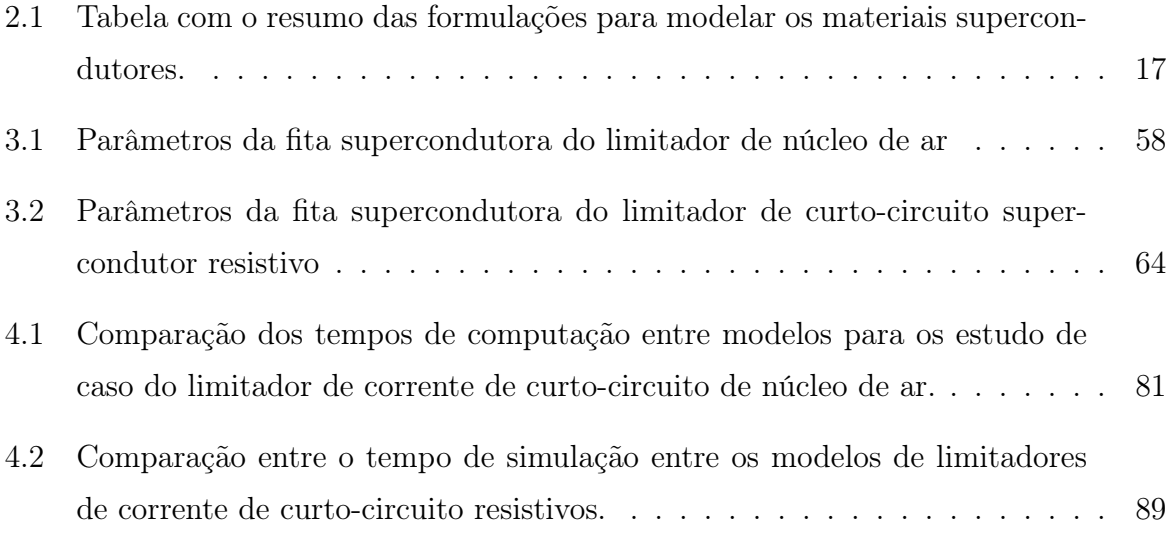

# Sumário

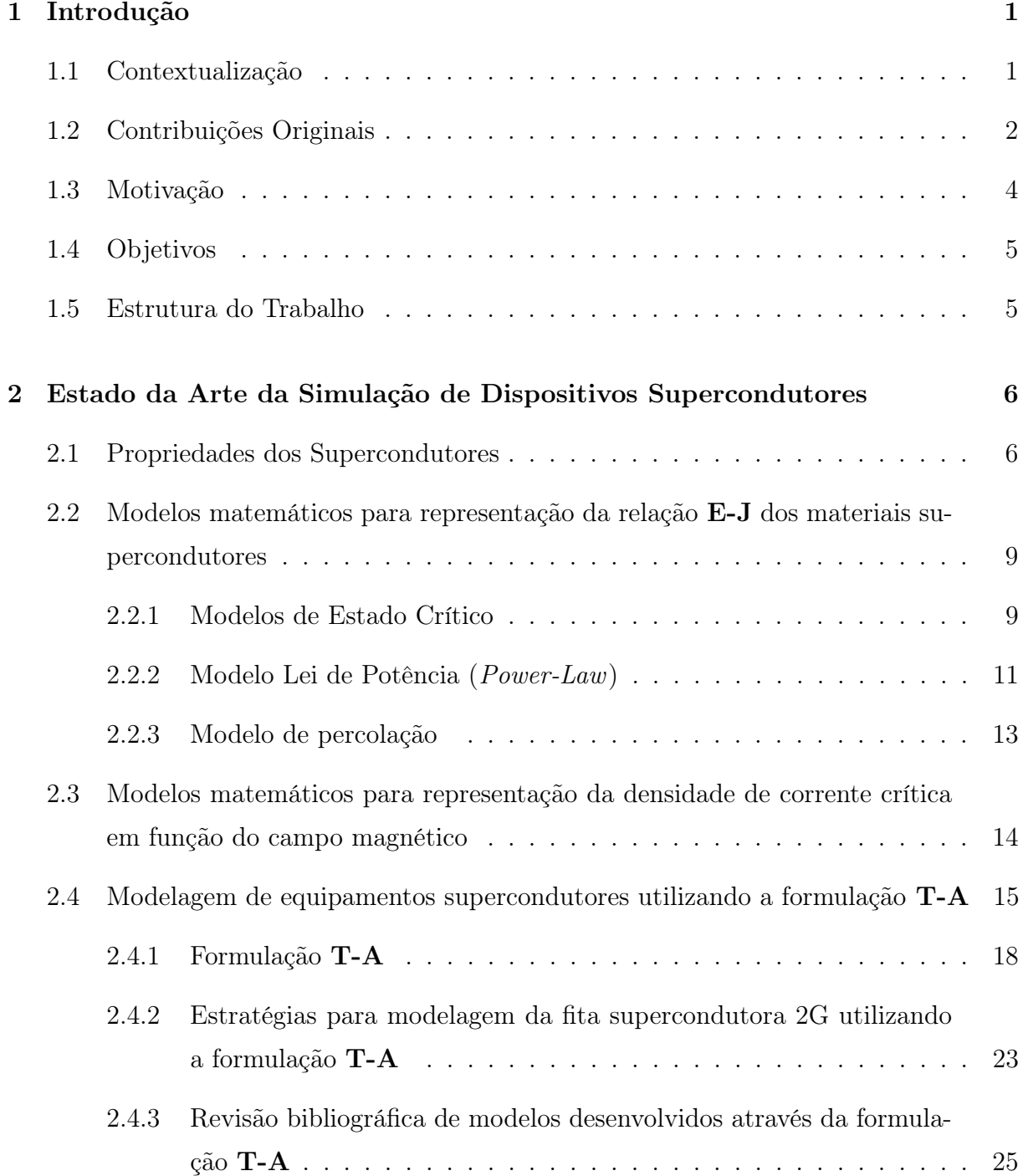

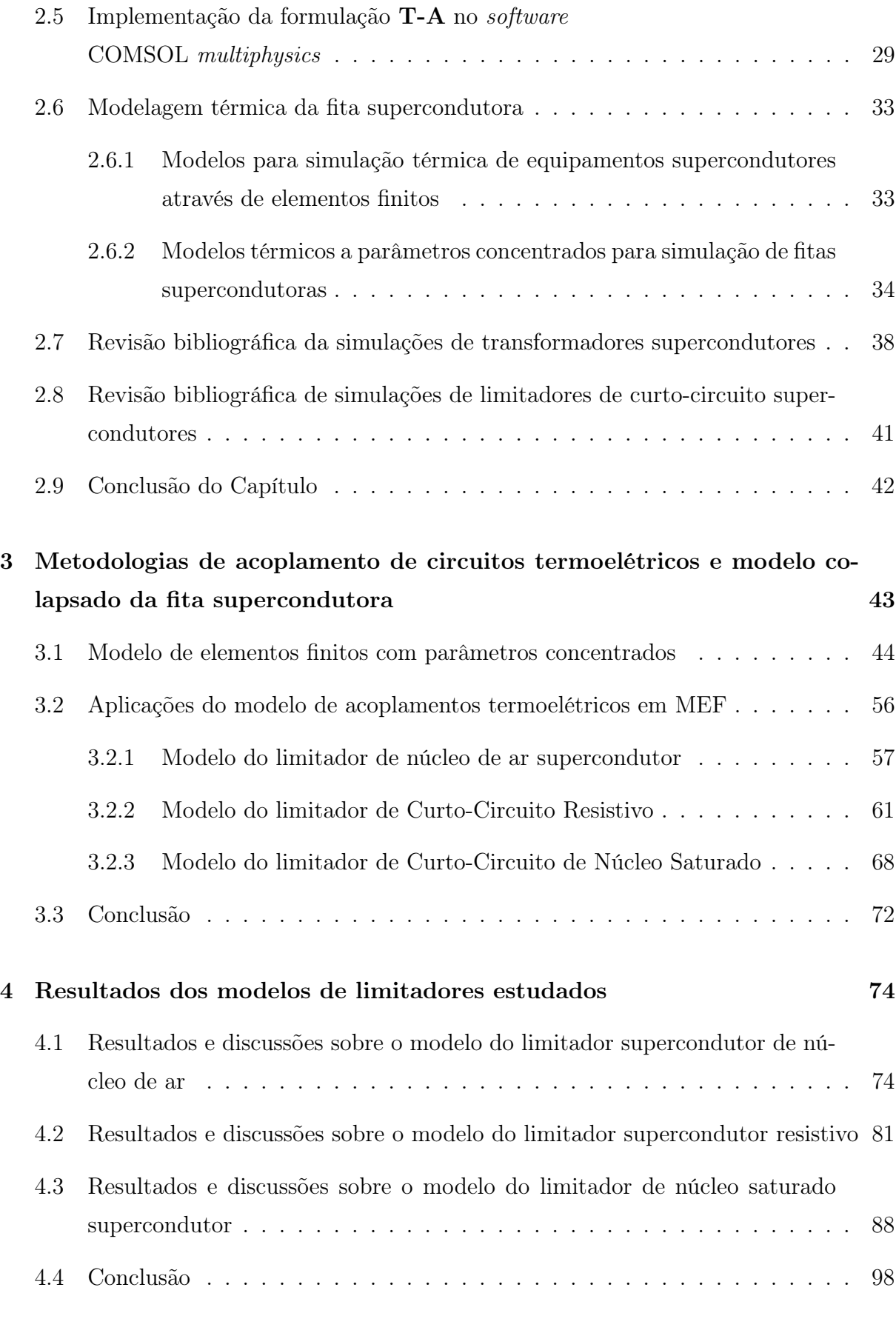

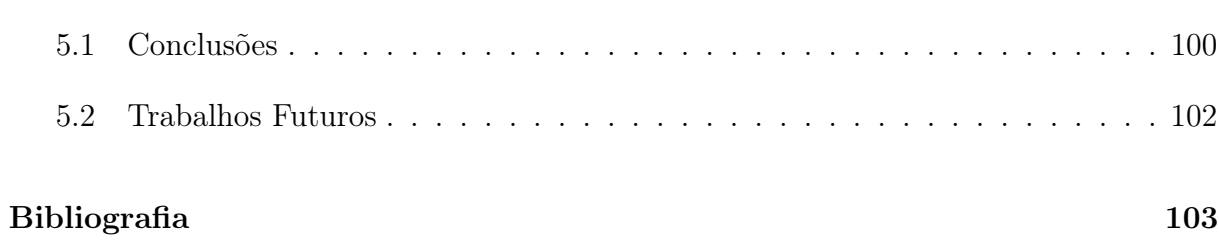

## <span id="page-16-0"></span>Capítulo 1

## Introdução

Nesta seção serão apresentadas a contextualização, a motivação e os objetivos deste trabalho.

### <span id="page-16-1"></span>1.1 Contextualização

A inserção dos materiais supercondutores em equipamentos para sistemas de energia elétrica é uma necessidade mundial para se seguir progredindo na agenda da transição energética. Equipamentos supercondutores têm um potencial de reduzir perdas elétricas no sistema, bem como reduzir o tamanho dos equipamentos que fazem uso desta tecnologia. Os materiais supercondutores, em especial as fitas supercondutoras de segunda geração (2G), possuem aplicações em diversas áreas de sistemas de energia elétrica. Por exemplo, na geração há aplicação nos aerogeradores supercondutores. Na área de transmissão, os cabos supercondutores apresentam potencial de aplicação. Em subestações (SE) e sistemas de distribuição de energia, limitadores de correntes supercondutores podem ser utilizados para reduzir os níveis de curto-circuito para valores aceitáveis, evitando, desta forma, a reforma da SE existente. Na área de energias renováveis, os armazenadores de energia supercondutores podem trabalhar em conjunto com as fontes intermitentes para gerar maior estabilidade de frequência e tensão para rede do sistema elétrico. Além disso, materiais supercondutores possuem aplicações em sistemas de transporte em massa, como, por exemplo, a aviação e ferrovia. Desta forma, percebe-se a vasta gama de possibilidades para aplicações de materiais supercondutores e principalmente as fitas 2G. Porém, como será apresentado no decorrer deste manuscrito, os materiais supercondutores possuem três parâmetros críticos (temperatura, densidade de corrente e campo magnético) que impactam consideravelmente o projeto dos equipamentos de sistemas de potência supracitados. Além disso, devido às características geométricas da fita 2G, a sua modelagem isolada ou a simulação de equipamentos que façam uso desta fita e que estejam inseridos no sistema de energia exige um alto custo computacional. Neste contexto, esta tese apresenta uma metodologia para a simulação de equipamentos elétricos supercondutores acoplados a uma rede elétrica onde todas as dependências do material supercondutor são consideradas através de um modelo termoelétrico e magnético. O modelo é utilizado para estudar limitadores de corrente de curto-circuito supercondutores de três tipos distintos: núcleo de ar, resistivo e de núcleo saturado. Para validação do modelo os resultados de simulação dos limitadores de núcleo de ar e resistivo foram validados contra ensaios experimentais. Com o modelo validado, o limitador de curto-circuito de núcleo saturado foi explorado.

### <span id="page-17-0"></span>1.2 Contribuições Originais

O presente trabalho propõe uma nova metodologia para a simulação de materiais supercondutores pelo método de elementos finitos com acoplamento a circuitos eletrotérmicos para modelar equipamentos elétricos supercondutores. Mais ainda, uma nova aproximação para fita supercondutora, denominada fita supercondutora colapsada, também é apresentada neste trabalho. Esta metodologia e aproximação são aplicadas à modelagem de limitadores de curto-circuito supercondutores de núcleo de ar, resistivos e de núcleo saturado. Os resultados computacionais e experimentais são comparados para validar os modelos desenvolvidos. Os curto-circuitos são utilizados para analisar as geometrias propostas. Cabe destacar que esta metodologia também pode ser aplicada a outros tipos de equipamentos que utilizem a fita supercondutora de segunda geração. Com a metodologia proposta, os impactos da temperatura, corrente e campo magnético sobre a fita supercondutora podem ser avaliados. Isto permite o desenvolvimento de um projeto robusto e realístico para o equipamento supercondutor modelado. Além disso, esta metodologia permite simular equipamentos complexos, considerando as não linearidades do material supercondutor e materiais ferromagnéticos levando-se os impactos eletrotérmicos e magnéticos na fita supercondutora. No conhecimento do autor, não são encontradas modelagens com tais características na literatura.

Os trabalhos publicados em jornais e conferências pelo autor ou que tiveram participação do autor estão apresentados na lista abaixo:

1. Optimization Design of a Saturated Iron Core Fault Current Limiter Using a GA

and PSO Algorithms Coupled With Finite Element Method, IEEE Transactions on Applied Superconductivity [\[1\]](#page-118-1)

- 2. Coupling electromagnetic numerical models of HTScoils to electrical circuits: multiscale andhomogeneous methodologies using the T-A formulation, IOP Superconductor Science and Technology [\[2\]](#page-118-2).
- 3. A Review of Superconducting Fault Current Limiters Compared with Other Proven Technologies, Elsevier Superconductivity [\[3\]](#page-118-3).
- 4. 2-D Modeling of HTS Coils With Formulation: How to Handle Different Coupling, IEEE Transactions on Applied Superconductivity, IEEE Transactions on Applied superconductivity [\[4\]](#page-118-4).
- 5. A 3D Finite Element Method Approach for Analyzing Different Short-Circuit Types in a Saturated Iron Core Fault Current Limiter, IEEE Transactions on Applied superconductivity [\[5\]](#page-118-5).
- 6. An Integrated Methodology to Assess AC Losses in the kHz Range Using the FEM and Partial Element Equivalent Circuit, IEEE Transactions on Applied superconductivity [\[6\]](#page-118-6).
- 7. HTS Coated conductor losses model using the coupling method and the T-A formulation, IEEE Transactions on Applied superconductivity, 7th international workshop on numerical modelling of high temperature superconductors [\[7\]](#page-118-7).
- 8. A novel method to simulate coupled 3D FEM with circuit Applied to SIC-SFCL, 7th international workshop on numerical modelling of high temperature superconductors [\[8\]](#page-119-0).
- 9. Essential material knowledge and recent model developments for REBCO-coated conductors in electric power systems, MDPI Material [\[9\]](#page-119-1).
- 10. A coupling method of the Superconducting Devices modeled by Finite Element Method with the Lumped Parameters electrical circuit, IOP Superconductor Science and Technology [\[10\]](#page-119-2).
- 11. Multi-objective optimization for the superconducting bias coil of a saturated iron core fault current limiter using the TA formulation, IOP Superconductor Science and Technology [\[11\]](#page-119-3).
- 12. Tests and recovery under load simulations of a novel bifilar resistive SFCL having undulated shape configuration, IOP Superconductor Science and Technology [\[12\]](#page-119-4).
- 13. A model for calculating losses in transformer related to orders and harmonic amplitude under analysis of joule effect, eddy current and hysteresis, De Gruyter International Journal of Emerging Electric Power Systems [\[13\]](#page-119-5).
- 14. A Novel Configuration for Resistive SFCL with bifilar 2G tapes, IOP Journal of Physics: Conference Series [\[14\]](#page-120-0).
- 15. Emulation and experimental analysis of an axial superconductor magnetic bearing, IOP Journal of Physics: Conference Series [\[15\]](#page-120-1).

### <span id="page-19-0"></span>1.3 Motivação

Os equipamentos supercondutores, em especial os limitadores de curto-circuito, apresentam resultados promissores na literatura [\[3\]](#page-118-3), [\[16\]](#page-120-2), possuindo aplicações em diversas áreas do sistema elétrico e faixas de tensão e potência. Desta forma, são necessários modelos numéricos que ajudem a prever o comportamento destes equipamentos em diferentes cenários, por exemplo na geração, na transmissão e na distribuição de energia elétrica. Além disso, os modelos utilizados devem servir como base para o desenvolvimento de métodos de otimização do projeto do equipamento estudado, tornando o dispositivo atrativo para o mercado industrial.

### <span id="page-20-0"></span>1.4 Objetivos

Esta tese de doutorado visa o desenvolvimento de um modelo numérico, em elementos finitos acoplado com circuitos elétricos e térmicos levando-se em consideração as nãolinearidades de materiais supercondutores e ferromagnéticos. Para a aplicação do modelo proposto, foram implementadas simulações em três tipos de limitadores de corrente de curto-circuito (LCC): os LCCs de núcleo de ar, os LCCs supercondutores resistivo e os LCCs de núcleo saturado. Utilizando a metodologia proposta, a influência da densidade do campo magnético e da temperatura sobre o material supercondutor são consideradas e avaliadas. Por fim, o modelo permite uma análise transitória refinada, visto que os efeitos térmicos e eletromagnéticos são considerados na modelagem dos equipamentos.

#### <span id="page-20-1"></span>1.5 Estrutura do Trabalho

Esta tese está dividida em 5 capítulos. O primeiro capítulo traz a contextualização, contribuição, motivação e objetivos deste trabalho. Já o capítulo 2, apresenta brevemente as propriedades dos materiais supercondutores. Em seguida, uma revisão sobre a formulação T-A é apresentada, bem como sua implementação no software COMSOL Multiphysics. Também são discutidos no capítulo 2 os modelos que representam macroscopicamente os materiais supercondutores. Por fim, o capítulo 2 apresenta uma revisão bibliográfica dos modelos de transformadores e limitadores de curto-circuito estudados na literatura na literatura. O capítulo 3 discute a metodologia adotada nesta tese apresentando, inicialmente o modelo matemático e a sua forma de implementação. Em seguida, o capítulo 3 apresenta a aplicação desta metodologia em limitadores de curto-circuito supercondutores de núcleo de ar, resistivos e de núcleo saturado. O modelo é validado através de dados experimentais dos limitadores de núcleo de ar e resistivo e utilizados para estudar o impacto dos transitórios ocorridos na rede sobre o enrolamento CC do limitador de núcleo saturado. Por fim, o último capítulo finaliza com a conclusão desta tese.

## <span id="page-21-0"></span>Capítulo 2

# Estado da Arte da Simulação de Dispositivos Supercondutores

Ao longo dos anos, a literatura apresenta diversos modelos e formulações para modelagem de equipamentos que utilizam supercondutores. Devido sua alta não-linearidade na curva E-J (ou V-I), bem como a sua dependência em função da densidade de corrente, temperatura e densidade de fluxo magnético, os modelos de equipamentos supercondutores precisam considerar todos os efeitos acima citados para uma correta representação do fenômeno.

A primeira seção deste capítulo discute brevemente as propriedades dos materiais supercondutores, focando nos efeitos macroscópicos desta física. A segunda seção apresenta os modelos para propostos na literatura para representar a relação E-J do material supercondutor. Já a terceira seção apresenta os principais modelos matemáticos que representam a relação entre a densidade de corrente crítica e o campo magnético. A quarta seção apresenta uma revisão bibliográfica sobre a formulação T-A. A quinta seção discute a implementação da formulação T-A no software escolhido para o desenvolvimento das simulações. A sexta seção discute sobre a modelagem térmica dos materiais supercondutores. Já a sétima e oitava seções apresentam uma revisão bibliográfica sobre transformadores e limitadores de corrente de curto-circuito, respectivamente.

### <span id="page-21-1"></span>2.1 Propriedades dos Supercondutores

Desde que foi descoberta por K. Onnes em 1911 [\[17\]](#page-120-3), [\[18\]](#page-120-4), a supercondutividade vêm sendo estudados pela literatura e apresentam empregos em diversas áreas da ciência. Dentre as várias utilizações dos materiais supercondutores, se destaca seu emprego nos sistemas elétricos de energia, devido sua capacidade de redução nas perdas elétricas e volume dos equipamentos. Nesta aplicação, consideram-se os efeitos macroscópicos para explicar o comportamento dos materiais supercondutores. Sendo assim, neste tópico são apresentadas as propriedades intrínsecas dos materiais supercondutores importantes para a modelagem de equipamentos de sistemas de potência.

Ao contrário de materiais condutores com sua resistividade decaindo em função da temperatura, os supercondutores apresentam uma propriedade diferente no que concerne a resistividade elétrica do material. Em 1911, quando K. Onnes estudava as propriedades do mercúrio em baixas temperaturas, o cientista observou que a partir da temperatura de 4.2 K a resitividade do material decai abruptamente para zero (entende-se aqui que o valor zero representa a incapacidade dos medidores disponíveis na época conseguirem medir com precisão a resistência do material para um valor tão baixo). Este valor é, atualmente, denominado temperatura crítica  $(T_c)$  do material supercondutor.

Em 1933, W. Meissner e R. Ochsenfeld descobriram o que hoje conhecemos como efeito Meissner-Ochsenfeld. Na ocasião os físicos buscavam medir a distribuição do campo magnético fora de uma amostra supercondutora [\[19\]](#page-120-5). Observou-se que o material supercondutor, na presença de um campo magnético aplicado, resfriado abaixo da temperatura crítica, expulsava todo o campo magnético do seu interior. Esse fenômeno é amplamente discutido na literatura básica [\[20\]](#page-120-6), comparando o comportamento de um material supercondutor com um condutor ideal maciço de resistência nula. Nesta comparação, um fluxo magnético menor que o campo magnético crítico do material supercondutor é aplicado sobre amostras de um condutor ideal e um mateiral supercondutor, ambos em temperatura ambiente. Ao se refrigerar os materiais a uma temperatura abaixo da temperatura crítica, o que se observa é: para a amostra supercondutora o campo magnético é expulso de seu interior não havendo desta forma variação do campo magnético internamente. Já a amostra do condutor ideal deve manter sua configuração incial de campo magnético. No próximo passo, ao remover o fluxo magnético aplicado sobre as amostras, nenhum campo magnético é aprisionado pelo material supercondutor. Por outro lado, o condutor ideal presenciará uma variação do campo magnético no seu interior e, por isso, de acordo com a lei de Faraday-Lenz, uma corrente no sentido oposto a essa variação surgirá afim evitar a variação do campo magnético. Nesta situação, como o condutor ideal possui resistência elétrica nula, o campo magnético permanecerá aprisionado no seu interior. Este efeito distingue os materiais supercondutores dos condutores ideais. Além disso, notou-se que, para um determinado campo magnético aplicado sobre o material supercondutor, este se encontrará fora do estado supercondutor. Esse valor é atualmente denominado campo

magnético crítico  $(H_c)$ . Ainda analisando o efeito de penetração de campo magnético no interior dos supercondutores, este material é dividido em dois tipos: supercondutores do tipo-I e supercondutores do tipo-II. Os supercondutores do tipo-I saem do estado supercondutor quando presenciam um campo acima de  $H_c$ . Já os supercondutores do tipo-II, possuem uma divisão com três estados: normal, supercondutor e misto. Os estados normal e supercondutor têm as mesmas características dos materiais supercondutores do tipo I. Porém, o estado misto é identificado pela penetração quantizada de fluxo magnético no material. Este fenômeno foi teoricamente previsto por A. Abrikosov em 1957 [\[21\]](#page-120-7). Quando uma amostra de material supercondutor do tipo II encontra-se no estado misto, as regiões normais e supercondutoras coexistirão no material. A distribuição desses domínios de estado normal se dá através de uma rede triangular. Quando o valor do campo magnético externo é igual ou menor que o valor de  $H_{c1}$  o material estará no estado Meissner e expulsará por completo o campo magnético do seu interior. Porém, caso o campo magnético esteja entre  $H_{c1}$  e  $H_{c2}$  o supercondutor estará no estado misto apresentando uma penetração de fluxo de forma quantizada. O fluxóide contém uma unidade quântica de fluxo magnético que permeia a região normal do supercondutor. Por fim, caso o campo magnético aplicado seja maior que  $H_{c2}$  o material estará no estado normal.

Assim como a temperatura crítica e o campo magnético crítico, os materiais supercondutores possuem uma densidade de corrente crítica. Ou seja, há uma capacidade máxima de corrente que pode ser transportada no supercondutor sem que o material transite para o estado normal. Considerado as condições para o supercondutor do tipo I: a) sendo resfriado numa temperatura abaixo da temperatura crítica, b) carregando uma corrente e c) considerando uma seção transversal circular com diâmtro muito menor que o comprimento de penetração de London [\[22\]](#page-120-8), sendo o comprimento de penetração de London a distância média que o fluxo magnético externo penetra no material supercondutor. Neste cenário, o material supercondutor do tipo I encontra-se no estado Meissner e por isso todo o campo magnético externo é expulso do seu interior. Desta forma, para que as equações de Maxwell sejam obedecidas não deve haver circulação de corrente no interior do material. Sendo assim, toda a corrente deverá fluir através de uma fina camada nas bordas do supercondutor. Conforme proposto por Silsbee em 1916 [\[23\]](#page-120-9), o valor da corrente crítica é atingido quando o valor da densidade de campo magnético na borda do supercondutor é correspondente ao valor do campo magnético crítico  $(H_c)$ .

Os supercondutores do tipo II, possuem características diferentes no que concerne os conceitos da densidade de corrente crítica do material. No caso em que material experimente um campo magnético menor que  $H_{c1}$ , este estará no estado Meissner, apresentando

o mesmo comportamento do supercondutor do Tipo I. Porém, caso onde o material esteja na região do estado misto, a corrente não fluirá apenas nas bordas do supercondutor e poderá distribuir-se pela seção transversal do material. Desta forma, com a penetração quantizada do fluxo magnético no supercondutor e a corrente de transporte fluindo no interior do material, forças de Lorentz irão surgir nos fluxóides. Num supercondutor puro, estas forças provocarão uma movimentação dos vórtices e consequentemente uma resistência elétrica aparecerá no material, oriunda desta movimentação. Este comportamento está representado na figura [2.1.](#page-24-0)

<span id="page-24-0"></span>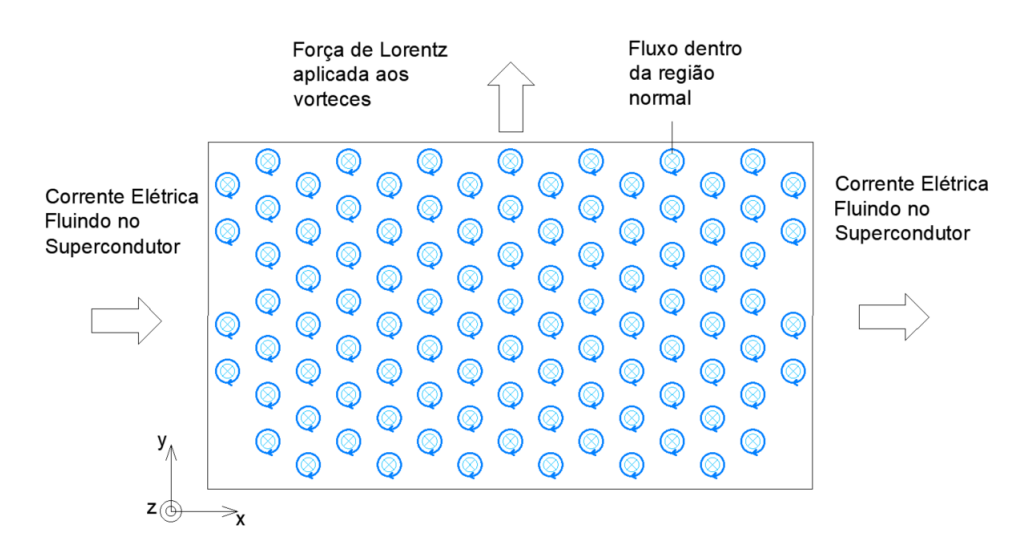

Figura 2.1: Força de Lorentz devido a uma corrente de transporte e a penetração quantizado de fluxo magnético no material supercondutor do tipo II.

### <span id="page-24-1"></span>2.2 Modelos matemáticos para representação da relação E-J dos materiais supercondutores

Esta seção apresenta e discute em detalhes os três modelos utilizados pela literatura para representar de forma macroscópica o comportamento E-J dos materiais supercondutores. Desta forma os modelos de estado crítico, lei de potência e percolação são discutidos nesta seção.

#### <span id="page-24-2"></span>2.2.1 Modelos de Estado Crítico

Inicialmente o modelo de estado crítico foi proposto por Bean [\[24\]](#page-121-0). Este modelo trata o problema de forma macroscópica, consideando que uma densidade de corrente crítica constante  $(\pm J_c)$  irá fluir por uma região do supercondutor. Além disso, cabe destacar que, o valor de J<sup>c</sup> independe do campo magnético interno. O modelo de estado crítico foi originalmente proposto para a interpretação da irreversibilidade da magnetização nos supercondutores duros do inglês (hard superconductors). Neste caso, o modelo de Bean considera que a força de Lorentz é balanceada pela força de pinning (força responsável por fixar o fluxóide) e desta forma a distribuição das linhas de fluxo magnético não são alteradas no supercondutor. Desta forma, por simplicidade, Bean . assume que a densidade de corrente crítica não depende do campo magnético local, nem da temperatura e quando diferente de zero é igual a  $J_c$  que é uma constante. Sendo assim esta variável pode ser rescrita segundo a equação [\(2.1\)](#page-25-0),

<span id="page-25-0"></span>
$$
J_c(\theta, \mathbf{H}) = J_c \tag{2.1}
$$

onde, H é o campo magnético local sobre o material supercondutor e  $\theta$  é a temperatura no interior do material. No estado crítico, só existem duas possibilidades: ou o material está no estado supercondutor e carrega uma densidade de corrente igual a  $J_c$  ou o material supercondutor não carrega corrente alguma. A equação [\(2.2\)](#page-25-1) representa matematicamente essa suposição [\[25\]](#page-121-1),

<span id="page-25-1"></span>
$$
\begin{cases}\n\mathbf{J} = \sigma_s \mathbf{E} \text{ tal que } \sigma_s = \frac{J_c}{|\mathbf{E}|}, \ |\mathbf{E}| \neq 0 \\
\frac{\partial \mathbf{J}}{\partial t} = 0, \ |\mathbf{E}| = 0\n\end{cases}
$$
\n(2.2)

apesar da equação [\(2.2\)](#page-25-1) estar matematicamente correta, esta é complicada de ser computacionalmente solucionada. Ao invés disso H. Hashizume et al. propõe a utilização de um algoritmo para representar o estado crítico, conforme apresentado no algorítimo [1](#page-25-2) [\[25\]](#page-121-1). Neste caso, o valor da condutividade do supercondutor é inicialmente calculada através da equação [2.2,](#page-25-1) porém para evitar a digergência computacional do problema, em caso do valor da densidade de corrente calculada ser maior que  $J_c$ , a condutividade do material supercondutor na iteração  $t$  é calculada através da  $\frac{|J|}{J_c}\sigma_{s(t-1)}$ , onde,  $\sigma_{s(t-1)}$  representa a condutividade da iteração  $t-1$ .

<span id="page-25-2"></span>Algoritmo 1 Algorítimo para calcular a densidade de corrente no modelo de estado crítico.

iniciar  $\sigma_s$ if  $|\mathbf{J}| > J_c$  then  $\sigma_{s(t)} = \frac{J_c}{\ln r}$  $\frac{J_c}{|\mathbf{J}|}\sigma_{s(t-1)}$ end if

O modelo apresentado no algorítimo [1](#page-25-2) permite que o valor de densidade de corrente

possa mudar de zero para J<sup>c</sup> sem gerar divergências computacionais. Além disso, outras metodologias foram introduzidas pela literatura para calcular a densidade de corrente crítica. Por exemplo, em [\[26\]](#page-121-2), Sotelo et al apresentaram um modelo onde a densidade de corrente crítica depende da densidade de fluxo magnético, além disso, o sentido da corrente é ponderado pela função signum<sup>[1](#page-26-1)</sup>.

#### <span id="page-26-0"></span>2.2.2 Modelo Lei de Potência (Power-Law)

O modelo do estado crítico, apresentado na seção anterior, possui excelentes resultados quando a condição dos materiais supercondutores encontram-se com um valor de densidade de corrente crítica muito bem definida. Para materiais supercondutores que possuem a característica não tão bem definida, em 1993, J. Rhyner propôs um modelo denominado hoje em dia lei da potência. Neste modelo, a dinâmica dos campos eletromagnéticos, das corrente e das perdas em corrente alternadas para materiais supercondutores são consideradas [\[27\]](#page-121-3). Além disso, J. Rhyner mostrou que o modelo de estado crítico e o estado resistivo são casos particulares do seu modelo. A ideia básica deste trabalho é tratar os materiais supercondutores como um condutor não-linear.

Considerando o supercondutor como um condutor não-linear e dependente da temperatura, do campo magnético e da densidade de corrente, a lei de Ohm para este material pode ser escrita segundo a equação [\(2.3\)](#page-26-2),

<span id="page-26-2"></span>
$$
\mathbf{E} = \rho(\mathbf{B}, \mathbf{J}, \theta) \mathbf{J},\tag{2.3}
$$

de forma mais genérica a resistividade também considera as anisotropias do material supercondutor. É importante ressaltar que na equação [\(2.3\)](#page-26-2)  $\rho(B, J)$  deve ser uma função monotônica assim como E. Sendo  $\rho(\mathbf{B}, \mathbf{J})$  uma função monotônica então pode-se rescrever a equação [\(2.3\)](#page-26-2) conforme a equação [\(2.4\)](#page-26-3).

<span id="page-26-3"></span>
$$
\mathbf{J} = \sigma(\mathbf{B}, \mathbf{E})\mathbf{E},\tag{2.4}
$$

Considerando a lei Ampére e a lei de Faraday, e ainda considerando a lei constitutiva entre a densidade de fluxo magnético e o campo magnético, pode-se escrever duas equações de difusão conforme apresentado em [\(2.5\)](#page-27-0), considerando a condutividade como uma variável independente.

<span id="page-26-1"></span><sup>1</sup>Função que extrai o sinal de um número real.

<span id="page-27-0"></span>
$$
\begin{cases}\n\frac{\mu_0 \sigma \partial \mathbf{E}}{\partial t} = \nabla (\nabla \cdot \mathbf{E}) \\
\frac{\mu_0 \sigma \partial \mathbf{B}}{\partial t} = \nabla (\nabla \cdot \mathbf{B})\n\end{cases}
$$
\n(2.5)

Analisando a equação [\(2.5\)](#page-27-0), percebe-se que a consequência desta equação é o efeito pelicular. Porém, quando se considera a resistividade (ou condutividade) uma função da densidade de corrente (ou campo elétrico no caso da condutividade) e da temperatura, tem-se que,

<span id="page-27-1"></span>
$$
\begin{cases}\n\frac{\mu_0 \partial \sigma(\mathbf{E}) \mathbf{E}}{\partial t} = \nabla (\nabla \cdot \mathbf{E}) \\
\frac{\partial \mathbf{B}}{\partial t} = -\frac{1}{\mu_0} \nabla \times \left( \rho \left( \frac{1}{\mu_0} \nabla \times \mathbf{B} \right) \nabla \times \mathbf{B} \right)\n\end{cases}
$$
\n(2.6)

note que as equações apresentas em [\(2.6\)](#page-27-1) são não-lineares e já não podem ser escritas da mesma forma, conforme ocorria em [\(2.5\)](#page-27-0). As diferenças nas equações de [\(2.6\)](#page-27-1) mostram que para condutores não-lineares o efeito pelicular será dado diferentemente do que para condutores lineares.

No caso mais geral, onde a resistividade será uma função da densidade de fluxo magnético, da temperatura e da densidade de corrente, bem como a condutividade será uma função das duas primeira variáveis citadas para a dependência da resistividade e também será função do campo elétrico. Neste caso, a equação [\(2.6\)](#page-27-1) pode ser reescrita conforme apresentado em [\(2.7\)](#page-27-2)

<span id="page-27-2"></span>
$$
\begin{cases}\n\frac{\mu_0 \partial \sigma(\mathbf{B}; \mathbf{E}) \mathbf{E}}{\partial t} = \nabla (\nabla \cdot \mathbf{E}) \\
\frac{\partial \mathbf{B}}{\partial t} = -\frac{1}{\mu_0} \nabla \times \left( \rho \left( \mathbf{B}, \frac{1}{\mu_0} \nabla \times \mathbf{B} \right) \nabla \times \mathbf{B} \right)\n\end{cases}
$$
\n(2.7)

Considerando agora o caso onde o campo elétrico é dado conforme a equação [\(2.8\)](#page-27-3), onde  $E_0$  é o campo elétrico críticos, n é o índice de transição e  $J_c$  é a densidade de corrente crítica.

<span id="page-27-3"></span>
$$
\mathbf{E} = \frac{E_0}{J_c(\mathbf{B})} \left(\frac{\mathbf{J}}{J_c(\mathbf{B})}\right)^{n-1} \mathbf{J},\tag{2.8}
$$

Em [\[27\]](#page-121-3) foi demonstrado que considerando a equação [\(2.8\)](#page-27-3) e a relacionando com as

equações em [\(2.7\)](#page-27-2), quando o valor de n tende para infinito, o comportamento do condutor não-linear é igual ao comportamento do supercondutor no estado crítico, já quando o valor de n é igual a 1 então o condutor não-linear comporta-se igual a um condutor metálico, com efeito pelicular já bem difundido pela literatura. O caso apresentado na equação [\(2.8\)](#page-27-3) é referente ao estado flux creep (o movimento da rede de vórtice muito lento em temperaturas muito abaixo da temperatura crítica é referido como  $flux\,creep$ ) do material supercondutor. Porém, para a modelagem utilizando a lei da potência também podemos destacar o estado flux flow (o movimento maior da rede de vórtice é referido como flux flow, neste caso também observamos uma diminuição do índice de transição do material supercondutor). Para a modelagem deste estado do material supercondutor a equação [\(2.9\)](#page-28-1) deve ser utilizada.

<span id="page-28-1"></span>
$$
E = E_{c-flow} \left( \frac{\mathbf{J}}{J_c(\mathbf{B}, \theta)} \right)^{n_{flow}}, \qquad (2.9)
$$

onde  $E_{c-flow}$  é o campo elétrico crítico e  $n_{flow}$  é a índice de transição para o estado de flux flow.

#### <span id="page-28-0"></span>2.2.3 Modelo de percolação

Inicialmente o modelo percolação (do inglês percolation) foi proposto em [\[28\]](#page-121-4) por Yamafuji et al e depois foi formalmente apresentado em [\[29\]](#page-121-5) por T. Kiss et al., onde os autores demonstraram através de um estudo com o método Monte-Carlo que o depinning do fluxo magnético ocorre de forma percolativa e num sistema desordenado, onde as curvas do campo elétrico e da densidade de corrente refletem essas propriedades estocásticas da flutuação do pin.

T. Kiss et al [\[29\]](#page-121-5) apresentaram expressões analíticas para as curvas E-J com dependência da temperatura e da densidade do campo magnético que concordaram quantitativamente com as simulações e medições apresentadas para o filme fino YBCO em várias temperaturas e campos magnéticos. Como conclusão, os autores apresentaram um modelo analítico para expressar a relação da curva E-J para materiais supercondutores. Este modelo assumiu a distribuição de pin de forma randômica. Desta forma, a curva E-J foi descrita de forma quantitativa considerando suas dependências da temperatura e da densidade do fluxo magnético. Além disso, combinando as relação E-J com as equações de Maxwell, os autores também mostraram que a distribuição de corrente para uma corrente alternada difere da corrente encontrada no estado crítico.

Recentemente, F. Sirois et al. apresentaram uma revisão e comparação de todos os

modelos aqui discutidos e seguindo a expressão de percolação apresentada por eles, o modelo apresentado nesta seção pode ser definido conforme a expressão apresentada em [\(3\)](#page-29-1) [\[30\]](#page-121-6),

<span id="page-29-1"></span>
$$
E = \begin{cases} 0, & \text{if } J \le J_{c,\min} \\ E_c \left( \frac{J - J_{c,\min}}{J_c - J_{c,\min}} \right)^n, & \text{if } J > J_{c,\min} . \end{cases}
$$
 (3)

onde, Jc,min é a densidade de corrente crítica mínima para que o campo elétrico do material supercondutor difira de zero.

## <span id="page-29-0"></span>2.3 Modelos matemáticos para representação da densidade de corrente crítica em função do campo magnético

Nesta seção os modelos mais utilizados para representar a dependência da densidade de corrente crítica em função do campo magnético serão discutidos. Esta modelagem é crucial na relação E-J apresentada na seção [2.2,](#page-24-1) visto que o campo elétrico do material supercondutor é relacionado à densidade de corrente crítica, que por sua vez é dependente tanto da densidade do campo magnético quanto da temperatura. Neste caso, para representar essa relação entre  $J_c$  e o campo magnético faz-se uso de modelos fenomenológicos, onde basicamente 4 modelos são mais utilizados na literatura [\[31\]](#page-121-7). O primeiro é denominado modelo de Anderson-Kim [\[32\]](#page-121-8), conforme apresentado pela equação [\(2.10\)](#page-29-2). Neste caso, a densidade de corrente crítica  $J_c(\mathbf{H}_{ap})$  varia inversamente com o campo magnético  $\mathbf{H_{ap}}$  aplicado na fita supercondutora. Além disso, o campo magnético  $H_0$  é o campo magnético característico do material. Onde,  $J_{c0}$  é a densidade de corrente crítica sem a presença de campo magnético aplicado a uma temperatura de resfriamento do material supercondutor.

<span id="page-29-2"></span>
$$
J_c(\mathbf{H}_{\mathbf{ap}}) = \frac{J_{c0}}{H_0 + |\mathbf{H}_{\mathbf{ap}}|}.
$$
\n(2.10)

Outro modelo proposto na literatura é o linear [\[33\]](#page-122-0), onde a densidade de corrente crítica é linearmente dependente do campo magnético, se este for menor que  $H_0$ . Por outro lado, se a densidade de campo magnético aplicada for maior que  $H_0$ , então o valor da densidade de corrente deste material será igual a zero, conforme está representado na equação [\(2.11\)](#page-30-1):

<span id="page-30-1"></span>
$$
J_c(\mathbf{H}_{\mathbf{ap}}) = \begin{cases} J_{c0} \left( 1 - \frac{|\mathbf{H}_{\mathbf{ap}}|}{H_0} \right) & \text{se } \mathbf{H}_{\mathbf{ap}} < H_0 \\ 0 & \text{se } \mathbf{H}_{\mathbf{ap}} \ge H_0. \end{cases} \tag{2.11}
$$

O terceiro modelo é denominado Anderson-Kim generalizado ou modelo elíptico [\[34\]](#page-122-1) e tem sido o mais utilizado na literatura, no conhecimento do autor. Este modelo leva em consideração a anisotropia do material supercondutor, onde nesse caso a densidade de fluxo magnético perpendicular  $(B_{\perp})$  e a densidade de fluxo magnético paralelo  $(B_{\parallel})$ impactam de forma distinta a densidade de corrente, onde a função que representa esse modelo é dada pela expressão [\(2.12\)](#page-30-2),

<span id="page-30-2"></span>
$$
J_c(B_\perp, B_\parallel) = \frac{J_{c0}}{\left(1 + \frac{\sqrt{m^2 B_\parallel^2 + B_\perp^2}}{B_0}\right)^b},\tag{2.12}
$$

onde,  $B_0$  é a densidade de fluxo magnético característico do material,  $m$  é o fator de anisotropia e  $b$  é o fator que pondera a dependência de  $J_c$  em função da densidade de fluxo magnético perpendiculares e paralela. Por fim, há um modelo exponencial [\[35\]](#page-122-2) onde a densidade de corrente crítica varia exponencialmente com o módulo do campo magnético aplicado sobre a fita, seu modelo matemático é dado pela equação [\(2.13\)](#page-30-3).

<span id="page-30-3"></span>
$$
J_c(\mathbf{H}_{\mathbf{ap}}) = J_{c0} \cdot exp\left(-\frac{\mathbf{H}_{\mathbf{ap}}}{H_0}\right). \tag{2.13}
$$

### <span id="page-30-0"></span>2.4 Modelagem de equipamentos supercondutores utilizando a formulação T-A

Esta seção apresenta a Equações Diferenciais Parciais (EDP) utilizada neste trabalho para modelagem de equipamentos supercondutores. Para estar alinhado com as nomenclaturas utilizadas, o sistema de EDP apresentada nesta seção será chamada daqui por diante de formulação. Este trabalho trata das modelagens eletromagnéticas e térmicas dos equipamentos supercondutores. Desta forma, as formulações que representam os fenômenos mecânicos ocorridos nestes equipamentos não serão abordadas neste trabalho. Porém, casos os leitores necessitem de aprofundamentos neste tema, o autor recomenda a leitura de [\[36\]](#page-122-3), [\[37\]](#page-122-4).

Neste capítulo serão abordadas as formulações matemáticas mais usadas para repre-

sentação de equipamentos elétricos, destacando-se as formulações implementadas para modelar elementos supercondutores. Em todos os casos, as formulações abordadas têm como o ponto de partida as equações de Maxwell que estão apresentadas e [\(2.14\)](#page-31-0)-[\(2.17\)](#page-31-1) e são consideradas para sistemas de baixa frequência.

<span id="page-31-0"></span>
$$
\nabla \cdot \mathbf{D} = q,\tag{2.14}
$$

$$
\nabla \cdot \mathbf{B} = 0,\tag{2.15}
$$

$$
\nabla \times \mathbf{E} = -\frac{\partial \mathbf{B}}{\partial t},\tag{2.16}
$$

<span id="page-31-1"></span>
$$
\nabla \times \mathbf{H} = \mathbf{J}.\tag{2.17}
$$

Além das equações de Maxwell, para a solução dos problemas eletromagnéticos é necessário definir as equações constituintes do meio, conforme mostrado nas equações  $(2.18)-(2.20)$  $(2.18)-(2.20)$  $(2.18)-(2.20)$ :

<span id="page-31-2"></span>
$$
\mathbf{J} = \sigma \mathbf{E},\tag{2.18}
$$

$$
\mathbf{B} = \mu \mathbf{H},\tag{2.19}
$$

<span id="page-31-3"></span>
$$
\mathbf{D} = \epsilon \mathbf{E},\tag{2.20}
$$

onde E é o campo elétrico, B é a densidade de fluxo magnético, J é a densidade de corrente elétrica,  $\sigma$  é a condutividade elétrica do meio,  $\mu$  é a permeabilidade magnética do meio e  $\epsilon$  é a permissividade elétrica do meio.

Cabe ainda ressaltar que, nesta seção as condições de fronteiras que podem ser aplicadas para determinar a solução de um problema desejado, estas condições de fronteiras também podem ser denominadas como condições de continuidade de campo. Sendo dois meios denominados como 1 e 2, onde  $q_s$ ,  $J_s$ ,  $n$ ,  $E_1$ ,  $E_2$ ,  $D_1$ ,  $D_2$ ,  $B_1$ ,  $B_2$ ,  $H_1$  e  $H_2$  são a densidade de carga superficial e a densidade de corrente superficial, o vetor unitário normal a superfície que aponta no sentido do meio 2 para o meio 1, densidade de fluxo

elétrico dos meios 1 e 2 e densidade do fluxo magnético dos meios 1 e 2, respectivamente, conforme apresentado em [\(2.21\)](#page-32-2). A figura [2.2](#page-32-0) ilustra as equações de fronteira apresentadas, onde, para o desenvolvimento das condições de fronteira tangenciais (equações [\(2.21\)](#page-32-2) e [\(2.23\)](#page-32-3)) utiliza-se a superfície Amperiana e para o desenvolvimento das condições de fronteira normais utiliza-se o volume Gaussiano.

<span id="page-32-2"></span>
$$
\mathbf{n} \times (\mathbf{E}_1 - \mathbf{E}_2) = \mathbf{0} \tag{2.21}
$$

$$
\mathbf{n} \cdot (\mathbf{D}_1 - \mathbf{D}_2) = q_s \tag{2.22}
$$

<span id="page-32-3"></span>
$$
\mathbf{n} \times (\mathbf{H}_1 - \mathbf{H}_2) = \mathbf{J}_s \tag{2.23}
$$

$$
\mathbf{n} \cdot (\mathbf{B_1} - \mathbf{B_2}) = \mathbf{0} \tag{2.24}
$$

<span id="page-32-0"></span>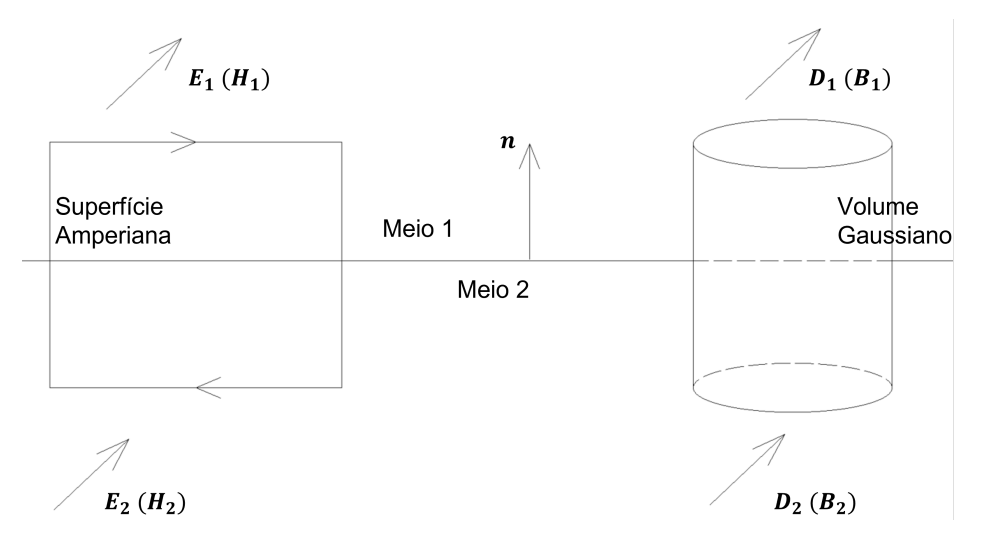

Figura 2.2: Ilustração das condições de fronteira eletromagnéticas.

<span id="page-32-1"></span>Cabe ressaltar que outras formulações para simulação de equipamentos supercondutores são apresentadas na literatura, conforme resumido na tabela [2.1:](#page-32-1) A tabela [2.1](#page-32-1)

| Formulações                 | Referências |
|-----------------------------|-------------|
| Formulação H                | [38], [39]  |
| Formulação A-H              | [40], [41]  |
| Formulações T-A             | [11], [42]  |
| Formulação Equação Integral | [43], [44]  |
| Formulação MEMEP            | 45          |
| Formulação VIE              | $-461$      |

Tabela 2.1: Tabela com o resumo das formulações para modelar os materiais supercondutores.

apresenta as principais formulações utilizadas para modelagem de equipamentos supercondutores encontradas na literatura. Nesta tese, a formulação utilizada é a T-A. Como será apresentado na seção [2.4.1,](#page-33-0) esta formulação permite aproximar a fita supercondutora para uma lâmina de corrente, o que reduz os graus de liberdade do problema e, consequentemente, o tempo computacional.

#### <span id="page-33-0"></span>2.4.1 Formulação T-A

A formulação T-A é uma EDP híbrida, proposta em [\[47\]](#page-123-6) para simular fitas 2G através da aproximação fita-lâmina. Esta abordagem é particularmente útil em casos onde há uma grande diferença nas dimensões da fita modelada [\[48\]](#page-123-7). A aproximação fitalâmina permite modelar a fita supercondutora como uma linha para o caso 2D e como uma superfície para o caso 3D. Nesta aproximação, apenas a camada supercondutora é representada na modelagem. Desta forma, supõe-se que a corrente que flui na fita 2G circulará integralmente na camada supercondutora. Na formulação T-A o vetor potencial corrente T modela os materiais supercondutores e o vetor potencial magnético A, modela todos os outros materiais. Esta formulação parte do princípio de que o divergente da densidade de corrente no material supercondutor é zero, conforme apresentado em [\(2.25\)](#page-33-1). Portanto, a densidade de corrente  $J_{HTS}$  é um campo solenoidal e pode ser reescrita através de um vetor potencial, conforme [\(2.26\)](#page-33-2)

<span id="page-33-1"></span>
$$
\nabla \cdot \mathbf{J}_{\mathbf{HTS}} = 0,\tag{2.25}
$$

<span id="page-33-2"></span>
$$
\mathbf{J}_{\mathbf{HTS}} = \nabla \times \mathbf{T},\tag{2.26}
$$

onde,  $J_{\rm HTS}$  é a densidade de corrente no material supercondutor e T é o vetor potencial corrente. Na formulação A, a densidade de fluxo magnético é dada através do rotacional do vetor potencial magnético, conforme apresentado em [2.27.](#page-33-3) Para imposição de  $J_{HTS}$  na formulação A, considerando a aproximação fita-lâmina, utiliza-se da condição de fronteira tangencial apresentada na equação [\(2.23\)](#page-32-3). Desta forma, uma densidade laminar de corrente é imposta na formulação A através da equação  $(2.28)$ , onde  $t_{HTS}$  é a espessura da fita supercondutora. Além disso, essa formulação permite a representação de um modelo com as não-linearidades dos materiais ferromagnéticos e também supercondutores [\[11\]](#page-119-3). A figura [\(2.3\)](#page-34-0) sumariza a formulação.

<span id="page-33-3"></span>
$$
\mathbf{B} = \nabla \times \mathbf{A}.\tag{2.27}
$$

<span id="page-34-1"></span><span id="page-34-0"></span>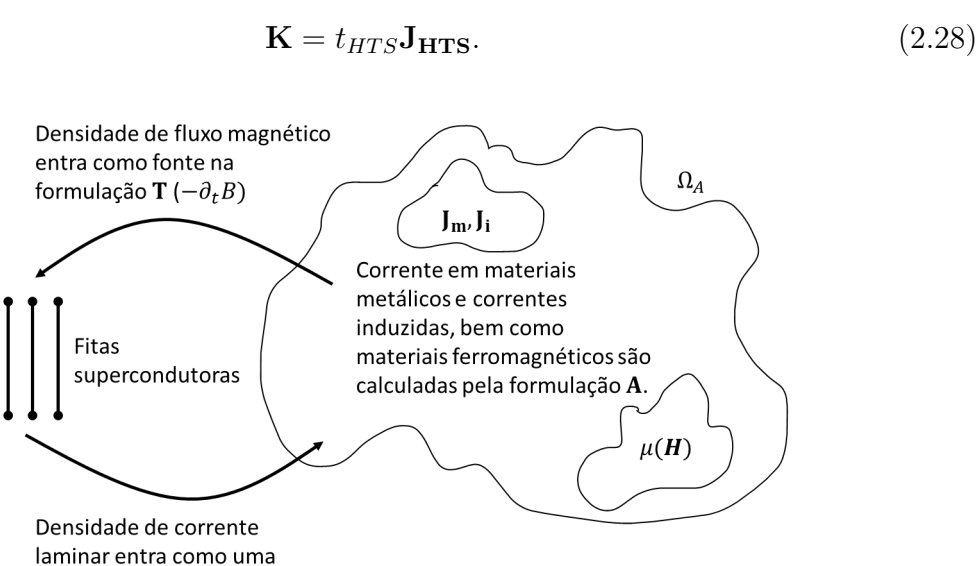

Figura 2.3: Acoplamento entre as formulações T e A.

condição de fronteira para a formulação A ( $\mathbf{K} = t_{HTS} \mathbf{J}_{HTS}$ ).

Onde, na figura [2.3,](#page-34-0) B é o vetor densidade de fluxo magnético, T é o vetor potencial corrente,  $A$  é o vetor potencial magnético,  $J_m$  é o vetor densidade de corrente em condutores metálicos, ou seja, uma corrente imposta por na formulação  $A$ .  $J_i$  é a densidade de corrente induzida, novamente cabe ressaltar que esta corrente induzida é calculada através da formulação  $\mathbf{A}$ , e  $\mathbf{J}_{HTS}$  é a densidade de corrente calculada no material supercondutor. Observando a figura [2.3,](#page-34-0) a formulação A computa o vetor densidade de fluxo magnético  $\bf{B}$  através do rotacional de  $\bf{A}$ , conforme [\(2.27\)](#page-33-3). Sendo assim,  $\bf{B}$  é imposto pela formulação A como uma fonte para a formulação T. A formulação T calcula a densidade de corrente  $J_{\text{HTS}}$  do material supercondutor através do rotacional de T, apresentada em [\(2.26\)](#page-33-2),  $J_{\text{HTS}}$ é imposta na formulação A através da condição de fronteira apresentada na equação de [\(2.23\)](#page-32-3). Partindo do princípio das leis Faraday e Ohm, pode-se deduzir a EDP para a formulação T-A, apresentada em [\(2.29\)](#page-34-2). Além disso, sabendo-se que o campo magnético é solenoidal e utilizando-se calibre de Coloumb ( $\nabla \cdot \mathbf{A} = 0$ ), a formulação  $\mathbf{A}$  tem sua forma final apresentada na equação [\(2.30\)](#page-34-3). Sendo assim, a formulação T-A fica comple-tamente definida conforme a equação [\(2.31\)](#page-35-1) apresenta, sendo  $\Omega_A$  e  $\Omega_{sc}$  são os domínios da formulação A e formulação T.

<span id="page-34-2"></span>
$$
\nabla \times \rho \nabla \times \mathbf{T} = -\frac{\partial \mathbf{B}}{\partial t}.
$$
\n(2.29)

<span id="page-34-3"></span>
$$
\nabla \times \frac{1}{\mu} \nabla \times \mathbf{A} = \mathbf{J}.
$$
 (2.30)

<span id="page-35-1"></span>
$$
\begin{cases}\n\nabla \times \frac{1}{\mu} \nabla \times \mathbf{A} = \mathbf{J} \quad \text{em} \quad \Omega_A \\
\nabla \times \rho \nabla \times \mathbf{T} = -\frac{\partial \mathbf{B}}{\partial t} \quad \text{em} \quad \Omega_{sc}.\n\end{cases}
$$
\n(2.31)

Conforme já mencionado, a formulação T-A foi desenvolvida, inicialmente, aplicandose a aproximação fita-lâmina que em [\[47\]](#page-123-6) e em [\[49\]](#page-124-0) são discutidas. A primeira aproximação resolve o problema de má qualidade na geração de malha devido à geometria da fita. Esta aproximação considera a fita supercondutora como uma linha (no caso 2D) ou uma superfície (no caso 3D). Desta forma, a corrente fluirá apenas na direção tangencial ao comprimento da fita. Devido o comprimento da fita ser muito maior que a largura e a espessura da mesma, considera-se a fita um plano infinito. Desta forma, o vetor potencial corrente só poderá ser normal a superfície do plano, conforme apresentado na figura [\(2.4\)](#page-35-0).

<span id="page-35-0"></span>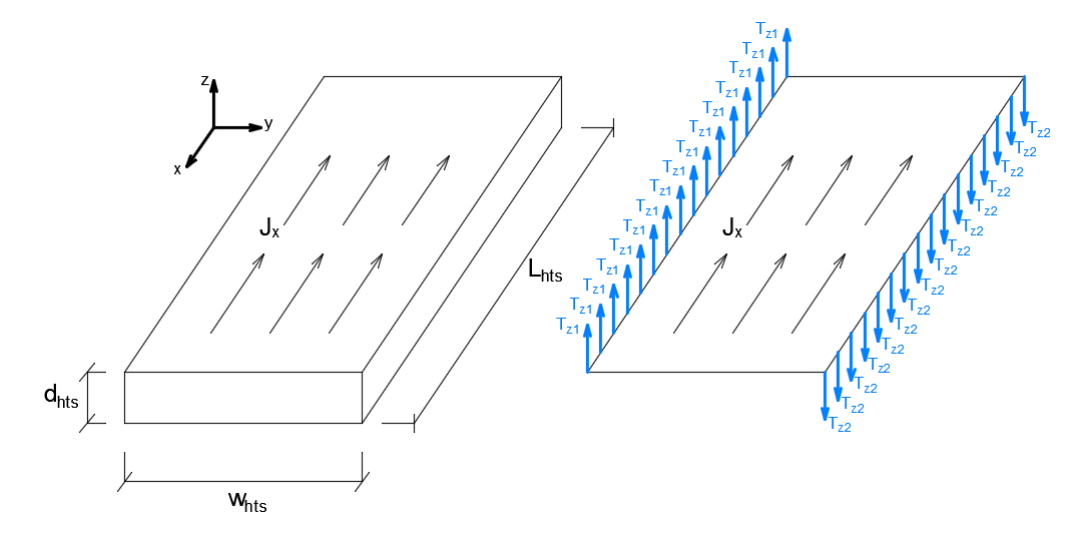

Figura 2.4: Aproximação fita lâmina aplicada à fita supercondutora.

Assumindo as aproximações de plano infinito e fita-lâmina, o vetor potencial corrente pode ser escrito conforme a equação [\(2.32\)](#page-35-2):

<span id="page-35-2"></span>
$$
\mathbf{T} = T(n_x, n_y, n_z),\tag{2.32}
$$

onde  $n_x$ ,  $n_y$  e  $n_z$  são os vetores unitários normais às superfícies da fita.

A condição de Dirichlet é utilizada para imposição de corrente no domínio supercondutor. Assume-se a aproximação fita-lâmina para uma fita supercondutora conduzindo uma corrente de transporte  $I_{ap}$ , como ilustrado na figura [2.5.](#page-36-0) Integrando-se a densidade de corrente na seção transversal da fita supercondutora, obtem-se a corrente de transporte. Para calcular a corrente de transporte deve ser aplicado o teorema de Stokes na integral de  $J<sub>HTS</sub>$ , que pode ser reescrito como o rotacional de T. Desta forma a integral de superfície será representada como uma integral de linha de um caminho fechado L.
Recordando-se que neste caso a aproximação fita-lâmina é utilizada e os potenciais  $T_c$  e  $T_d$ se cancelam na resolução da integral, restando apenas os potenciais  $T_a$ e $T_b$ . Sendo assim, a imposição de uma corrente de transporte na fita supercondutora é dada pela condição de Dirichlet apresentada na equação [\(2.33\)](#page-36-0).

<span id="page-36-0"></span>
$$
I_{ap} = \iint_{\Omega} \mathbf{J}_{\mathbf{H} \mathbf{T} \mathbf{S}} dA = \oint_{L} \mathbf{T} d\mathbf{l} = (T_a - T_b) t_{HTS}.
$$
 (2.33)

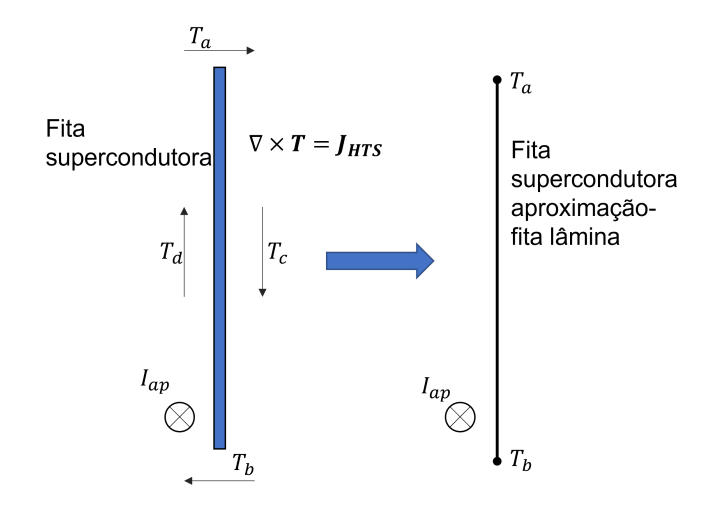

Figura 2.5: Aplicação de uma corrente de transporte numa fita supercondutora com a aproximação fita-lâmina utilizando a formulação T-A.

Em [\[50\]](#page-124-0), S. Wang et al apresentaram a discretização da formulação T-A partindo do teorema de Poynting, conforme [\(2.34\)](#page-36-1)

<span id="page-36-1"></span>
$$
-\iiint_{V} \mathbf{J} \cdot \mathbf{E}dV = \iiint_{V} \frac{\partial w_{em}}{\partial t}dV + \iint_{\Omega} \nabla \cdot \mathbf{S}dA
$$
 (2.34)

onde, wem é a densidade de energia eletromagnética e S é a densidade de fluxo de energia.

Substituindo a equação [\(2.26\)](#page-33-0) em [\(2.34\)](#page-36-1) e aplicando a identidade produto vetorial,  $(\nabla \times \mathbf T) \cdot \mathbf E = \mathbf T \cdot (\nabla \times \mathbf E) - \nabla \cdot (\mathbf T \times \mathbf E),$ tem-se que:

$$
-\iiint_{V} \mathbf{J} \cdot \mathbf{E}dV = \iiint_{V} \mathbf{T} \cdot (\nabla \times \mathbf{E})dV - \iiint_{V} \nabla \cdot (\mathbf{T} \times \mathbf{E})dV \qquad (2.35)
$$

Reescrevendo o campo elétrico em função da resistividade  $\rho_{HTS}$  e da densidade de corrente do supercondutor  $(\mathbf{E} = \rho_{HTS}\mathbf{J})$  e aplicando o teorema da divergência, obtém-se a equação  $(2.36)^2$  $(2.36)^2$  $(2.36)^2$ :

<span id="page-36-2"></span><sup>&</sup>lt;sup>2</sup>Relembrar que  $\mathbf{L} \times \mathbf{R} = -\mathbf{R} \times \mathbf{L}$ 

<span id="page-37-0"></span>
$$
\iiint_V (\nabla \times \mathbf{T}) \cdot (\rho_{HTS} \nabla \times \mathbf{T}) dV = \iiint_V \mathbf{T} \cdot \left(\frac{\partial \mathbf{B}}{\partial t}\right) dV + \iint_\Omega (\mathbf{E} \times \mathbf{T}) dA \qquad (2.36)
$$

Desta forma obtém-se a forma fraca da formulação T-A. A equação [\(2.36\)](#page-37-0) ilustra a relação entre a formulação T e a formulação A, onde o vetor potencial magnético e o campo elétrico afetam a distribuição de corrente, conforme o lado direito da equação. Mais ainda, utilizando-se a aproximação fita-lâmina e discretizando o vetor potencial corrente através da função de forma Lagrangiana, obtém-se a equação [\(2.37\)](#page-37-1):

<span id="page-37-1"></span>
$$
\mathbf{T} = \sum_{j=1}^{n} N_j(x, y, z) T_j \mathbf{n}
$$
\n(2.37)

onde,  $N_j$  é a função de forma Lagrangiana, **n** é o vetor unitário e  $T_j$  é a componente perpendicular do vetor corrente do j-ésimo elemento de nó. Aplicando [\(2.37\)](#page-37-1) em [\(2.36\)](#page-37-0), obtém-se a formulação T-A discretizada, apresentada na equação [\(2.38\)](#page-37-2):

<span id="page-37-2"></span>
$$
\iiint_V (\nabla \times \sum_{i=1}^n N_i(x, y, z) T_i \mathbf{n}) \cdot \left( \rho \nabla \times \sum_{j=1}^n N_j T_j \mathbf{n} \right) dV +
$$
\n
$$
\iiint_V \left( \sum_{j=1}^n N_j(x, y, z) T_j \mathbf{n} \right) \cdot \left( \frac{\partial \mathbf{B}}{\partial t} \right) dV + \iint_\Omega (\mathbf{E} \times \sum_{j=1}^n N_j(x, y, z) T_j \mathbf{n}) dA = 0
$$
\n(2.38)

.

Analisando a equação [\(2.38\)](#page-37-2), percebe-se que somente o campo perpendicular a fita supercondutora terá contribuição na formulação T, além disso, último termo da equação [\(2.38\)](#page-37-2) é a condição de fronteira de Neumann, bem como o primeiro termo é a condição de Dirichlet. Mais ainda, caso a condição de fronteia escolhida seja a condição de Neumann deve-se ter atenção, pois o valor do vetor potencial corrente não está determinado. Portanto, restrições de corrente, conforme apresentado na equação [\(2.39\)](#page-37-3), devem ser aplicadas para garantir imposição ou indução de corrente.

<span id="page-37-3"></span>
$$
t_{HTS} \int_{l} \mathbf{J}dl - I(t) = 0,\tag{2.39}
$$

onde,  $t_{HTS}$ . Além das condições de fronteira de Neumann e Dirichlet, em [\[4\]](#page-118-0) Santos *et al* apresentam um acoplamento entre fitas utilizando circuitos. Neste caso foi observado que imposições de corrente via Neumann e via circuitos é equivalente.

#### 2.4.2 Estratégias para modelagem da fita supercondutora 2G utilizando a formulação T-A

As estratégias para modelagem das fitas supercondutoras utilizando a formulação T-A podem ser divididas em: T-A completa, já apresentada na seção anterior, T-A homogenizada, T-A densificada e T-A multi-escala [\[48\]](#page-123-0), [\[51\]](#page-124-1).

Para a estratégia T-A homogenizada assume-se que uma quantidade de fitas empilhadas pode ser representada como um volume anisotrópico homogêneo [\[52\]](#page-124-2). Além disso, assim como na formulação T-A completa, o vetor potencial magnético é definido em todo o domínio, porém o vetor potencial corrente é definido apenas no volume supercondutor. Nestes caso, novamente a componente paralela à fita supercondutora é descartada. Sendo assim, apenas a componente perpendicular a fita supercondutora é considerada. Desta forma, o vetor potencial corrente permanecerá tendo apenas uma componente que será sempre normal a superfície da fita 2G. A figura [2.6](#page-39-0) ilustra a estratégia de homogenização utilizada na formulação T-A com a aplicação de uma corrente de transporte  $I_{ap}$ . Assumindo que todas as fitas 2G representadas pelo volume supercondutor carregam a mesma corrente e possuem a mesma geometria, duas condições de fronteira são utilizadas para impor uma corrente de transporte no volume supercondutor. A primeira é a condição de Dirichlet já mencionada na seção anterior, que deve ser aplicada nas bordas do volume supercondutor conforme apresentado na figura [2.6.](#page-39-0) Porém, neste caso, deve-se atentar que a corrente imposta ao volume supercondutor é igual ao valor total da corrente que passa nas fitas supercondutoras homogenizadas. A segunda condição de fronteira aplicada é a condição de Neumman dada pela expressão  $(2.40)$ , onde  $T_i$  representa o potencial de corrente na direção arbitrária i. Cabe ainda ressaltar que nesta estratégia todo o volume do modelo homogenizado é considerado um material supercondutor, portanto, as camadas metálicas e o substrato são desconsideradas. Para o cálculo da densidade de corrente no material supercondutor aplica-se a equação [\(2.26\)](#page-33-0), contudo a densidade de corrente calcu-lada deve ser ponderada através da expressão [\(2.41\)](#page-39-1), onde  $J_{\text{hom}}$ ,  $t_{sc}$  e  $\Lambda$  são a densidade de corrente do volume supercondutor homogenizado, espessura da fita supercondutora e espessura do volume homogenizado, respectivamente. Após  $J_{\text{hom}}$  ser calculado, este é imposto como uma fonte na formulação A. Na formulação A, o volume supercondutor é modelado como um domínio com condutividade nula, ou seja,  $\sigma_{sc}$  apresentado na figura é igual à zero.

<span id="page-38-0"></span>
$$
\frac{\partial T_i}{\partial \mathbf{n}} = 0 \tag{2.40}
$$

<span id="page-39-0"></span>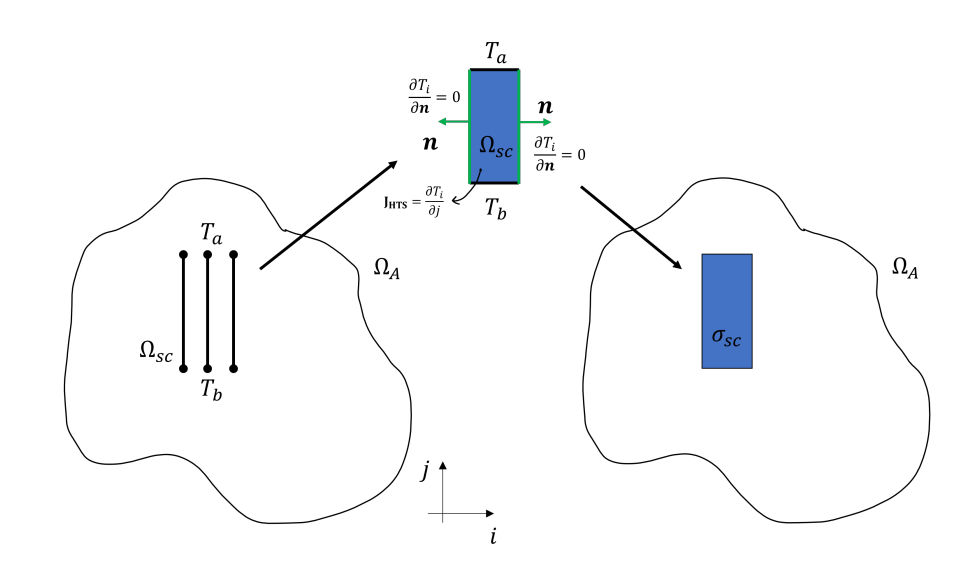

Figura 2.6: Estratégia T-A homogenizado para um sistema de coordenadas arbitrário i-j.

<span id="page-39-2"></span><span id="page-39-1"></span>
$$
\mathbf{J}_{\text{hom}} = \frac{t_{sc}}{\Lambda} \mathbf{J}_{\text{HTS}} \tag{2.41}
$$

Na estratégia da formulação T-A densificada busca-se uma redução do número fita empilhadas via uma quantidade menor de fitas densificadas. Nesta estratégia, assim como a formulação T-A completa a aproximação fita-lâmina é imposta e a geometria da fita supercondutora permanece uma linha (caso 2D) ou uma superfície (caso 3D). Novamente, apenas a componente perpendicular do campo magnético é considerado como fonte na formulação T, além disso, apenas a componente perpendicular do vetor potencial corrente é levado em consideração, sendo assim para um sistema de coordenadas arbitrário  $i - j$  apresentado na figura [2.7](#page-40-0) a densidade de corrente no supercondutor calculada pela equação [\(2.26\)](#page-33-0) será igual à  $\bf J_{HTS}=\frac{\partial T_i}{\partial j}$ . A imposição de  $\bf J_{HTS}$  na formulação  $\bf A$  é realizada pela condição de fronteira apresentada na equação [\(2.23\)](#page-32-0). Porém, para se ter em conta a densificação das fitas supercondutoras multiplica-se a densidade de corrente laminar de uma fita pelo número de fitas densificadas, conforme expressado na equação [\(2.42\)](#page-39-2), onde  $K_{den}$  e  $\tau$  são a densidade de corrente laminar densificada e o número de fitas supercon-dutoras densificadas, respectivamente. Conforme apresentado na figura [2.7](#page-40-0) as fitas  $l + 1$ e l − 1 são retiradas do modelo e a fita l é mantida. Onde o fluxo magnético da fita que permanece no modelo é forçado a ser 3 vezes maior que o seu valor original. Por outro lado, a corrente de transporte na fita l é mantido igual (mesmo valor calculado supondo a formulação T-A completa) o valor de corrente das fitas densificadas é tomado em conta através da equação [\(2.42\)](#page-39-2).

<span id="page-40-0"></span>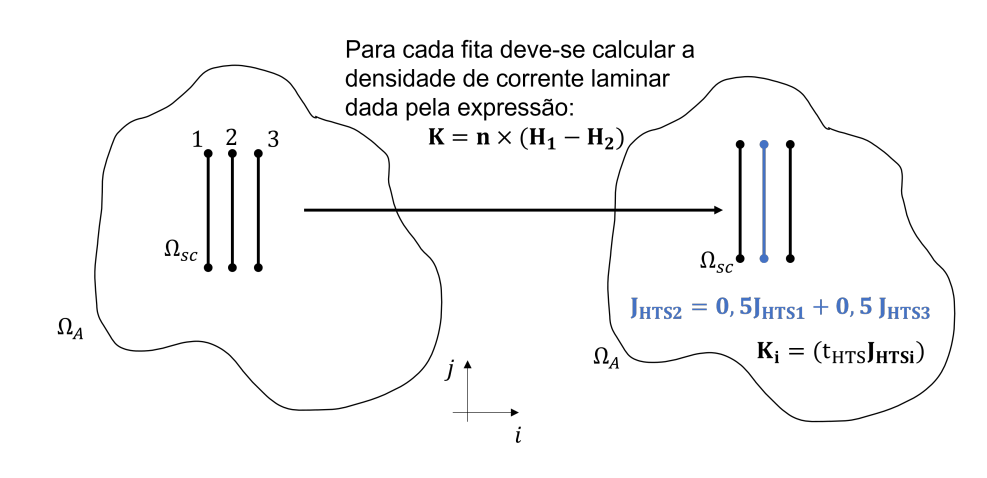

Figura 2.7: Ilustração da estratégia de densificação aplicada a formulação T-A

Na estratégia que utiliza a formulação T-A com a aproximação multi-escala o vetor potencial corrente deve ser definido apenas para as fitas que serão calculadas. Já as fitas que não serão calculadas diretamente deverão ter sua distribuição de densidade de corrente interpolada por uma função linear. Para as fitas consideradas, a densidade de corrente é computada através do vetor potencial corrente conforme a equação [\(2.26\)](#page-33-0) apresenta. Novamente, o vetor potencial magnético é imposto sobre todo o domínio. Neste caso, a aproximação fita-lâmina é utilizada e por isso para se impor as densidades de correntes computadas na formulação T são aplicadas as condições de fronteiras já mencionadas anteriormente. Desta forma, as densidades de corrente calculadas e aproximadas devem ser multiplicadas pelo espessura da camada supercondutora  $t_{HTS}$  de modo a se obter a corrente laminar imposta na formulação A. A figura [2.8](#page-41-0) ilustra a estratégia de multiescala, onde a densidade de corrente das fitas 1 e 3 são calculadas, já a densidade da fita 2 é estimada baseada na interpolação linear das densidades de correntes conhecidas através da expressão apresentada em [2.43.](#page-40-1) Desta forma, a densidade de corrente laminar  $K_i$  é calculada conforme a equação [\(2.28\)](#page-34-0) sendo aplicada na formulação A através da condição de fronteira já mencionada anteriormente.

<span id="page-40-1"></span>
$$
\mathbf{J}_{\mathbf{HTS2}} = 0, 5 \cdot \mathbf{J}_{\mathbf{HTS1}} + 0, 5 \cdot \mathbf{J}_{\mathbf{HTS3}} \tag{2.43}
$$

#### 2.4.3 Revisão bibliográfica de modelos desenvolvidos através da formulação T-A

Em [\[6\]](#page-118-1), dos Santos et al. apresentam um modelo para calcular as perdas em função da frequência para fitas supercondutoras 2G. Para esta modelagem todas as camadas da fita supercondutora são consideradas. A camada supercondutora foi modelada através da

<span id="page-41-0"></span>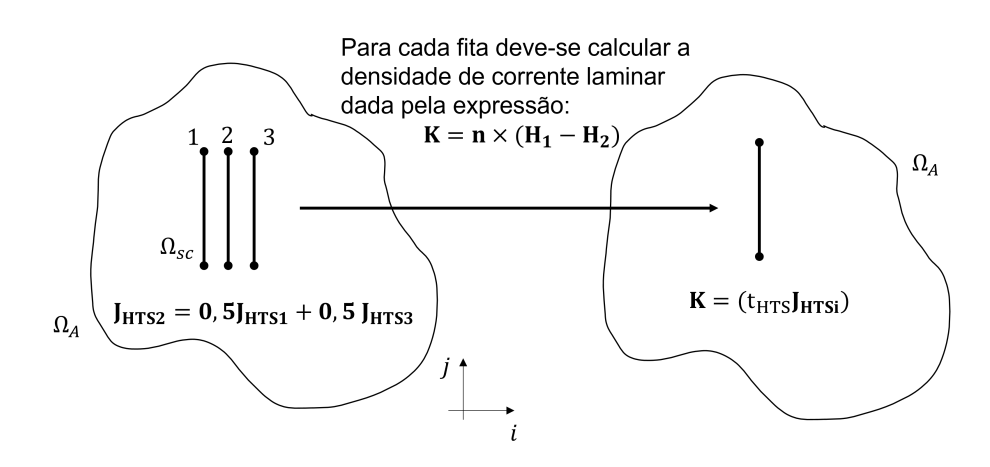

Figura 2.8: Ilustração da estratégia de multi-escala aplicada a formulação T-A

formulação T-A com aproximação fita lâmina. As camadas metálicas e o substrato foram representados através de um modelo de circuito elétrico onde os valores das resistências foram calculados analiticamente. Para acoplar a camada supercondutora às camadas metálicas e ao substrato, a metodologia proposta em [\[10\]](#page-119-0) foi utilizada. Para se considerar a influência da frequência na fita supercondutora considerou-se a metologia de Partial Element Equivalent Circuit (PEEC). Para comparação o mesmo problema foi modelado utilizando as formulações T-A sem aproximação fita lâmina e a formulação H. Os resultados de tempo de simulação e perdas em função da frequência foram comparados entre às três formulações.

Em [\[53\]](#page-124-3) os autores apresentam uma simulação de uma máquina elétrica através da formulação T-A com o processo de homogenização para simular as perdas do enrolamento supercondutor que compõe as bobinas de armadura da máquina. Neste contexto uma modelagem de fitas supercondutoras com espessura não-nula é também proposta através do processo de homogenização. Esta metodologia é particularmente interessante quando um número muito grande de fitas supercondutoras é modelado em 2D.

Em [\[54\]](#page-124-4) os autores estudaram um motor completamente supercondutor. Para sua modelagem foi utilizada a formulação T-A implementada no software COMSOL Multiphysics. Essa modelagem foi aliada a ferramenta moving mesh já implementada no programa. A estrutura da máquina é similar à uma máquina síncrona convencional. Contudo, os enrolamentos de cobre foram trocados por enrolamentos supercondutores. Foram estudados a corrente instantânea da máquina, a potência mecânica gerada e a influência da densidade de fluxo magnético sobre a densidade de corrente nas fitas supercondutoras. Por fim, as perdas no material supercondutor foram estudadas em dois cenários: temperatura de 20 K e temperatura de 65 K. As diferentes temperaturas afetam diretamente o comportamento da densidade de corrente crítica das fitas supercondutoras. Os autores concluíram que trabalhar com uma temperatura de 20 K reduz em 45% das perdas geradas em materiais supercondutores. Em [\[55\]](#page-124-5) o mesmo modelo foi desenvolvido para uma máquina de 100 kW. Neste caso, impactos sobre as perdas nos enrolamentos supercondutores foram analisados em função de varições de topologias de enrolamentos e em função da temperatura.

Recentemente em [\[56\]](#page-125-0) os autores propuseram um modelo de benchmark para modelagem eletromagnética de materiais supercondutores. Neste trabalho, uma fita supercondutora é inserida num sistema que contem um ímã rotativo com uma determinada densidade de fluxo constante no sentido radial do problema. No caso 2D, a fita supercondutora é modelada com a aproximação de plano infinito, além disso, diversas formulações em métodos de elemento finitos são utilizados para validar o benchmark. Muitos dos modelos foram simulados no software COMSOL, porém outros foram desenvolvidos manualmente em linguagem C++ (MEMPE) e MATLAB (Volume Integral Equations-VIE). Uma comparação entre o tempo de simulação de cada formulação foi realizada e a formulação MEMPE apresentou o resultado mais rápido, já a formulação H com aproximação fita-lâmina apresentou o resultado mais lento. O modelo 3D do mesmo problema está apresentado em [\[57\]](#page-125-1), neste caso o tamanho real da fita supercondutora é modelado, além disso, os efeitos de bordas desconsiderados no modelo 2D foram aqui considerados. Neste caso, a formulação utilizada é a T-A e está aliada com o MEMEP. Tanto a tensão nos terminais da fita quanto a distribuição da densidade de corrente na fita supercondutora são apresentadas pelos autores.

Em [\[58\]](#page-125-2) os autores modelaram um transformador monofásico em 3D. Através da formulação T-A com aproximação fita-lâmina foi estuda a influência do número de graus de liberdade no tempo de convergência e no erro absoluto. A fita supercondutora foi malhada em 150 elementos ao longo de seu comprimento e num valor variável entre 6 a 24 elementos ao longo da largura. A solução com maior número de graus de liberdade na fita foi considerada a referência do problema. O que foi observado é que para uma divisão de 8 elementos na fita o erro absoluto para o cálculo das perdas Joule já era menor que 2%. Por outro lado, a medida que os graus de liberdade aumentavam o tempo de convergência do problema aumentava exponencialmente.

Em [\[10\]](#page-119-0), dos Santos et al. apresentam a simulação de um limitador de núcleo saturado. Para modelar o problema o MEF foi utilizado, considerando a formulação T-A com aproximação fita-lamina. Como o limitador utilizou apenas duas fases uma aproximação de plano infinito foi considera. As não-linearidades dos materiais ferromagnético e supercondutor foram consideradas através da curva B-H e da equação power-law, respectivamente. O material supercondutor foi considerado no enrolamento DC, o qual é responsável pela saturação do material ferromagnético em regime permanente. Já nos enrolamentos AC, o material considerado foi cobre. Sistemas de potência AC e DC foram modelados por parâmetros concentrados e acoplados ao equipamento utilizando a metodologia proposta por dos Santos el tal. Em [\[11\]](#page-119-1) o limitador é analisado tanto em regime permanente quanto em curto-circuito, para isso o circuito AC é modelado considerando uma carga de regime permanente e uma carga de curto. Já o circuito DC considera um sistema de proteção da bobina supercondutora. Para validação do modelo, ensaios laboratoriais foram realizados e comparados com as simulações. Um erro máximo de 16.5% foi observado, validando o modelo proposto. Além disso, os autores propõem uma metodologia de otimização da bobina supercondutora utilizando o método Nelder-Mead. Já em [\[5\]](#page-118-2), o modelo foi expandido para 3D e validado por ensaios experimentais. Em seguida, diferentes curto-circuitos e seus impactos sobre o enrolamento supercondutor (enrolamento DC) foram estudados.

Em [\[59\]](#page-125-3) os autores estudaram o fluxo remanescente numa amostra de 10 fitas do cabo Roebel através de simulação e via experimento. Neste caso, a formulação utilizada foi a formulação T-A. A amostra foi magnetizada a uma temperatura de 77 K sem uma corrente de transporte aplicada. A densidade de fluxo magnético remanescente foi mapeado através de um sensor Hall. O modelo para simulação foi implementado em 3 dimensões e a aproximação fita-lâmina foi utilizada. Neste caso a formulação T-A completa foi utilizada para modelagem do problema, visto que o número de fitas modelado é pequeno. A conclusão dos autores é que o fluxo remanescente é dependente do fluxo externo máximo aplicado e da distância de aplicação deste campo magnético.

Em [\[60\]](#page-125-4) os autores compararam o cálculo de perdas de um cabo supercondutor através das formulações H e T-A. Neste caso, foram explorados o número de graus livres, o tempo de computação e a acurácia da solução. Além disso, uma análise foi desenvolvida sobre as diferentes ordens dos elementos (função de aproximação do elemento finito) para as formulações T e A. A conclusão dos autores foi que com uma malha mais refinada (maior número de graus de liberdade) a formulação T-A é mais rápida que a formulação H, mesmo quando comparado o problema onde a formulação H utiliza um elemento de aresta de ordem linear e a formulação T-A utiliza elementos Lagrangeanos com primeira ordem em T e segunda ordem em A.

Em [\[61\]](#page-125-5) avaliaram a influência de correntes harmônicas em um condutor tri-axial CORC de potência 10 MW, projetado para uma tensão de 3 kV e corrente de 2 kA. A formulação T-A em duas e três dimensões foi utilizada para calcular as perdas deste cabo. As simulações então foram validades via dados experimentais. Em continuação deste trabalho, um modelo multifísico eletromagnético e térmico foi desenvolvido em [\[62\]](#page-125-6) de modo a avaliar os possíveis pontos de calor induzidos. A redistribuição de corrente nos condutores foi analisada. Os autores concluíram que para reduzir o risco para ocorrência de um ponto de calor, deve-se minimizar as resistências de contato da fita supercondutora.

Em [\[63\]](#page-125-7) os autores apresentaram um estudo das perdas AC num gerador supercondutor que utilizava fitas supercondutoras 2G no enrolamento CC. As simulações de perdas da formulação T-A é validade através de simulações com a formulação H-A. Os autores encontraram como resultado que os dentes ferromagnéticos do estator aumentam as perdas do enrolamento CC devido as componentes harmônicas existentes no campo magnético gerado. Já em [\[64\]](#page-125-8) os autores estudaram um gerador supercondutor de 10 MW através de uma simulação bidimensional onde o foco foi a avaliação das perdas do gerador foram avaliadas para diversas geometrias, bem como a anisotropia da densidade de corrente crítica foi levada em consideração.

## 2.5 Implementação da formulação T-A no software COMSOL multiphysics

Nesta seção será abordada a forma de implementação da formulação  $T-A$  no software COMSOL multiphysics, que daqui para frente será denominado apenas COMSOL por simplicidade. Para uma explicação detalhada sobre a implementação da formulação T-A no COMSOL faz-se necessário uma breve introdução do software para o leitor. O COMSOL é um software de elementos finitos baseado no método de Galerkin, que permite simulações de diversos fenômenos físicos, incluindo os fenômenos eletromagnéticos. Além de simulações de fenômenos físicos separados, COMSOL também permite a simulações multifísicas sendo possível modelar problemas com dois ou até três físicas acopladas entre si. Por exemplo, uma simulação eletromagnética pode ser acoplada a uma simulação térmica e mecânica. Além, de formulações previamente construídas pelo software denominadas de módulos, COMSOL possibilita que o usuário também modele sua própria EDP que representa uma física desejada. Este recurso dá muito mais versatilidade ao programa. Além disso, o software já dispõe de um método interno para criação da malha do problema em elemento finitos. Neste caso, o usuário tem a possibilidade de escolher o tipo

e o refinamento da malha. COMSOL dá a possibilidade de simulações em uma, duas ou três dimensões, bem como possibilita simulações a parâmetros concentrados de sistemas elétricos, térmicos e mecânicos. Por fim, o software disponibiliza inúmeros métodos de soluções para as formulações a serem realizadas, incluindo algorítimos de soluções para casos no domínio estacionário, da frequência e do tempo. Cabe ressaltar que, este capítulo não possui a intenção de explicar todos os detalhes desta ferramenta. O foco daqui em diante será dado para a implementação da formulação T-A na ferramenta. Caso o leitor necessite de mais informações sobre o software, sugere-se a pesquisa no site oficial [\[65\]](#page-126-0) do programa.

Como já mencionado, a formulação T-A é híbrida, possuindo acoplamento entre A e T. No COMSOL a formulação A já é previamente implementada no módulo denominado *Magnetic Fields*  $(mf)$ *.* Caso seja necessário, o usuário também pode implementar sua própria formulação A. Já a formulação T não está previamente implementada no programa e precisa ser desenvolvida através do módulo Mathematics. Neste módulo, existem diversas possibilidades para implementação de EDP e também equações diferencias ordinárias (EDOs). Para a implementação da formulação T é comum a utilização do módulo Coefficient Form Boundary PDE (cb). Este é um módulo para implementação de EDP genéricas, onde os termos de uma formulação geral são ajustados para gerar a formulação desejada. A equação geral deste módulo pode ser observada em [\(2.44\)](#page-45-0), onde u é a variável de estado (ou variável de trabalho), f é a função forçante e  $e_a, d_a, c, \alpha, \gamma, \beta, a$  são as constantes que devem ser ajustadas para gerar a formulação desejada.

<span id="page-45-0"></span>
$$
e_a \frac{\partial^2 \mathbf{u}}{\partial t^2} + d_a \frac{\partial \mathbf{u}}{\partial t} + \nabla \cdot (-c \nabla \mathbf{u} + \alpha \mathbf{u} + \gamma) + \beta \cdot \nabla \mathbf{u} + a \mathbf{u} = f \tag{2.44}
$$

Para o caso da formulação T o que se deseja é implementar a lei de Faraday. Desta forma, a variável de estado será o vetor potencial corrente e por isso u será igual a T. Devido à aproximação fita lâmina, o vetor potencial corrente será expresso por um valor escalar T multiplicado pelas componentes do vetor normal à fita supercondutora. A função forçante será a variação da densidade de fluxo magnético na fita supercondutora sendo a variável de estado o campo elétrico do supercondutor. Como mencionado, na formulação T-A completa faz-se uso da aproximação fita-lâmina. Sendo assim, o domínio de aplicação da formulação T é uma linha para o caso 2D ou uma superfície para o caso 3D. Além disso, conforme já mencionado, somente o campo magnético perpendicular a fita supercondutora deve ser considerado. Sendo assim a constante utilizada para implementação da formulação  $T \notin \sigma$ . Supondo inicialmente o caso 2D com sistemas de

<span id="page-46-0"></span>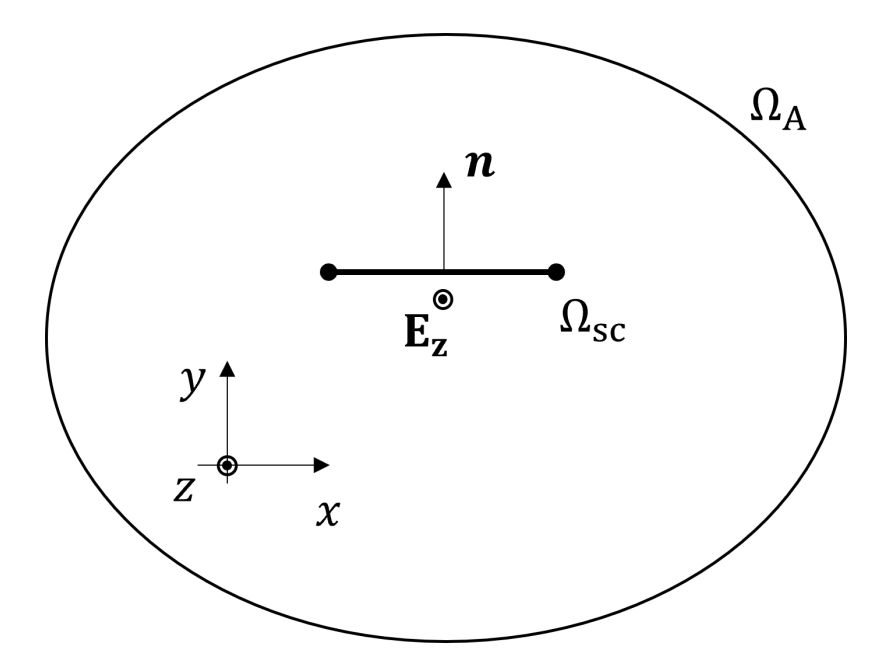

Figura 2.9: Exemplo simples da implementação da formulação T-A

coordenadas cartesiano xy, o campo elétrico de uma fita supercondutora estará para fora do plano na direção z, conforme a figura [2.9](#page-46-0) ilustra. A figura apresenta um caso simples de uma fita supercondutora com aproximação fita-lâmina carregando uma corrente de transporte  $I_{ap}$  e por isso possuindo um campo elétrico  $\mathbf{E}_{\mathbf{z}}$ . Para este caso, a equação [\(2.44\)](#page-45-0) torna-se a equação [\(2.45\)](#page-46-1).

<span id="page-46-1"></span>
$$
\nabla \cdot \gamma = f \tag{2.45}
$$

Sendo assim, γ deverá ser igual ao campo elétrico. Para se considerar a orientação da fita supercondutora, as componentes normais da fita são multiplicadas pelo campo elétrico. Respeitando o cálculo do rotacional existente na lei de Faraday, as componentes x e y de $\gamma$ deverão ser iguais à  $-E_z \cdot n_y$ ,  $E_z \cdot n_x$ , respectivamente. Onde, no COMSOL, as variáveis  $n_x$  e  $n_y$  representam as componentes normais na direção  $x e y$  do vetor normal à fita supercondutora. Além disso, para se calcular o campo magnético paralelo à fita supercondutora, também se utiliza o vetor normal n, onde o campo magnético incidente na fita supercondutora será ponderado pelas componentes  $n_x$  e  $n_y$ . Sendo, então, a função forçante igual à equação [\(2.46\)](#page-47-0), onde  $B_x$  e  $B_y$  são as densidades de fluxo magnético na direção x e y, respectivamente. Cabe ainda ressaltar que, no COMSOL o operador que representa a derivada em função do tempo é o  $d(., t)$ . Além disso, como mencionado, a densidade de fluxo magnético que é imposta como função forçante na formulação T é calculada através da formulação A. Por isso, no COMSOL para que se

possa importar as variáveis da formulação A deve-se utilizar as siglas do módulo que computa as mesmas. Utilizando o módulo mf para implementar a formulação A, a densidade de fluxo magnético nas direções  $x \in y$  pode ser importadas conforme as seguintes expressões:  $mf.B_x$  e  $mf.B_y$ . Sendo assim, para se implementar a equação [\(2.46\)](#page-47-0) no COMSOL deve-se escrever a seguinte expressão:  $-d(mf,Bx,t)nx-d(mf,By,t)ny$ . Desta forma a equação de Faraday já está implementada.

<span id="page-47-0"></span>
$$
f = -\frac{\partial B_x}{\partial t} n_x - \frac{\partial B_y}{\partial t} n_y \tag{2.46}
$$

Após a implementação da lei de Faraday, o vetor potencial corrente é utilizado para calcular a densidade de corrente do problema considerando o mesmo sistema apresentado na figura [2.9.](#page-46-0) De forma geral, a densidade de corrente é dada pela equação [\(2.26\)](#page-33-0), e por isso num sistema 2D tem-se que a densidade de corrente é dada através da expressão [\(2.47\)](#page-47-1). No COMSOL, para implementação da equação [\(2.47\)](#page-47-1), deve-se criar uma variável global onde a variável de saída é denominada  $J_{HTS-z}$  e a expressão de entrada é dada por:  $dtang(T, x)ny - dtang(T, y)nx$ . Esta expressão pode ser simplifica se a fita estiver na direção do eixo x ( $d$ tang(T, x)ny) ou estiver na direção do eixo y ( $-d$ tang(T, y)nx). O operador  $dtang(.)$  é utilizando quando se aplica derivadas espaciais em elementos que possuem uma dimensão a menos que o domínio estabelecido. No caso 2D, uma linha possui uma dimensão a menos que o domínio estabelecido. Por isso que a densidade de corrente nas fitas supercondutoras (com a aproximação fita-lâmina) são calculadas através do operador  $dtan q(.)$ .

<span id="page-47-1"></span>
$$
\mathbf{J}_{\mathbf{HTS-z}} = \frac{\partial T}{\partial x}ny - \frac{\partial T}{\partial y}nx\tag{2.47}
$$

Após o cálculo da densidade de corrente, deve-se computar o campo elétrico imposto na equação [\(2.45\)](#page-46-1) através da variável γ. Para isso, faz-se uso de um dos modelos matemáticos que representam o material supercondutor (modelo de estado crítico, modelo da lei de potência ou modelo de percolação). Atualmente, o modelo mais utilizado é o modelo da lei de potência e por isso esse será o escolhido aqui para implementação da relação E-J do material supercondutor. Sendo assim, através da equação [\(2.8\)](#page-27-0), onde a dependência do supercondutor com a temperatura e campo magnético pode ser expressa através da densidade de corrente crítica. Supondo inicialmente uma densidade de corrente crítica constante, a expressão, no COMSOL que representa a relação E-J do supercondutor é dada por  $(E_c \cdot abs(\mathbf{J_{HTS-z}}/J_c)^n) \cdot sign(\mathbf{J_{HTS-z}})$ . O operador  $sign(.)$  é utilizado para obterse a direção do campo elétrico em função da direção da corrente calculada. Desta forma, a formulação T está completamente implementada no programa COMSOL. Bastando apenas a imposição da corrente de transporte desejada. Para isto, uma condição de Dirichlet deve ser imposta, conforme já mencionado em seções anteriores. Aplicando esta condição no COMSOL deve-se colocar numa das bordas da fita o valor de potencial corrente igual a 0 e na outra borda deve-se aplicar o valor de potencial corrente igual a corrente aplicada dividida pelo valor da espessura da camada supercondutora (geralmente  $1\mu$ m). Em seguida, a densidade de corrente da fita supercondutora deve ser imposta na formulação A. Com a aproximação fita-lâmina, esta imposição deve ser feita no COMSOL através da função Surface Current Density que implementa exatamente a condição de fronteira dada pela equação apresentada em [\(2.23\)](#page-32-0). Para este caso deve-se multiplicar a densidade de corrente calculada na formulação T pela espessura da camada supercondutora e aplica-la na mesma direção estabelecida na formulação T, neste caso na direção z. Desta forma, a formulação T-A está totalmente implementada e os acoplamentos entres as formulações também já estão estabelecidos. Como já mencionado, caso haja necessidade, a formulação A pode ser utilizada para modelagem de materiais metálicos, como cobre e alumínio, e materiais ferromagnéticos também.

#### 2.6 Modelagem térmica da fita supercondutora

Conforme já mencionado, além das variáveis da densidade de corrente e campo magnético, outra variável importante para modelagem de um material supercondutor é a temperatura, visto que essas três variáveis dão o ponto de operação do material. Portanto, para uma modelagem mais precisa de equipamentos supercondutores faz-se necessário a modelagem de térmica dos blocos e/ou fitas supercondutoras. Desta forma, nesta seção serão discutidos modelos desenvolvidos para simulações em elementos finitos e a parâmetros concentrados.

#### 2.6.1 Modelos para simulação térmica de equipamentos supercondutores através de elementos finitos

Para a simulação de fenômenos térmicos transitórios em blocos ou fitas supercondutoras a equação [\(2.48\)](#page-48-0) representa a física do sistema.

<span id="page-48-0"></span>
$$
\nabla \cdot (-\kappa(\theta)\nabla \theta) + c(\theta)\frac{\partial \theta}{\partial t} = \dot{Q},\qquad(2.48)
$$

onde,  $\theta$  é a temperatura  $\kappa(\theta)$  é a condutividade térmica do meio que depende da temperatura,  $c(\theta)$  é a capacidade térmica do meio por unidade de volume que também depende da temperatura e  $\dot{Q}$  é a fonte de calor que, neste caso, é dada pelo produto escalar do campo elétrico e da densidade de corrente existente no supercondutor, ou seja,

$$
\dot{Q} = \mathbf{E} \cdot \mathbf{J}.\tag{2.49}
$$

Além disso, a condição de fronteira aplicada a este problema considera apenas o processo de convecção, desprezando o processo de calor por radiação. Desta forma, uma condição de Neumann é imposta na fronteira do problema de modo a determinar a propagação de calor do interior do material supercondutor para o exterior, conforme apresentado pela equação  $(2.50)$   $|66|$ ,

<span id="page-49-0"></span>
$$
\kappa(\theta)\frac{\partial\theta}{\partial n} + h(\theta)(\theta - \theta_{ext}) = 0
$$
\n(2.50)

onde, ∂/∂n é a derivada na direção normal à superfície, h(θ) é o coeficiente de transferência de calor do meio e  $\theta_{ext}$  é a temperatura externa. Caso o material esteja inserido em nitrogênio líquido essa temperatura é igual à 77 K em regime permanente.

Para as fitas supercondutoras, o processo de condução de calor se dá através de todas as camadas e, por isso, para uma modelagem correta do processo de condução de calor todas essas camadas devem ser consideradas. Porém, como já mencionado, caso todas as camadas da fita supercondutora sejam consideradas, devido à grande diferença entre a largura, espessura e comprimento da fita, essa modelagem se torna muito custosa computacionalmente. Sendo assim, a literatura apresentou metodologias para simulação deste problema térmico utilizando a analogia eletrotérmica [\[67\]](#page-126-2).

#### 2.6.2 Modelos térmicos a parâmetros concentrados para simulação de fitas supercondutoras

O modelo termoelétrico é uma analogia onde se representa os fenômenos térmicos através de um modelo de circuito a parâmetros concentrados. Esta analogia modela os fenômenos de transferência de calor por condução e convecção. Desta forma, as equações que governam o fluxo de calor num sólido é dada pelo gradiente de calor do ponto mais quente para o ponto mais frio. Sendo assim, para um fluxo de calor unidirecional as seguintes afirmações podem ser tomadas:

- a taxa do fluxo de calor através de uma superfície do elemento de volume do sólido será proporcional ao gradiente da temperatura normal a superfície.
- a diferença na taxa do fluxo de calor entre as duas faces paralelas (entrada e saída do fluxo de calor) será igual ao calor absorvido no aumento de temperatura do elemento de volume.

Sendo o elemento de volume considerado um infinitesimal com comprimento de  $\delta x$  e área normal à propagação, na direção x, do fluxo de calor igual à  $\delta y \delta z$ , supondo que o material analisado siga as leis de Fourier, tem-se que a taxa de fluxo de calor  $\dot{Q}$  é dada pela seguinte equação [\(2.51\)](#page-50-0). Além disso, pelo princípio de balanço de energia, considerando a taxa de geração de calor interno q, num volume infinetesimal com dimensões iguais à  $\delta x$ ,  $\delta y$ e  $\delta z$ , pode-se obter a equação [\(2.52\)](#page-50-1), onde,  $\gamma$  é a densidade volumétrica e  $\zeta$  é o calor específico. Aplicando a equação [\(2.51\)](#page-50-0) em [\(2.52\)](#page-50-1), obtém-se a equação de condução de calor unidimencional dada em [\(2.53\)](#page-50-2).

<span id="page-50-0"></span>
$$
\dot{Q} = -\kappa \delta y \delta z \frac{\partial \theta}{\partial z}.
$$
\n(2.51)

<span id="page-50-1"></span>
$$
-\frac{\dot{Q}}{\partial x}dx + \dot{g}\delta x \delta y \delta z = \gamma \zeta \delta x \delta y \delta z \frac{\partial \theta}{\partial t}.
$$
\n(2.52)

<span id="page-50-2"></span>
$$
\frac{\partial \theta}{\partial t} = \frac{\kappa}{\gamma \zeta} \frac{\partial^2 \theta}{\partial x^2} + \frac{\dot{g}}{\gamma \zeta}.
$$
\n(2.53)

Comparando os termos da equação [\(2.53\)](#page-50-2) com a equação do fluxo de carga de uma linha de transmissão, tem-se então que a propagação de calor de um sistema térmico pode ser representada como a corrente de um sistema elétrico e a temperatura de um sistema térmico pode ser representada com a tensão de um sistema elétrico. Baseando-se nesta analogia, a resistência térmica para o processo de condução de calor é equivalente ao resistor no sistema elétrico onde, a diferença de potencial elétrico corresponde à diferença de temperatura, o fluxo de carga elétrica (corrente elétrica) é igual ao fluxo de calor e a resistência elétrica é equivalente à resistência térmica do sistema. Sendo assim, o processo de condução de calor através de um elemento de volume é dado de acordo com a equação [\(2.54\)](#page-50-3)

<span id="page-50-3"></span>
$$
\Delta \theta = \dot{Q} R_{th} \tag{2.54}
$$

onde,  $\Delta\theta$  é a temperatura e  $R_{th}$  é a resistência térmica. Assim como no caso da resistência elétrica, a resistência térmica é função do comprimento  $l_t$  do material e área transversal  $A_{ter}$  a qual a taxa do fluxo de calor atravessa. A resistência térmica é definida conforme a equação [\(2.55\)](#page-51-0), onde,  $\kappa_{ter}(\theta)$  é a condutividade térmica que depende da temperatura. Cabe também mencionar que a condutividade térmica dos materiais geralmente dependem da temperatura em que se encontra o material. Além disso, para caso de uma propagação de calor cilíndrica a resistência térmica é dada segundo a equação [\(2.56\)](#page-51-1),

<span id="page-51-0"></span>
$$
R_{th} = \frac{l_t}{\kappa_{ter}(\theta) A_{ter}}\tag{2.55}
$$

<span id="page-51-1"></span>
$$
R_{th-cir} = \frac{ln(r_2/r_1)}{2\pi\kappa(\theta)l_c}
$$
\n(2.56)

onde  $r_1$  e  $r_2$  são os raios interno e externo do material, respectivamente, e  $l_c$  é a altura do cilindro.

Além do processo de condução de calor, conforme mencionado, há o processo de convecção de calor. Para este caso, também há uma resistência térmica que representa este fenômeno físico. Esta resistência também é dependente da área e comprimento térmico do material, sendo determinada pela equação [\(2.57\)](#page-51-2),

<span id="page-51-2"></span>
$$
R_{conv} = \frac{l_t}{h(\theta)A_{ter}}\tag{2.57}
$$

onde,  $R_{conv}$  é a resistência térmica de convecção e  $h(\theta)$  é o coeficiente de convecção que também depende da temperatura.

Além da representação de condução de calor, também é possível representar o processo de armazenamento térmico de energia. Neste caso, a energia é armazenada por um capacitor térmico, onde a taxa de fluxo de calor é dada pela equação [\(2.58\)](#page-51-3). Onde,  $C_{ter}$ é a capacitância térmica do sistema que é determinada pela expressão  $(2.59)$ , onde  $\nu_i$  é o volume da camada i.

<span id="page-51-3"></span>
$$
C_{ter}\frac{d\theta}{dt} = \dot{Q} \tag{2.58}
$$

<span id="page-51-4"></span>
$$
C_{ter,i} = \gamma_i \zeta_i \nu_i \tag{2.59}
$$

Além dos resistores e capacitores térmicos, cabe ressaltar que existem duas fontes na analogia termoelétrica, as fontes de corrente que representam um fluxo de calor imposto e a referencia de temperatura que representa uma massa do volume de controle grande o suficiente para manter a temperatura do corpo constante. Cabe mencionar que a primeira

fonte discutida é muito utilizada em casos de simulações multifísicas, onde a temperatura afeta o comportamento das resistências elétricas do circuito, por outro lado, o circuito térmico é afetado com injeções de fluxo de calor que representam as perdas elétricas nos resistores do circuito elétrico.

Em [\[67\]](#page-126-2), Sousa et al apresentam uma proposta da analogia eletrotérmica aplicada as fitas supercondutoras. Neste caso, uma propagação unidimensional do calor entre as camadas da fita foi considerada. Para modelagem do transitório termoelétrico deste problema, um circuito elétrico RC foi estabelecido. Para considerar a propagação de calor mais a geração de calor interno devido às perdas das camadas da fita supercondutora, um circuito 'T' foi considerado conforme a figura [2.10](#page-53-0) apresenta. Nesta figura, pode-se observar as camadas l − 1, l e l + 1, tal que a propagação de calor na direção x entre estas camadas é representada pelo circuito térmico ao lado. Tendo como referência o ponto 'A' e supondo que este possui uma fonte de calor dada pelas perdas elétricas desta camada, a propagação do calor gerado por estas perdas será dada através do circuito térmico. O calor se propagara tanto para  $l - 1$  quanto para camada  $l + 1$ . Considerando as camadas homogêneas, pode-se supor que a propagação de calor será igual para ambos os lados e portanto a resistência térmica que modela esta propagação de calor será igual. A resistência térmica total é dada pela equação [\(2.55\)](#page-51-0), desta forma divide-se este valor pela metade para se considerar parte da propagação de calor para a camada l−1 e parte para a camada  $l + 1$ . O armazenamento de energia desta camada é dado pelo capacitor térmico, onde seu valor é dado através da expressão apresentada em [\(2.59\)](#page-51-4). Além disso, este modelo apresenta uma fonte de tensão que representa a temperatura externa do ambiente  $(\theta_{am})$ . Para o caso da fita supercondutora estar em nitrogênio líquido, esta temperatura é de 77 K. Neste texto, o circuito proposto em [\[67\]](#page-126-2) será denominado modelo de divisor de corrente a parâmetros concentrados (do inglês Current Divider Lumped Parameter - CDLP). Cabe ressaltar que, nestes modelos, a condutividade térmica e o calor específico dependentes da temperatura. Por fim, este circuito também possui uma resistência de convecção que irá representar a transferência de calor das camadas mais externas da fita supercondutora para o meio ambiente e será calculada conforme a equação [\(2.57\)](#page-51-2). Neste caso, a resistência de convecção considera o processo histerético de aquecimento e resfriamento da fita supercondutora [\[68\]](#page-126-3).

Além do modelo CDLP, há um modelo apresentado na literatura denominado compartilhamento de corrente a parâmetros concentrados ( do inglês Current Sharing Lumped Parameter CSLP) [\[69\]](#page-126-4) que é apresentado na figura [2.11.](#page-54-0) Em ambos os modelos há as variáveis que dependem da temperatura e a troca de calor com o meio ambiente é feita

<span id="page-53-0"></span>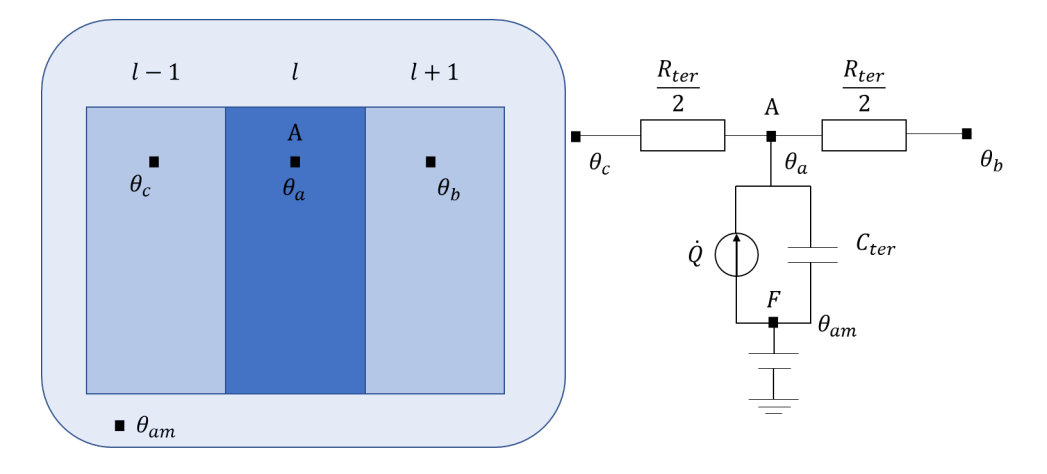

Figura 2.10: Circuito térmico de propagação de calor nas camadas  $l-1$ ,  $l \in l+1$  de uma fita supercondutora modelo CDLP.

através da resistência de convecção. Porém, no caso do CSLP, o modelo não considera o processo de histerese de aquecimento e resfriamento da fita supercondutora. Neste modelo, a fonte de calor também é modelada como uma fonte de corrente que injeta as perdas de potência elétrica dissipada em calor de cada uma das camadas. Este fluxo de calor é dividido através do mesmo circuito 'T' apresentado na figura [2.10.](#page-53-0) O armazenamento de energia também é modelado através de uma capacitância térmica. Porém, há uma ligeira diferença entre os modelos, o modelo CSLP possui uma divisão do nó 'F' para cada camada da fita supercondutora. O nó 'F' representa a temperatura external para cada camada. Outra ligeira diferença é a que o modelo CSLP utiliza um método clássico de diferenças finitas que é derivado diretamente da equação de balanço de energia. Por outro lado, o modelo CDLP resolve o problema através de um circuito elétrico por meio de uma integração numérica. Desta forma, pode-se concluir que os modelos são essencialmente iguais e, como se observará nos resultados apresentados ao longo do texto, suas diferenças advém apenas da modelagem dos materiais que compõe a fita supercondutora.

## 2.7 Revisão bibliográfica da simulações de transformadores supercondutores

Esta seção apresenta uma breve revisão bibliográfica e o estado da arte dos modelos de transformadores supercondutores estudados pela literatura. Neste contexto, destacam-se as aplicações em sistemas de potência. Assim como em máquinas elétricas, os transformadores supercondutores possuem a vantagem de ser mais leves e possuírem um tamanho menor que os transformadores convencionais, além disso, os transformadores supercondutores possuem baixas perdas elétricas em regime permanente e baixa queda de tensão

<span id="page-54-0"></span>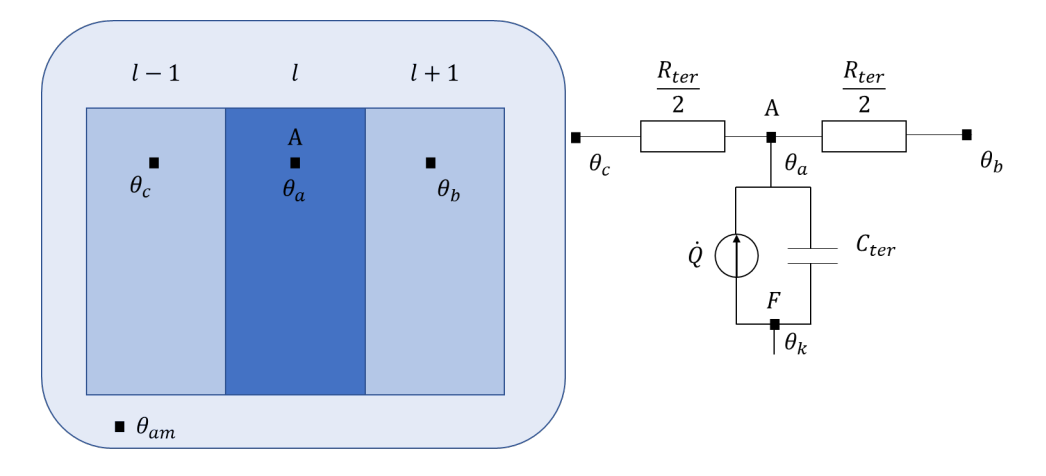

Figura 2.11: Circuito térmica de propagação de calor nas camadas  $l-1$ ,  $l \in l+1$  de uma fita supercondutora modelo CSLP.

em seus terminais, o que para sistemas de potência é de grande valia. Possuem uma alta capacidade de sobrecarga sem a redução da sua vida útil, bem como apresentam a capacidade de limitação de corrente frente a curto-circuito no sistema. Este fato se dá principalmente pela característica intrínseca dos materiais supercondutores, que na presença de uma corrente maior que sua corrente crítica, transitam do estado supercondutor para o estado normal, apresentando um súbito aumento na resistência do enrolamento supercondutor, reduzindo desta forma a corrente de curto-circuito [\[70\]](#page-126-5)–[\[79\]](#page-127-0).

A literatura tem apresentado diversos transformadores supercondutores, destacamse, por exemplo, em [\[80\]](#page-127-1) um transformador supercondutor monofásico com tensão de 2,4kV/160V e potência de 45 kVA. Seu projeto apresentou uma alta capacidade na redução dos curto-circuitos, demonstrando a capacidade de limitação de transformadores supercondutores. Além disso, apresentou um baixo peso em relação a transformadores de mesma potência e tensão. Já em [\[81\]](#page-127-2), [\[82\]](#page-127-3) um transformador trifásico de 1 MVA, 11kV/415V foi desenvolvido usando cabos Roebel. A modelagem deste equipamento também é apresentada em [\[45\]](#page-123-1). Em seguida, com o modelo proposto em [\[45\]](#page-123-1) validado, os autores utilizaram-no para projetar um transformador supercondutor trifásico de 40 MVA 11kV/415V. Um resultado importante apresentado em [\[82\]](#page-127-3) é que as perdas deste transformador são impactadas pelo fluxo disperso do enrolamento. Em [\[83\]](#page-128-0) um transformador trifásico de 315 kV é projetado para reduzir o fluxo disperso sobre as fitas supercondutoras. Três diferentes estruturas de enrolamento são propostas pelos autores e comparadas entre elas e entre enrolamentos convencionais. Além dos exemplos supracitados, muitos outros também são destacados no artigo survey desenvolvido em [\[72\]](#page-126-6). Desta forma, observa-se através da literatura apresentada a importância de modelos de transformadores supercondutores para o desenvolvimento e inserção deste equipamento no sistema de potência.

Em [\[84\]](#page-128-1) os autores propõem uma metodologia de otimização do design do transformador trifásico 132/13.8 kV, 50 MVA, visando a diminuição do fluxo disperso na bobina supercondutora. Para o desenvolvimento da otimização os autores utilizam técnica de algorítimos genéticos. O modelo é desenvolvido de duas formas: de forma analítica e utilizando formulação H. Os resultados são validados através da comparação do cálculo da densidade de força encontrada por ambos os modelos, apresentando uma diferença de cerca de 10%. Neste trabalho, os autores encontram uma redução de 60% da força axial devido ao curto-circuito. Os autores também enfatizam que o modelo FEM será mais explorado para a inclusão dos fenômenos eletrotérmicos que ocorrem durante o processo de curto-circuito.

Em [\[85\]](#page-128-2), [\[86\]](#page-128-3), os autores apresentam uma nova configuração de enrolamento multisegmentada, onde neste caso esta topologia de enrolamento consegue mitigar as forças eletromagnéticas impostas pela condição de curto-circuito. Para modelagem do curtocircuito os autores impõem uma corrente de curto-circuito nos enrolamentos. O modelo é desenvolvido através da formulação A-V no programa FLUX 2D e o material supercondutor é modelado através da power-law. Os autores demonstraram através da simulação que utilizando este novo design de enrolamento uma redução considerável nas forças eletromagnéticas sobre os enrolamentos supercondutores foi obtida. Contudo, os autores também ressaltam que para esta nova proposta de enrolamento tem-se um aumento nos custo e na complexidade do projeto.

Em [\[87\]](#page-128-4), os autores estudam a influência de cargas não-lineares nas perdas dos enrolamentos supercondutores. Neste caso, a formulação H é utilizada para modelagem dos enrolamentos, bem como o método de homogenização é aplicado para reduzir o tempo computacional do problema. Para representar as cargas não-lineares, correntes com diversos harmônicos são impostas no enrolamento que alimenta as cargas. As perdas são computadas para diversos níveis de THD na corrente. Os autores puderam concluir que a medida que as frequências e o nível da corrente aumentam as perdas na fita supercondutora também aumentam. Além disso, os autores estudaram o tempo de computação do modelo analisando a dependência ou não da densidade de corrente crítica em função do campo magnético. Os autores concluíram que o modelo da densidade de corrente crítica em função do campo magnético aumenta o tempo de computação de 15 a 20%. Já em [\[88\]](#page-128-5), os autores exploram um transformador supercondutor monofásico de 15,4 kA. A modelagem deste equipamento utilizou o MEF de modo a estudar a influência da geometria dos enrolamentos de alta e baixa tensão do transformado na sua distribuição de corrente e no seu campo magnético.

## 2.8 Revisão bibliográfica de simulações de limitadores de curto-circuito supercondutores

Esta seção apresenta uma breve revisão bibliográfica e o estado da arte dos modelos de limitadores supercondutores estudados pela literatura. Aplicações para este equipamento podem ser observadas no sistema de potência, tanto em aplicações para sistemas de distribuição quanto em aplicações de sistemas de transmissão de energia. Na literatura diversas topologias de limitadores supercondutores vem sendo estudadas. Dentre todos os grupos de limitadores estudados os que mais vem recebendo notoriedade são: limitadores supercondutores resistivos (RSFCL) [\[89\]](#page-128-6)–[\[94\]](#page-129-0), os limitados supercondutores de núcleo saturado (SIC-SFCL) [\[95\]](#page-129-1)–[\[100\]](#page-130-0), limitadores supercondutores de núcleo blindado (Shield-SFCL) [\[101\]](#page-130-1)–[\[103\]](#page-130-2). Mais ainda, para cada um destes grupos, a literatura tem proposto diversas topologias. Por exemplo, para os limitadores supercondutores resistivos foram apresentadas topologias em espiral conforme apresentado em [\[104\]](#page-130-3) e topologias onduladas conforme apresentado em [\[68\]](#page-126-3). Já em para SIC-SFCL outra vasta gama de topologias foram propostas, podendo-se destacar o limitador com seis núcleos fechados [\[105\]](#page-130-4), [\[106\]](#page-130-5), o limitador de seis núcleo aberto [\[107\]](#page-130-6). Além destas, outras topologias foram apresentadas conforme mencionado em [\[95\]](#page-129-1), [\[108\]](#page-131-0). Desta forma, pelas aplicações supracitas percebese a importância de modelos que possam prever bem o comportamento dos limitadores supercondutores. Estes modelos são importantes não somente para modelagem e projeto destes equipamentos, mas também para o estudo de sua inserção no sistema de potência.

Já em [\[67\]](#page-126-2), de Sousa et al propuseram um modelo para limitador de curto-circuito resistivo utilizando um modelo termoelétrico a parâmetros concentrados aplicados a fitas supercondutoras. Para este modelo, cada uma das camadas é considerada nos circuitos elétrico e térmico. Neste caso, a densidade de corrente crítica do material supercondutor depende apenas da temperatura da camada. Cabe destacar que devido aos aspectos construtivos do equipamento as indutâncias próprias e mútuas foram desconsideradas no modelo. Além disso, o equipamento foi simulado através método de diferenças finitas e equações analíticas. O algoritmo do modelo foi construído em python e Matlab. Os resultados simulados foram comparados com dados experimentais validando a metodologia proposta. O mesmo modelo foi utilizado em [\[109\]](#page-131-1) para representar um reator de ar supercondutor. Este equipamento possui dois enrolamentos concêntricos, onde o primário

é construído de cobre e no secundário utiliza-se a fita supercondutora. Neste caso, o primário é conectado em série com a rede e o secundário é curto circuitado. Novamente o modelo é validado através de ensaios laboratoriais, onde se comparou os resultados de corrente e tensão entre os terminais do limitador.

Em [\[110\]](#page-131-2), os autores simularam um limitador de núcleo saturado. O modelo foi desenvolvido em 2D através do MEF utilizando a Formulação H, considerando-se a aproximação de plano infinito para o problema. Para modelagem do material supercondutor foi utilizada a powe-law, onde a densidade de corrente crítica tem dependência com o campo magnético através do modelo de Anderson-Kim. Neste caso, foram avaliadas as perdas do material supercondutor para diversos níveis de corrente DC. Já em [\[107\]](#page-130-6), os autores modelam um limitador de núcleo saturado aberto utilizando o método de VIE. O equipamento simulado é trifásico e seu enrolamento DC supercondutor é construído com MgB2. O modelo é representado no ATPdraw com todas as fases AC mais o enrolamento DC. Os resultados do modelo desenvolvido são comparados com dados experimentais, validando o modelo simulado.

### 2.9 Conclusão do Capítulo

Este capítulo primeiramente discorreu brevemente das propriedades macroscópicas dos materiais supercondutores. Logo após, os modelos matemáticos utilizados para representar os materiais supercondutores são discutidos. Em seguida, a formulação T-A utilizada para modelagem de equipamentos supercondutores foi apresentada e discutida. Em seguida, a implementação da formulação T-A no software COMSOL multiphysics é apresentada. Por fim, a modelagem térmica de fitas supercondutoras e sua implementação a parâmetros concentrados no software COMSOL são discutidas. Por fim uma revisão das simulações e modelos de equipamentos supercondutores é apresentada.

## Capítulo 3

# Metodologias de acoplamento de circuitos termoelétricos e modelo colapsado da fita supercondutora

Esta seção tem por objetivo apresentar a metodologia proposta neste trabalho. Esta seção apresenta o modelo de acoplamento de circuitos eletrotérmicos a dispositivos supercondutores. Para modelagem dos equipamentos supercondutores o método de elementos finitos é utilizado. Para a representação da fita supercondutora uma aproximação denominada fita colapsada é proposta neste trabalho. A primeira seção discorrerá sobre a metodologia para acoplar circuitos elétricos e térmicos às fitas supercondutoras, conduzindo ao final para apresentação da aproximação proposta para a fita. Além disso, a aproximação fita colapsada é discutida nesta seção. Em seguida, três aplicações para este modelo serão discutidas. A primeira consta de um limitador de corrente de curtocircuito de núcleo de ar, a segunda é referente a um limitador supercondutor resistivo e a última aplicação é sobre um limitador de corrente supercondutor de núcleo saturado. Cada uma destas estará escrita em sua própria seção, onde os equipamentos modelados e a metodologia de acoplamento eletrotérmico utilizada em cada um dos modelos estudados serão explicados. O modelo de elementos finitos com parâmetros concentrados (do inglês Finite Element Lumped Parameter model (FELPM)) é proposto neste trabalho visando uma redução no tempo computacional para simulações de equipamentos supercondutores que utilizam fitas 2G. Esta redução tem como referência modelos desenvolvidos somente em elementos finitos onde todas as camadas da fita supercondutora são consideradas. A utilização deste modelo até então foi analisada apenas em limitadores de corrente de curto-circuito. Um dos principais fatores para o estudo desta aplicação é a necessidade de se explorar exatamente o comportamento transitório do limitador durante o período de

falta, o que só é possível por um modelo que contempla os acoplamentos termoelétricos.

## 3.1 Modelo de elementos finitos com parâmetros concentrados

Nesta seção o modelo FELPM proposto e a aproximação da fita colapsada são apresentados. O modelo proposto tem por finalidade reduzir o tempo computacional de simulações que necessitem modelar todas as camadas da fita supercondutora e ainda estuda-las em um regime transitório termo-eletromagnético. O modelo proposto é composto de acoplamentos com circuitos elétricos e térmicos modelados a parâmetros concentrados. Estes circuitos a parâmetros concentrados são utilizados para reduzir o tempo computacional e evitar que todas as camadas da fita supercondutora sejam modeladas em elementos finitos. Sendo assim, um número considerável de graus livres é salvo nesta proposta acelerando o processo computacional. A figura [3.1](#page-60-0) apresenta uma fita supercondutora hipotética onde as camadas mais externas são consideradas metálicas. As camadas do supercondutor e substrato estão entre as camadas metálicas. Utilizando este exemplo, o modelo FELPM propõe a aproximação das camadas de modo a reduzir os graus de liberdade no modelo computacional, evitando a completa representação destas camadas no MEF. Desta forma, a figura da superior direita apresenta o equivalente elétrico desenvolvido a partir da geometria da fita ilustrada na figura [3.1.](#page-60-0) Para o caso dos circuitos elétricos, devido a densidade de corrente crítica e do índice de transição serem funções da densidade do campo magnético e da temperatura, a camada supercondutora deve ser modelada em elementos finitos, caso seja necessário avaliar o impacto local destas variáveis. As resistências elétricas das camadas modeladas a parâmetros concentrados podem ser representadas através da equação [\(3.1\)](#page-59-0), onde,  $\rho_k(\theta_k)$  é a resistividade da camada k que depende da sua temperatura  $(\theta_k)$ ,  $l_{sc}$  é o comprimento da fita supercondutora e  $A_{ele,k}$  é a área transversal pela qual a corrente elétrica passa.

<span id="page-59-0"></span>
$$
R_k = \rho_k(\theta_k) \frac{l_{sc}}{A_{ele,k}}
$$
\n(3.1)

Além do modelo elétrico, o modelo térmico deve também ser desenvolvido de modo a evitar a necessidade dos cálculos de transferência de calor via MEF. Neste caso, conforme já apresentado no capítulo 2, todas as camadas da fita supercondutora podem ser modeladas a partir de um circuito térmico a parâmetros concentrados. O que evita a necessidade de uma modelagem utilizando o MEF para a parte térmica, acelerando os cálculos para o fenômeno térmico. Na parte inferior da figura [3.1](#page-60-0) o circuito térmico equivalente é apre-

<span id="page-60-0"></span>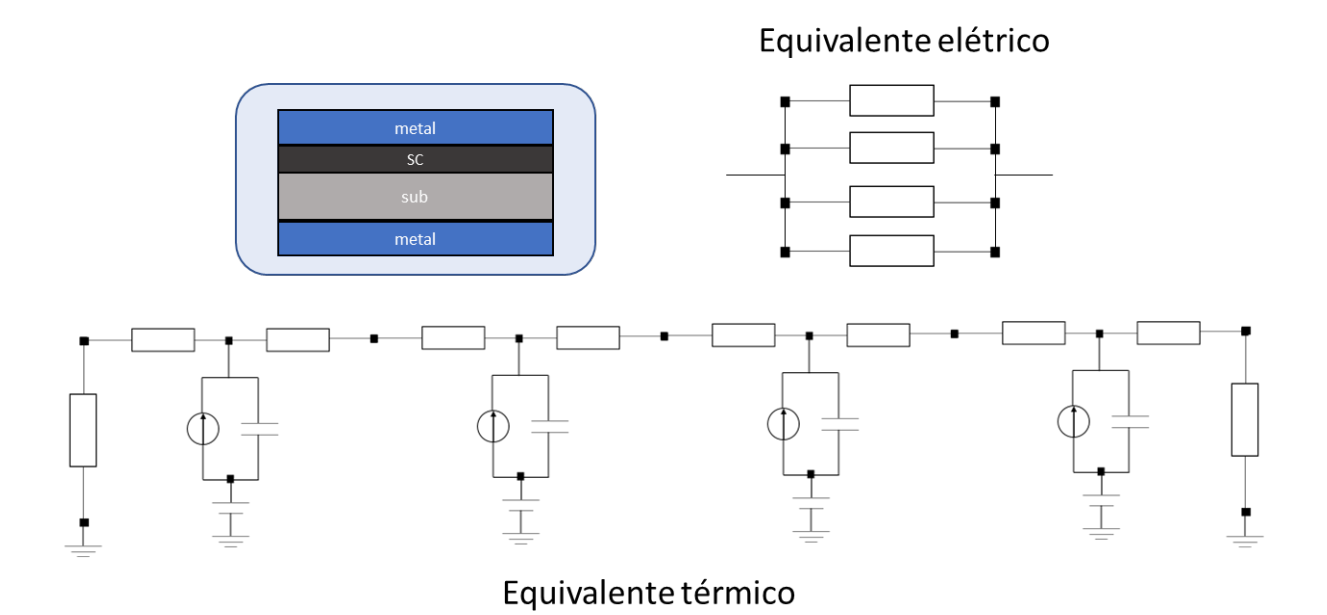

Figura 3.1: Equivalente elétrico e térmico para uma fita supercondutora

sentado. O modelo utilizado para representação do circuito térmico é o CDLP. Como já mencionado, este modelo, parte do princípio da analogia termoelétrica apresentada na seção 2, onde se considera que o fluxo de calor é unidirecional na fita supercondutora. Este fluxo de calor entre as camadas pode ser calculado conforme apresentado na seção 2. Desta forma, todas as camadas da fita supercondutora são representadas no modelo térmico. Sendo a geração de calor interna dada pelo produto do campo elétrico e a densidade de corrente que atravessa a camada. Para o desenvolvimento de um modelo de analogia eletrotérmica deve-se calcular as resistências e as capacitâncias térmicas para cada uma das camadas existentes na fita. Para o desenvolvimento deste modelo a resistência térmica da camada será calculada conforme a equação [\(2.55\)](#page-51-0) e será divida em dois valores iguais. Já o valor da capacitância térmica da camada é dada pelo produto entre a capacidade térmica, densidade do material e volume da camada, conforme a equação [\(2.59\)](#page-51-4) apresenta. Além do modelo de condução de calor para cada camada da fita, de Sousa et al [\[67\]](#page-126-2) modelam a propagação de calor devido ao processo de convecção entre as camadas mais externas da fita e o líquido refrigerante, geralmente nitrogênio líquido  $(LN_2)$ . Este processo de convecção é modelado pela resistência  $R_{conv}$ , apresentado na equação [\(2.57\)](#page-51-2), sendo o coeficiente de transferência de calor convectivo  $h_c$  modelado em função da temperatura. A relação entre  $h_c$  e a temperatura é representada por uma *look-up table*. Mais detalhes sobre o impacto das curvas de aquecimento e resfriamento utilizadas no processo de convecção estão disponíveis em [\[68\]](#page-126-3). Cabe ressaltar que, a condutividade térmica e o calor específico de cada camada são funções da temperatura, sendo este modelo adotado

nesta tese. Todas as equações que modelam a dependência da resistência e capacitâncias térmicas em função da temperatura estão apresentadas em [\[109\]](#page-131-1). As perdas elétricas que serão fontes no circuito térmico são determinadas em cada camada da fita, calculadas pela equação [\(3.2\)](#page-61-0), onde  $P_k$ ,  $R_k$ ,  $I_k$  são a potência, a resistência e a corrente da camada k, respectivamente. O cálculo desta potência é utilizada no caso da modelagem de circuitos elétricos a parâmetros concentrados.

<span id="page-61-0"></span>
$$
P_i = R_k I_k^2 \tag{3.2}
$$

Com os circuitos modelados, cabe agora responder como os parâmetros elétricos e térmicos modelados a parâmetros concentrados são acoplados ao modelo desenvolvido em elementos finitos. Iniciando-se através do acoplamento entre o MEF e o circuito elétrico, este acoplamento foi inicialmente introduzido em [\[10\]](#page-119-0) e mais desenvolvido em [\[5\]](#page-118-2), [\[11\]](#page-119-1). Nos trabalhos apresentados na literatura, as camadas metálicas e o substrato são desconsiderados, havendo acoplamento apenas entre a camada supercondutora e o sistema elétrico de potência. No caso desta tese, todas as camadas da fita supercondutora são modeladas. Contudo, apenas a camada supercondutora é considerada no MEF e as demais são modeladas a parâmetros concentrados. Sendo assim, a metodologia de acoplamento é aqui utilizada, inicialmente, para acoplar as camadas metálicas e o substrato da fita a camada supercondutora modelada no MEF. A modelagem da camada supercondutora representada no MEF permite uma análise detalhada dos impactos locais do campo magnético, sua influência na densidade de corrente crítica e no índice de transição da fita. Para que este acoplamento seja realizado, calcula-se a tensão da fita supercondutora através do MEF. Esta tensão é imposta como uma fonte de tensão no circuito elétrico, possuindo duas parcelas que são calculadas de formas distintas no MEF. A primeira parcela é a queda de tensão resistiva  $(V_r)$ , que advém da integral do campo elétrico ao longo da fita supercondutora, conforme a equação conforme a equação [\(3.4\)](#page-62-0). A segunda parcela  $(V_i)$  é calculada pela integral ao longo da fita da derivada temporal do vetor potencial magnético, conforme a equação [\(3.5\)](#page-63-0). A figura [3.2](#page-63-1) apresenta o esquemático elétrico das camadas supercondutoras e um segmento de fita de comprimento  $l_{sc}$ , onde as camadas representadas são as mesmas apresentadas na figura [3.1.](#page-60-0) As correntes de cada camada são calculadas pelo circuito elétrico. A camada supercondutora é modelada no MEF utilizando-se a aproximação fita-lâmina, desta forma a corrente  $I_{HTS}$  desta camada é imposta no MEF através da condição de Dirichlet apresentada na equação [\(2.33\)](#page-36-0). Fazendo o potencial corrente  $T_b$  igual a zero, logo o potencial corrente  $T_a$  é igual a corrente da camada supercondutora calculada no circuito elétrico dividida pela espessura da camada super-

condutora. Admitindo o circuito apresentado na figura [3.2](#page-63-1) o valor do potencial corrente  $T_a$  será dado conforme a equação [\(3.3\)](#page-62-1). Sendo os potenciais correntes estabelecidos na camada supercondutora, a formulação T irá calcular a densidade de corrente na camada, conforme equação [\(2.26\)](#page-33-0) apresenta. Em seguida, o valor do campo elétrico na camada será determinado através da relação E-J estabelecida, geralmente a relação escolhida é a lei de potência. Após, os valores das tensões resistiva e induzida são calculadas pelo MEF integrando o campo elétrico e a variação do vetor potencial magnético (calculado na formulação A) em relação ao tempo ao longo do supercondutor. Conforme apresentado na figura [\(3.2\)](#page-63-1), o valor resistivo e indutivo calculados pelo MEF, são aplicados no circuito elétrico, a tensão resistiva estará em paralelo com as resistências das camadas metálicas, já a tensão indutiva estará em série com o conjunto em paralelo. Neste segmento, pode-se observar duas quedas de tensões,  $V_r$  e  $V_i$ , que representam as diferenças de potencial elétrico devido à parte resistiva e indutiva do segmento supercondutor, respectivamente. A parte resistiva desta queda de tensão é dada pela lei de Ohm, onde a não-linearidade do material supercondutor é inserida através da curva E-J que o caracteriza. Por outro lado, a queda de tensão indutiva é representada pela variação do vetor potencial magnético em relação ao tempo. Utilizando a formulação  $\mathbf{T}\text{-}\mathbf{A}$  no método de elementos finitos,  $V_r$ é calculado na formulação T. Sendo assim, considerando a aproximação fita-lâmina [\[49\]](#page-124-6), a tensão  $V_r$  pode ser calculada através da equação [\(3.4\)](#page-62-0), onde,  $\bf{E}$  é o campo elétrico calculado no segmento  $l_{sc}$ . Nota-se que a tensão devido à parte resistiva do segmento é dependente da resistividade do material supercondutor, portanto, é governada pela lei de potência. Então,  $V_r$  é dependente das variáveis que influenciam essa resistividade: temperatura, densidade de fluxo magnético e a densidade de corrente elétrica. Por outro lado, a tensão V<sup>i</sup> é oriunda da variação do vetor potencial magnético em relação ao tempo, sendo dada através da equação [\(3.5\)](#page-63-0). Em resumo, para realização do acoplamento entre MEF, as camadas metálicas e o substrato, o MEF computa as tensões  $V_r$  e  $V_i$  e as envia para o circuito elétrico, por sua vez o circuito elétrico computa as correntes em cada nó do cirucito e envia a corrente da camada supercondutora para MEF. A tensão total  $(V_{sc})$ é obtida somando-se as duas tensões  $V_r$  e  $V_i$  conforme apresentado na equação [\(3.6\)](#page-63-2).

<span id="page-62-1"></span>
$$
T_a = \frac{I_{HTS}}{t_{HTS}}\tag{3.3}
$$

<span id="page-62-0"></span>
$$
V_r = -\int_{l_{sc}} \mathbf{E}(\mathbf{J}, \mathbf{B}, \theta) \cdot dl,
$$
\n(3.4)

<span id="page-63-1"></span>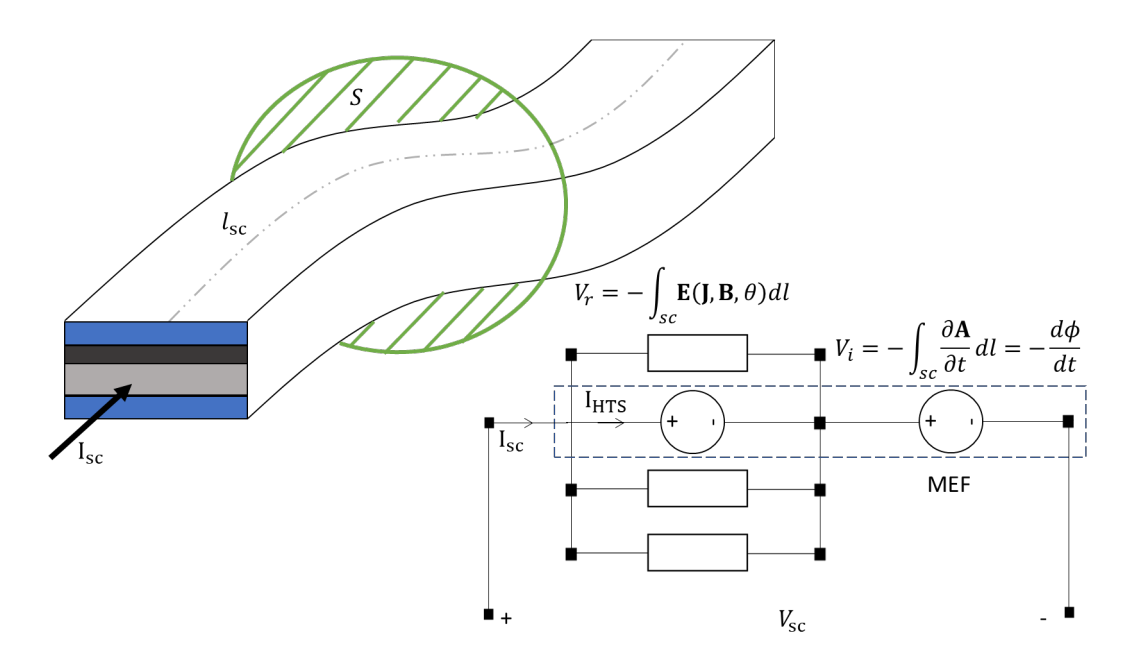

Figura 3.2: Segmento de fita supercondutora representado como um circuito elétrico.

<span id="page-63-0"></span>
$$
V_i = -\int_{l_{sc}} \frac{\partial \mathbf{A}}{\partial t} \cdot dl. \tag{3.5}
$$

<span id="page-63-2"></span>
$$
V_{sc} = V_r + V_i. \tag{3.6}
$$

Além do acoplamento entre o MEF e o circuitos elétricos esta tese propõe um acoplamento entre o modelo térmico proposto em [\[67\]](#page-126-2) com o MEF e com o circuitos elétricos. Conforme apresentado na figura [3.1](#page-60-0) para cada camada um circuito 'T' é construindo, onde as resistências térmicas de condução e convecção, bem como as capacitâncias são calculadas conforme já discutido anteriormente. O circuito térmico irá calcular as temperaturas em cada uma das camadas, sendo esta temperatura considerada constante para todo o volume da camada analisada. Os dados das temperatura calculadas são então enviados para o circuito elétrico e para o MEF. No circuito elétrico, a temperatura altera a resistência elétrica de cada uma das camadas modeladas. Já o MEF recebe essa temperatura que afeta o campo elétrico da camada supercondutora. Por sua vez, o circuito elétrico computa as perdas elétricas das camadas através da equação [\(3.2\)](#page-61-0) e as envia para o circuito térmico que as interpreta como fontes de correntes representadas na figura [3.1.](#page-60-0) O MEF calcula as perdas do material supercondutor através da integral do produto entre o campo elétrico e a densidade de corrente, conforme a equação [\(3.7\)](#page-64-0) apresenta. Como o modelo faz uso da aproximação fita-lâmina, a integral deve ser multiplicada pela espessura da camada supercondutora. Além disso, no caso 2D, deve-se multiplicar as perdas

calculadas pelo comprimento da fita.

<span id="page-64-0"></span>
$$
P_{sc} = \left( \int_{sc} E_{sc}(\mathbf{B}, \mathbf{J}, \theta) \cdot \mathbf{J_{HTS}} \, dl \right) l_{sc} \, t_{HTS} \tag{3.7}
$$

Deve ser destacado que apenas os dados de corrente corrente da camada supercondutora são enviados para o MEF. Por sua vez, o MEF considera apenas esta camada sua modelagem. Nesta tese propõe-se o modelo da fita colapsada que busca considerar a aproximação fita-lâmina e representar todas as camadas da fita no MEF. Para isto, a condição de fronteira aplicada na formulação A apresentada em [\(2.28\)](#page-34-0) deve ser modificada para e uma densidade de corrente laminar da fita que leve em consideração não somente a corrente da camada supercondutora, mas sim a corrente de todas as camadas da fita. Para isso, a densidade de corrente laminar  $K_t$  da nova aproximação fita-lâmina que considera todas as camadas da fita supercondutora é igual a equação [\(3.8\)](#page-64-1).

<span id="page-64-1"></span>
$$
\mathbf{K_t} = t_{HTS} \cdot \mathbf{J_{HTS}} + \frac{i_m}{w_t},\tag{3.8}
$$

onde, para o modelo T-A colapsado tem-se a corrente na fita aparece como uma corrente de superfície definida pela corrente no supercondutor  $\mathbf{K} = t_{HTS} \mathbf{J}_{HTS}$ , a corrente nas camadas metálicas são  $i_m = \sum_k i_k$  ( $i_k$  sendo a corrente na camada metálica  $k$ ),  $w_t$  é a largura da fita. O modelo colapsado é usado para resolver o vetor A no domínio desta formulação. Já a aproximação fita-lâmina original é utilizada apenas para resolver o vetor T sobre a camada supercondutora. Esta nova aproximação apresenta uma clara vantagem de evitar a construção de malhas para as camadas metálicas ao redor do supercondutor na formulação A, evitando desta maneira impactos no tempo de simulação. Para a análise do regime onde as correntes estão sendo compartilhadas entre as camadas, o modelo colapsado também apresenta uma vantagem, pois neste caso todas as camadas estão representadas apenas numa linha ao invés de estarem representadas em diversas camadas o que acrescentaria um tempo computacional ao problema. A figura [3.3](#page-65-0) ilustra a situação explicada acima, no modelo MEF a fita supercondutora com 4 camadas é aproximada para uma linha que colapsa todas as camadas. Neste caso, a formulação A deve receber não somente a densidade de corrente calculada pela formulação T, mas também deve receber as correntes de calculadas pelo circuito elétrico. Essas correntes entraram como fonte diretamente na formulação A, que agora terá sua densidade de corrente laminar alterada conforme a equação [\(3.8\)](#page-64-1). Por sua vez, a formulação A calcula a densidade de fluxo magnético e enviar esta para a formulação T. A formulação T calcula as perdas no material supercondutor e envia este dado como fonte de enetrada para o circuito térmico,

<span id="page-65-0"></span>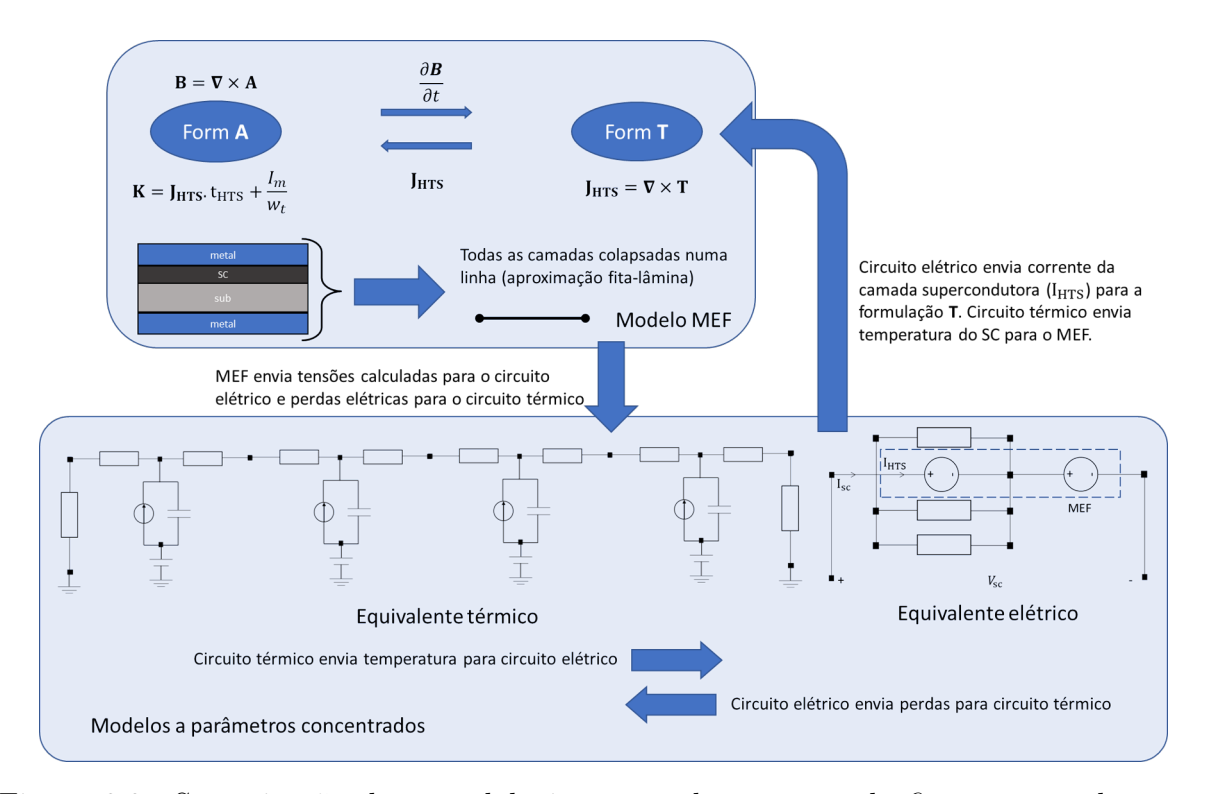

Figura 3.3: Sumarização da metodologia para colapsamento da fita supercondutora e acoplamento entre o MEF, circuito térmico e circuito elétrico.

bem como o MEF para calcula a tensão da fita supercondutora e envia esta informação para o circuito elétrico. Através da solução do circuito elétrico, as correntes em cada nó são calculadas. Desta forma, a informação da corrente da camada supercondutora é enviada para a formulação T, que recebe esta variável como entrada através da condição de Dirichlet apresentada na equação [\(3.3\)](#page-62-1). Os dados das correntes calculadas nas camadas metálicas e no substrato são enviadas para a formulação A e entram como uma fonte laminar de corrente, conforme apresentado na equação [\(3.8\)](#page-64-1). Além disso, as perdas elétricas nas camadas metálicas e no substrato computadas através da equação [\(3.2\)](#page-61-0) são enviadas para o circuito térmico. Por sua vez, o circuito térmico é utilizado para calcular as temperaturas em cada uma das camada e as envia-las para o circuito elétrico e para o MEF. A figura [3.4](#page-66-0) sumariza o processo de acoplamento termoelétrico proposto neste trabalho.

Observa-se que a camada supercondutora, modelada em MEF, é conectada às camadas metálicas e ao substrato através do método de acoplamento proposto. Conforme mencionado, as camadas metálicas e do substrato são representadas como resistências dependentes da temperatura, que por sua vez são calculadas no circuito térmico que recebe como entrada as potências dissipadas em cada uma das camadas. Cabe ressaltar que a potência dissipada na camada supercondutora é calculada no MEF através do produto

<span id="page-66-0"></span>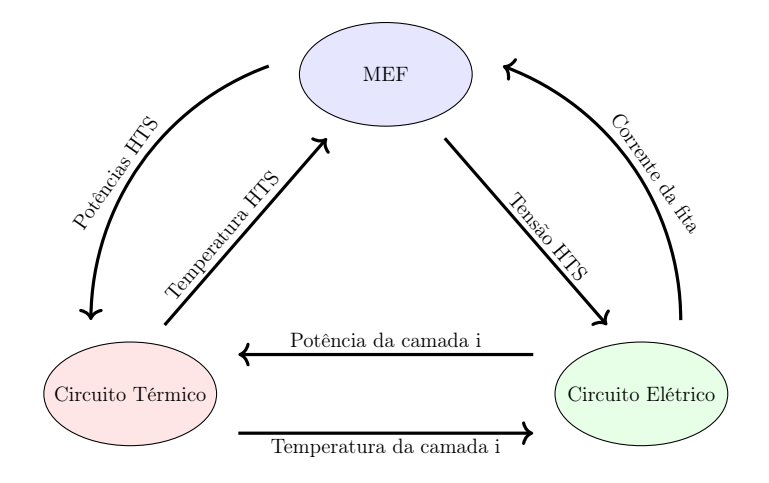

Figura 3.4: Metodologia de acoplamento eletrotérmico proposto

do campo elétrico e da densidade de corrente da fita. Além disso, caso a camada supercondutora atinja a temperatura crítica, esta deixa o estado supercondutor e passa para o estado normal, sendo representada como uma resistência modelada de forma analítica, tendo sua expressão apresentada em [\[109\]](#page-131-1). Para a modelagem do estado de flux flow a equação [2.9](#page-28-0) é utilizada. Após o modelo térmico ser desenvolvido, este deve ser acoplado ao circuito elétrico da fita supercondutora. Para tanto, a temperatura calculada para cada instante de tempo no modelo térmico é utilizada no cálculo da resistência de cada camada da fita supercondutora. A variação das resistências das camadas metálicas e do substrato são modeladas por equações analíticas apresentadas em [\[109\]](#page-131-1). Já a resitividade do material supercondutor é modelada através da power-law, e as influências da temperatura e do campo magnético são modeladas através da densidade de corrente crítica do material supercondutor conforme discutido na seção 2. Desta forma, a metodologia de acoplamento possibilita a modelagem da camada supercondutora, das camadas metálicas e do substrato sem a necessidade de suas modelagens no MEF, reduzindo, desta forma, tempo computacional do problema. Portanto, utilizando os benefícios da formulação T-A com a aproximação fita-lâmina, uma nova aproximação, denominada fita colapsada, é uma das proposta deste trabalho. Como já mencionado, a formulação T-A é usada para simular a parte eletromagnética do modelo. Cabe ressaltar que, quando tratamos da modelagem da fita supercondutora, é recomendado tratar o modelo utilizando a aproximação fita-lâmina, esta aproximação foi desenvolvida para diminuir os graus de liberdade facilitando a modelagem das fitas supercondutoras com o método de elementos finitos [\[51\]](#page-124-1) melhorando assim a velocidade de computação.

Para validar a aproximação da fita colapsada, uma simulação simples foi desenvolvida afim de se focar nos pormenores da aproximação. Para este caso simples, Foi modelado

em 2D o caso de uma fita supercondutora de 12 mm de largura, representando as camadas externas de prata, o substrato e a camada supercondutora. Foram simulados cenários para a fita transportando uma corrente  $I_{ap}$  igual 80%, 40% e 10% da corrente crítica. Este modelo foi desenvolvido tanto para um caso onde todas as camadas da fita foram modeladas através da formulação T-A, bem como, a consideração da aproximação da fita colapsada. A figura [3.5](#page-67-0) apresenta um esquemático da simulação desenvolvida. A esquerda tem-se o modelo da formulação T-A completo, onde todas as camadas da fita supercondutora são simuladas pelo MEF. Já a direita, há o modelo da fita colapsada, onde neste caso todas as camadas da fita supercondutora foram colapsadas. A variável de comparação entre os modelos foi a resistividade média da fita supercondutora ao longo do tempo. Esta variável é particularmente interessante, pois leva em conta também os efeitos da variação do campo elétrico ao longo da largura da fita. Cabe também mencionar que neste caso a temperatura das camadas e a densidade de corrente crítica da fita foram mantida constante. Este fato pode ser considerado razoável visto que os valores aplicados para corrente de transporte são sempre menores que densidade de corrente crítica e que por isso a corrente passará em sua totalidade pela camada supercondutora. Sendo assim, nenhuma variação de temperatura será observada visto que as perdas nas camadas metálicas e substrato serão completamente desprezíveis e as perdas no supercondutor não serão suficientes para proporcionar uma variação na temperatura da fita. A malha utilizada para essas simulações considerou: uma divisão de 100 elementos ao longo da largura da fita para ambos os modelos. As espessuras das camadas de prata, supercondutora e substrato, para o modelo T-A completa, foram subdivididas, respectivamente, em 4, 10 e 6 elementos. A configuração de malha utilizada foi a mapeada.

<span id="page-67-0"></span>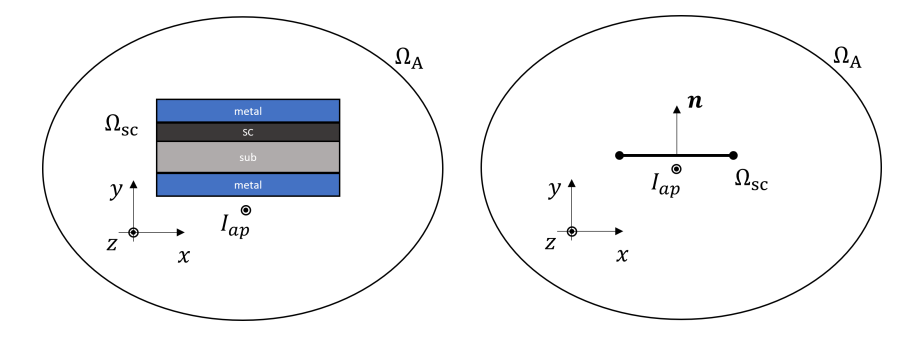

Figura 3.5: Modelo desenvolvido para comparação entre aproximação fita colapsada e o modelo completo.

A figura [3.6](#page-69-0) apresenta os resultados obtidos das simulações com diferentes valores de corrente  $I_{ap}$  aplicadas. A medida que a corrente aplicada diminiu, o erro da resistividade média ao longo do tempo entre os modelos aumenta. Há duas razões para isto: a primeira é a falta de precisão do modelo da lei de potência quando correntes muito abaixo da corrente crítica são aplicadas. O modelo da lei de potência calcula o campo elétrico a partir da densidade de corrente imposta. Desta forma, uma densidade de corrente muito baixa deixa o modelo sensível a erros numéricos e por isso a resistividade média ao longo do tempo pode ser afetada. Além disso, no modelo completo, quando utilizamos correntes aplicadas muito menores que a corrente crítica, o calculo da resistividade média é comprometido, Isto ocorre devido ao valores de resistividade de cada elemento da camada supercondutora serem muito pequenos e que ficam sujeitos aos erros numéricos inerentes do método numérico. Contudo, analisando os resultados da resistividade média para os valores das correntes aplicadas para 40% e 80% da corrente crítica, pode-se perceber uma excelente concordância entre os modelos. O que valida o modelo a aproximação fita colapsada.

Além do acoplamento entre as camadas supercondutoras, a metodologia de acoplamento pode ser utilizada para acoplar sistemas de potência aos dispositivos supercondutores modelados. Para isso, o sistema elétrico de potência deve ser modelado através de um circuito elétrico com os elementos já apresentados na literatura. Por exemplo, transformadores de potência, transformadores de tensão e de corrente, para-raios, cabos, linhas de transmissão, converdores de potência e geradores podem ser conectados aos dispositivos supercondutores. A modelagem destes dispositivos pode ou não exigir que estes tenham a consideração do seu modelo térmico. Caso o modelo térmico também seja necessário na simulação, a metodologia de acoplamento eletrotérmica proposta nesta tese pode ser utilizada, desde que o dispostivo supercondutor seja construído com fitas supercondutoras. A figura [\(3.7\)](#page-70-0) ilustra casos típicos para acoplamentos de equipamentos supercondutores à rede elétrica. Dependendo do equipamento supercondutor, o mesmo pode estar em série ou em paralelo com a rede elétrica. Contudo, independentemente de sua conexão com a rede, este equipamento pode ser modelado como uma queda de tensão  $V_{HTS}$ . Desta forma, utilizando o modelo proposto neste trabalho, para se realizar um acoplamento entre equipamentos supercondutores e a rede elétrica deve-se calcular a queda de tensão entre seus terminais, bem como a corrente através do dispositivo. Sendo assim, o método de elementos finitos é responsável por computar a tensão do dispositivo supercondutor. Por outro lado, o circuito elétrico irá calcular as correntes em cada um dos ramos do sistema, incluindo o ramo onde o equipamento supercondutor encontra-se conectado. Esta corrente deverá ser imposta ao equipamento. Quando a formulação T-A é utilizada, a imposição de corrente será realizada através das condições de Dirichlet, conforme equação [\(3.3\)](#page-62-1) apresentada.

Utilizando a metodologia de acoplamento proposta nesta tese, dispositivos supercon-

<span id="page-69-0"></span>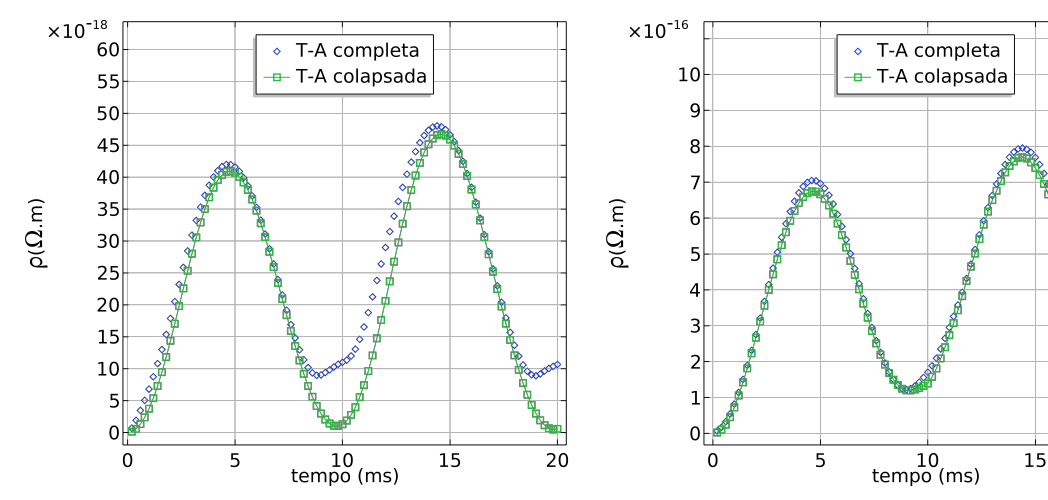

(a) Corrente aplica igual à 10% da corrente crítica

(b) Corrente aplica igual à 40% da corrente crítica

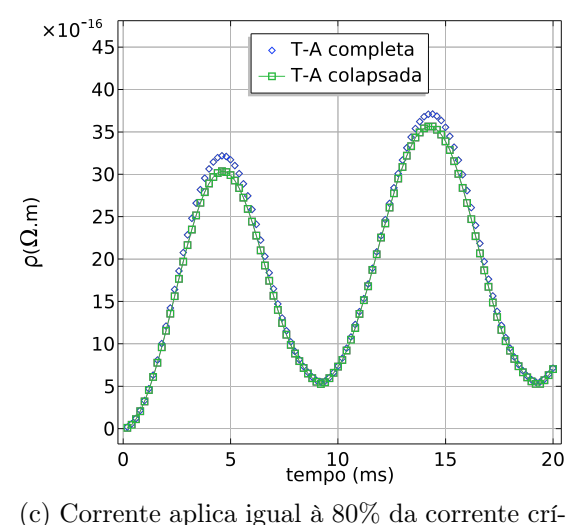

tica

Figura 3.6: Comparação das resistividades entre o modelo T-A original (T-A completo) e o modelo colapsado (T-A colapsado) para uma única fita 2G-HTS para diferentes valores de correntes aplicadas.

dutores como bobinas, transformadores, geradores, cabos e limitadores de curto-circuito pode ser modelados. Sendo assim, para modelagem de bobinas em 2D que são concentricas e possuem o campo elétrico uniforme ao longo da seção transversal, algumas considerações devem ser feitas. Caso o modelo utilizado tenha simetria axial, um ponto de atenção deve ser que a tensão total calculada da bobina será a soma da tensão de cada espira. Sendo assim, uma bobina supercondutora com m espiras terá sua tensão final dada pela equação [\(3.9\)](#page-69-1),

<span id="page-69-1"></span>
$$
V_{HTS}^{total} = \sum_{i=1}^{m} V_{HTS}^{i},\tag{3.9}
$$

<span id="page-70-0"></span>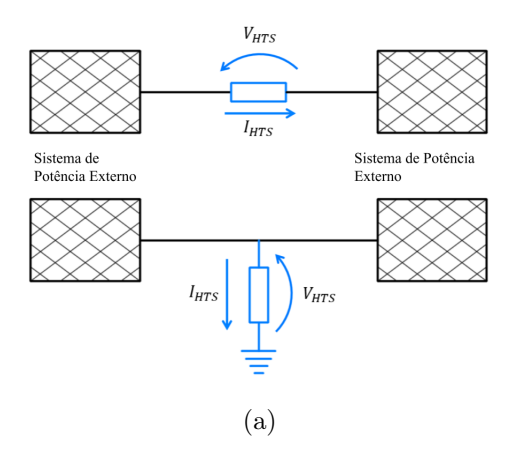

Figura 3.7: Acoplamento de equipamentos supercondutores a sistemas de potência.

onde,  $V_{HTS}^i$  é a tensão da espira i e  $V_{HTS}^{total}$  é a tensão total da bobina. Por outro lado, quando o modelo considerado tem simetria do tipo plano infinito, deve-se além de considerar a tensão em cada uma das espiras, também representar o acoplamento entre elas. Para o desenvolvimento deste acoplamento pode-se utilizar um modelo de circuito [\[4\]](#page-118-0) ou a imposição das condições de fronteira de Neumann [\[4\]](#page-118-0). Além do acoplamento entre espiras, e da consideração das conexões de cada uma das bobinas, a metodologia proposta possibilita a modelagem de todas as camadas da fita supercondutora, sem a necessidade destas serem representadas no método de elementos finitos. Desta forma o tempo computacional é poupado, visto que um grande número de elementos são necessários para modelagem refinada de todas as camadas utilizando o MEF. A camada supercondutora é modelada através do MEF e acoplada as outras camadas utilizando a equação [\(3.6\)](#page-63-2). Já as camadas metálicas e o substrato são modelados através de sua resistividade com equações analíticas que podem ou não depender da temperatura. Desta forma, a divisão de corrente é calculada pelo circuito elétrico e a corrente da camada supercondutora é imposta no MEF.

Para a implementação da metodologia de acoplamento eletrotérmico e aproximação fita colapsada no COMSOL, deve-se inicialmente criar os circuitos elétricos e térmicos que modelam as camadas da fita, bem como deve-se densenvolver a formulação T-A. O circuito elétrico podem ser criado com o módulo electrical circuit (cir) do próprio COMSOL, bem como o modelo térmico pode ser desenvolvido como o módulo lumped thermal system (ter). Utilizando o módulo ter para representar o modelo térmico, todas as camadas da fita supercondutora são representadas, conforme apresentado na figura [3.3.](#page-65-0) Por outro lado, o módulo cir, modela todas as camadas exceto a supercondutora, onde esta será desenvolvida através da formulação T, que no COMSOL é representada através do módulo Coefficient Form Boundary PDE (cb), conforme já apresentado no capítulo

anterior. Por sua vez, a formulação  $A$  é composta pelo módulo Magnetic Field (mf) que representa todos os outros materiais que compõe o equipamento, exceto o supercondutor. Para acoplar estes módulos entre si, deve-se computar as variáveis apresentadas na figura [3.4.](#page-66-0) Para isto, utilizando a variável  $ter.\theta_k$  pode-se obter a temperatura  $\theta$  da camada  $k<sup>1</sup>$  $k<sup>1</sup>$  $k<sup>1</sup>$ .As variáveis de temperatura de cada camada, são enviadas então para o o módulo *cir* e para o módulo cb, mais especificamente para as variáveis densidade de corrente crítica e índice de transição no módulo che para resistência das camadas no módulo cir. Já no módulo cir o circuito elétrico é utilizado para calcular as tensões e correntes em cada nó e ramo, a corrente da camada supercondutora (no COMSOL variável  $cir.I_{HTS}$ ) é enviada para a condição de Dirichlet aplicada à fita que está no módulo cb. Já as correntes das outras camadas  $cir. I_k$  são enviadas diretamente para a condição de fronteira (ver equação [\(3.8\)](#page-64-1)) implementada no módulo mf. Além disso, o módulo cir calcula as perdas das camadas, exceto a camada supercondutora, e as envia para o módulo ter. Esta implementação no COMSOL é desenvolvida a partir da expressão  $R_k \cdot cir.I_k^2$ , onde  $R_k$ é a resistência da camada k que depende da temperatura calculada no módulo ter. O módulo mf computa a variação da densidade de fluxo magnético com respeito ao tempo que devem ser impostas no módulo *cb* como fontes. Para isso, utilizam-se as variáveis  $-d(mf,Bx,t)$  e  $-d(mf,By,t)^2$  $-d(mf,By,t)^2$ . Por sua vez, o módulo computa a densidade de corrente nas fitas supercondutoras e as envia para para o módulo mf. Além disso, as perdas no material supercondutor são calculadas conforme a equação [\(3.7\)](#page-64-0) e são enviadas para o módulo ter. Desta forma o modelo de acoplamento termoelétrico é implementado no COMSOL. Cabe ainda mencionar que os dispositivos supercondutores podem ser acoplados aos sistemas

## 3.2 Aplicações do modelo de acoplamentos termoelétricos em MEF

de potência que são também modelados no módulo cir.

Nesta seção serão abordadas aplicações do modelo de acoplamento termoelétrico em limitadores de curto-circuito. Neste contexto, os aspectos técnicos e de implementação de alguns trabalhos publicados pelo autor deste trabalho no tema em questão também serão abordados.

<span id="page-71-0"></span><sup>&</sup>lt;sup>1</sup>Cabe aqui mencionar que inicialmente a variável de temperatura no COMSOL é configurada com o caractere "T", portanto para evitar maiores confusões com a formulação T que também utiliza o mesmo caractere "T", recomenda-se a troca do caractere "T"pelo caractere  $\theta$  no módulo ter

<span id="page-71-1"></span><sup>&</sup>lt;sup>2</sup>Para o caso de simulações com simetria axial deve-se utilizar as variáveis  $mf.Br$  e  $mf.Bz$
#### 3.2.1 Modelo do limitador de núcleo de ar supercondutor

O limitador de corrente de curto-circuito supercondutor de núcleo de ar (do inglês Air-Core Superconducting Fault Current Limiter (ACSFCL) é composto de dois enrolamentos concêntricos que possuem um acoplamento eletromagnético realizado no espaço livre. Desta forma, sendo aplicada uma corrente variante no tempo e segundo a lei de Faraday, os enrolamentos induzem tensão um no outro, sendo então seus enrolamentos chamados de primário e secundário. O enrolamento primário é composto de 34 espiras de cobre e operam em temperatura ambiente. Já o enrolamento secundário é composto da fita 2G de 12 milímetros de largura do fabricante SuperPower do tipo SCS12050, sendo resfriada a uma temperatura de 77 K. Cada fita do secundário possui um tamanho total de 147 cm e está curto-circuitada por um barramento de cobre. Os raios dos enrolamentos primário e secundário são iguais a 24 cm e 23,4 cm, respectivamente. Além disso, o limitador foi projetado para suportar uma corrente em regime nominal de 150 A rms, uma tensão nominal de 400 V rms na temperatura de 77 K e uma frequência igual a 50 Hz. Os dados experimentais foram obtidos da literatura através de medidas realizadas no Institute for Technical Physics no KIT [\[111\]](#page-131-0)–[\[113\]](#page-131-1). No ensaio do equipamento, o curto-circuito foi configurado para atingir um valor máximo de 1,1 kA pico e a corrente em regime permanente foi configurada para 100 A rms. Além disso, duas chaves são configuradas para realizar os três estágios do ensaio: regime permanente, curto-circuito e o tempo de recuperação do material supercondutor. A figura [3.8](#page-72-0) apresenta o diagrama elétrico realizado para desenvolver o estudo.

<span id="page-72-0"></span>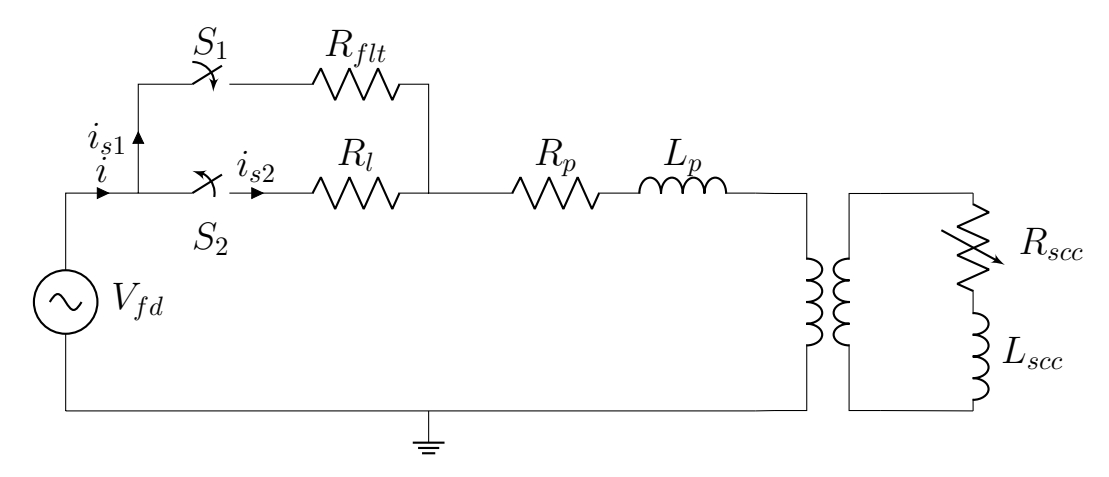

Figura 3.8: Diagrama esquemático elétrico do teste de curto-circuito para o ACSFCL com  $V_{fd}$  =400  $V_{rms}$  a 50 Hz,  $R_{flt}$  = 0,51426 Ω e  $R_l$  = 5,6569 Ω. A resistência do primário é  $R_p = 4{,}93 \times 10^{-4}$  Ω e sua indutância de dispersão,  $L_p = 127{,}32 \mu$ H.

Para o regime permanente as chaves  $S_1$  e  $S_2$  estão abertas e fechadas, respectivamente.

Para controlar a corrente em regime permanente o resistor  $R_l$  é utilizado. Já para o curtocircuito, a chave  $S_1$  é fechada e a chave  $S_2$  é aberta e o curto-circuito é controlado pelo resistor  $R_{flt}$ . No tempo de recuperação os estados das chaves são iguais aos de regime permanente. A tabela [3.1](#page-73-0) apresenta os dados da fita supercondutora utilizada neste limitador.

| Camada                                              | Espessura $(\mu m)$ | Largura $(mm)$ |
|-----------------------------------------------------|---------------------|----------------|
| Cobre                                               | 40                  | 12             |
| Prata                                               | $\overline{2}$      | 12             |
| Supercondutor                                       |                     | 12             |
| Substrato                                           | 100                 | 12             |
| Parâmetros do material supercondutor                |                     | unidade        |
| Indice de transição <i>flux</i> 30                  |                     |                |
| creep $(n_c)$                                       |                     |                |
| Indice de transição $flux flow = 2$                 |                     |                |
| $(n_f)$                                             |                     |                |
| Campo elétrico crítico $flux \quad 1 \cdot 10^{-4}$ |                     | V/m            |
| creep $(E_{c-creep})$                               |                     |                |
| Campo elétrico crítico $flux$                       | 0.06                | V/m            |
| flow $(E_{c-flow})$                                 |                     |                |
| Corrente crítica $(I_c)$                            | 310                 | Α              |
| Temperatura crítica $(T_c)$                         | 92                  | Κ              |

<span id="page-73-0"></span>Tabela 3.1: Parâmetros da fita supercondutora do limitador de núcleo de ar

Para o desenvolvimento deste modelo utilizando o método proposto, utilizou-se a formulação T-A com o acoplamento termoelétrico. Neste caso, foram modelados em elementos finitos os dois enrolamentos e devido à geometria do problema uma condição de simetria foi aplicada para poupar recurso computacional. A figura [3.9](#page-74-0) apresenta o modelo desenvolvido.

Utilizando a formulação T-A e considerando uma simulação axissimétrica a densidade de corrente é dada pela equação [\(3.10\)](#page-73-1)

<span id="page-73-1"></span>
$$
J_{HTS-\phi} = \frac{\partial}{\partial z} (T_z n_r) \tag{3.10}
$$

onde, neste caso,  $J_{HTS-\phi}$  é a densidade de corrente na direção azimutal,  $n_r$  é o vetor normal na direção radial, e  $T_z$  é o vetor potencial corrente na direção z. Para realizar o acoplamento entre o limitador de corrente e o sistema elétrico, o método de acoplamento com circuitos foi utilizado. Os terminais do enrolamento secundário foram curto-circuitados e os terminais do enrolamento primário foram conectados ao sistema. O acoplamento entre o modelo de circuitos e o método de elementos finitos foi desenvolvido através da equação

<span id="page-74-0"></span>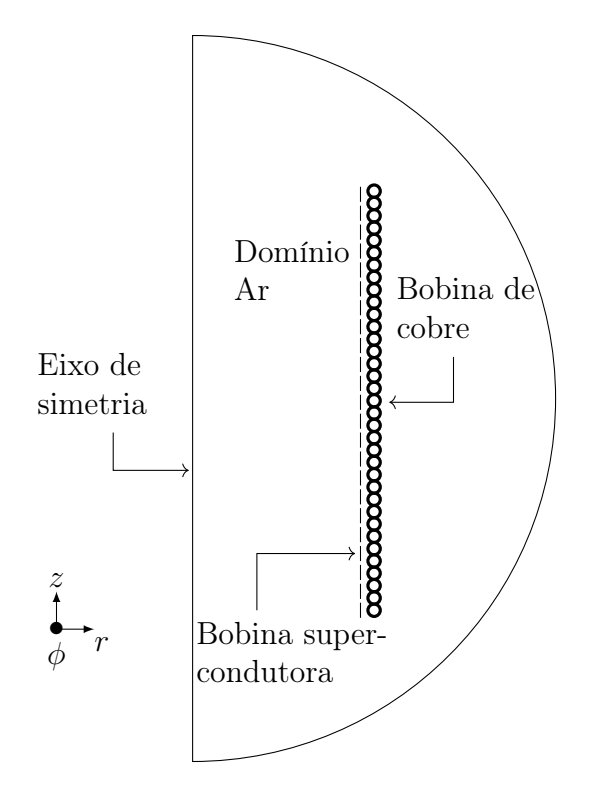

Figura 3.9: Modelo do limitador supercondutor de núcleo de ar

[\(3.9\)](#page-69-0). Neste caso, como os enrolamentos supercondutores então curto-circuitados, o valor de tensão total deve ser igual a zero. Além disso, as camadas metálicas e o substrato da fita 2G foram modelados por parâmetros concentrados e acopladas à camada supercondutora utilizando a metodologia de acoplamento proposta neste trabalho [\[10\]](#page-119-0), [\[11\]](#page-119-1). A figura [3.10](#page-75-0) apresenta o circuito elétrico desenvolvido para o acoplamento entre as camadas da fita supercondutora. É importante ressaltar que a fita 2G utilizada possui duas camadas de cobre, uma camada supercondutora, uma camadas de substrato e uma camada de prata. Como mencionado na seção 2.2, os valores das correntes em cada camada são calculados pelo circuito elétrico e o valor da corrente na camada supercondutora é aplicado no MEF através da condição de Dirichlet. Por sua vez, o MEF calcula a tenção na camada supercondutora e impõe essa tensão sobre todas as camadas da fita 2G.

Para esta modelagem, todas as resistências das camadas variam com a temperatura calculada no modelo térmico. Como mencionado, para acoplar o modelo térmico com as resistências modeladas a parâmetros concentrados, o modelo elétrico calcula as perdas elétricas de cada camada de acordo com a equação [\(3.2\)](#page-61-0). A potência calculada torna-se uma fonte para o circuito térmico que é modelado completamente como um parâmetro concentrado [\[67\]](#page-126-0). Por outro lado, o circuito térmico calcula a temperatura em cada nó conforme o circuito apresentado na figura [3.18,](#page-82-0) onde o processo de convecção é modelado de acordo com a look-up table apresentada na figura [3.11.](#page-75-1)

<span id="page-75-0"></span>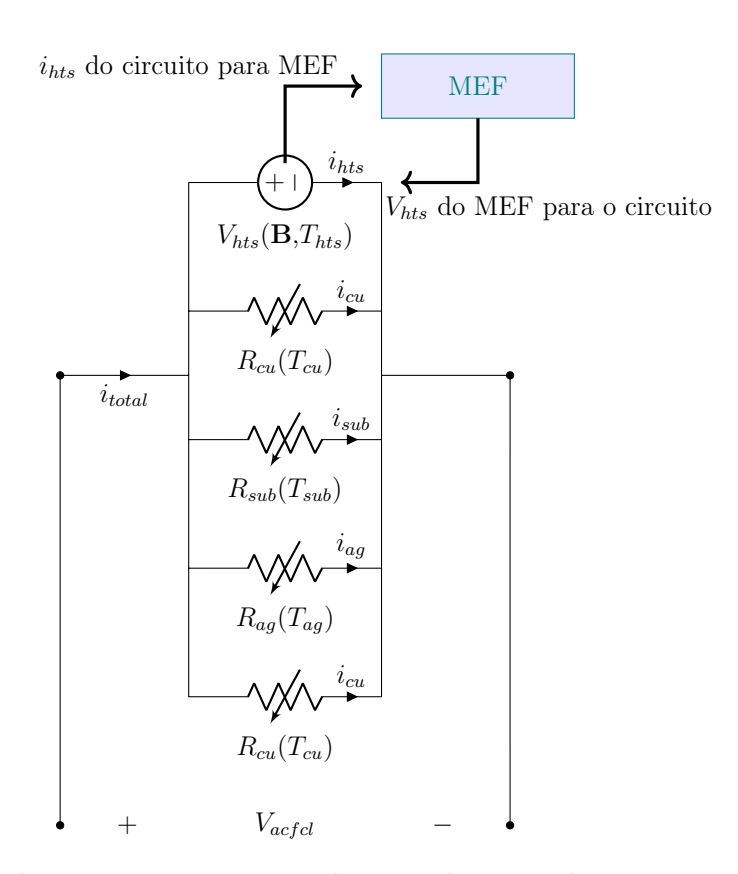

<span id="page-75-1"></span>Figura 3.10: Acoplamento entre as camadas metálicas e substrato à camada supercondutora

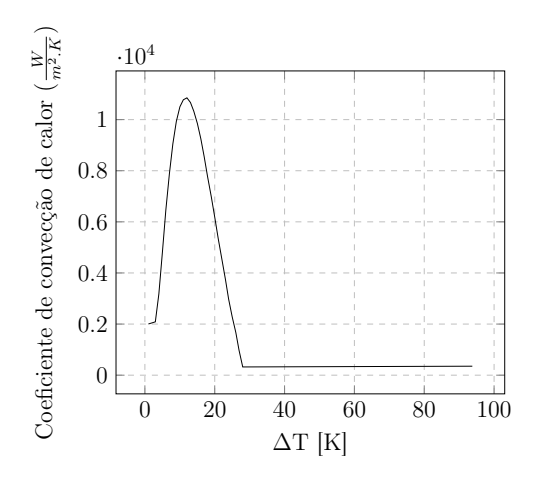

Figura 3.11: Coeficiente de transferência de calor em função da temperatura[\[67\]](#page-126-0).

O modelo térmico calcula todas as temperaturas nas camadas da fita supercondutora e envia essa temperatura para as resistências elétricas de cada camada que têm seu valor atualizado no próximo passo da simulação. As equações que modelam as resistências em função da temperatura estão apresentadas em [\(3.11\)](#page-76-0) [\[67\]](#page-126-0).

<span id="page-76-0"></span>
$$
\begin{cases}\nR_{cu} = (-3, 06.10^{-9} + 6, 841.10^{-11}) \frac{L}{d_{cu}.w_{hts}}.\nR_{ag} = (-2, 082e^{-9} + 6, 17.10^{-11} \theta_{ag}) \frac{L}{dag.w_{hts}}.\nR_{sub} = (1, 103e^{-6} + 8, 958.10^{-11} \theta_{sub}) \frac{L}{d_{sub}.w_{hts}}\nR_{HTS-normal} = (-10e^{-4} + 110^{-4} \theta_{hts}) \frac{L}{d_{hts}.w_{hts}}\n\end{cases}
$$
\n(3.11)

onde  $R_{cu}$ ,  $R_{ag}$ ,  $R_{sub}$  e  $R_{HTS-normal}$ , são respectivamente as resistências das camadas de cobre, prata, substrato e supercondutora no estado normal, respectivamente, bem como,  $d_{cu}, d_{ag}, d_{sub}, d_{hts}, L$  e  $w_{hts}$  são as espessuras das camadas, o comprimento da fita supercondutora utilizada no limitador e a largura da fita. Além disso,  $\theta_{cu}$ ,  $\theta_{ag}$ ,  $\theta_{sub}$  e  $\theta_{hts}$  são as temperaturas das camadas de cobre, prata, substrato e supercondutora, respectivamente. O modelo térmico utilizado para modelar a fita supercondutora que compõe o limitador segue o circuito térmico similar ao apresentado na figura [3.1.](#page-60-0)

Por fim, para considerar a influência do campo magnético nos valores da densidade de corrente crítica e no índice de transição, quatro look-up table foram consideradas. Ressalta-se que estas curvas foram retiradas do site [\[114\]](#page-131-2). Os valores pelas quatro curvas são ponderadas pelo valor da densidade de corrente crítica e do índice de transição para cada iteração. A figura [3.12](#page-76-1) apresenta essas curvas.

<span id="page-76-1"></span>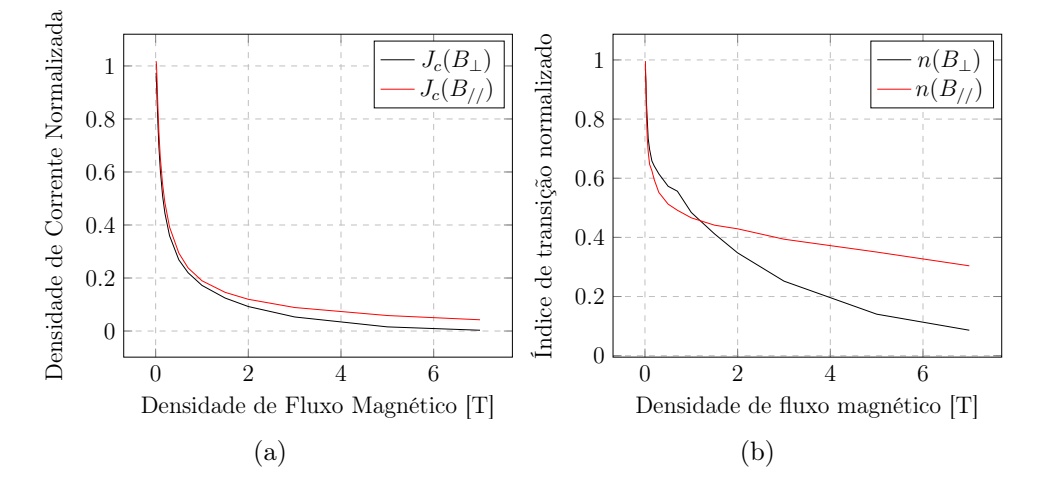

Figura 3.12: (a) Densidade de corrente como função dos campos magnéticos paralelo  $(B_{//})$ e perpendicular ( $B_{\perp}$ ) (b) Índice de transição como uma função de  $B_{//}$  e  $B_{\perp}$ .

### 3.2.2 Modelo do limitador de Curto-Circuito Resistivo

O limitador de corrente de curto-circuito supercondutor resistivo (do inglês resistive superconducting fault current limiter, RSFCL é um tipo de limitador que utiliza as carac-

terísticas do material supercondutor para reduzir as correntes de curto-circuito do sistema. Seu funcionamento parte do princípio da mudança de sua condição, que transita do estado supercondutor para o estado normal sempre que uma das variáveis críticas (densidade de corrente elétrica, temperatura e/ou campo magnético) é atingida [\[14\]](#page-120-0). Pode-se também destacar que a literatura apresenta diversos arranjos construtivos de limitadores de curtocircuito supercondutores resistivos, bem como, a uma ampla faixa de operação [\[115\]](#page-131-3)–[\[117\]](#page-131-4). Em [\[3\]](#page-118-0) Sotelo et al. faz uma revisão bibliográfica dos limitadores de curto-circuito supercondutores. Em especial destaca-se a configuração ondulada estudada neste trabalho. Esta configuração é composta de uma arranjo bifilar de forma ondulada que minimizará a densidade de fluxo magnético no interior do equipamento. Desta forma, a indutância própria do equipamento é reduzida e o equipamento torna-se um limitador predominantemente resistivo. Para reduzir a densidade de fluxo magnético no equipamento, correntes em sentidos opostos circulam em segmentos de fita paralelos isolados por um filme fino de fibra de vidro (comumente conhecido como G10) com espessura de 0,2 mm. A figura [3.13](#page-77-0) (a) apresenta a topologia estudada, onde as linhas azul e vermelha identificam a direção da corrente e a figura [3.13](#page-77-0) (b) mostra os terminais de conexões.

<span id="page-77-0"></span>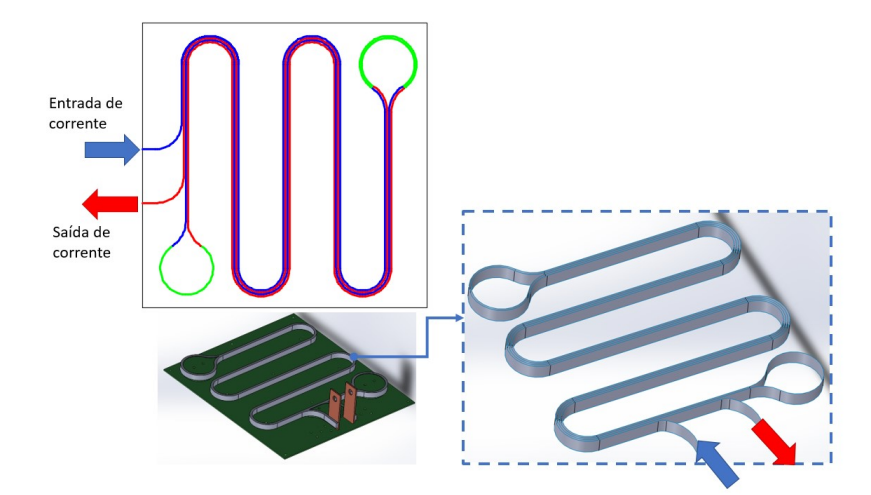

Figura 3.13: Topologia ondulada do limitador de supercondutor resistivo vista frontal e vista perspectiva.

O protótipo construído está apresentado na figura [3.14.](#page-78-0) Para este caso o modelo foi construído para uma tensão de 137 V rms e para atuar num sistema com uma corrente de curto-circuito prospectivo de 5 kA rms e 12 kA de pico. O tempo configurado para o curtocircuito foi de 5 ciclos, sendo a frequência do sistema 60 Hz. Para suportar os impactos mecânicos, o limitador foi protegido nas suas partes superior e inferior com duas placas G10 de 5 mm de espessura. Além disso, os terminais de entrada e saída de corrente foram inclinados para evitar uma abertura de descarga devido algum transitório de manobra realizado no teste. Além disso, a fita modelada é do fabricante SuNAN e possui 4 camadas, sendo duas de prata, uma supercondutora e um substrato. Ambas as camadas de prata possuem uma espessura de 1,5  $\mu$ m, já a camada supercondutora e o substrato possuem, respectivamente, espessuras iguais à 1 e 100  $\mu$ m. A largura da fita é de 12 mm e o seu comprimento total é igual a 3,88 m. Os dados da fita supercondutora utilizada neste caso estão apresentados na tabela [3.2.](#page-79-0) Para o suporte das fitas supercondutoras foi utilizado o material G10 para os terminais de conexão uma cordoalha de alumínio e barramentos de cobre foram usados, por fim para evitar o risco de curto-circuito entre os terminais das conexões do limitador uma proteção em kapton e PVC foi utilizada

<span id="page-78-0"></span>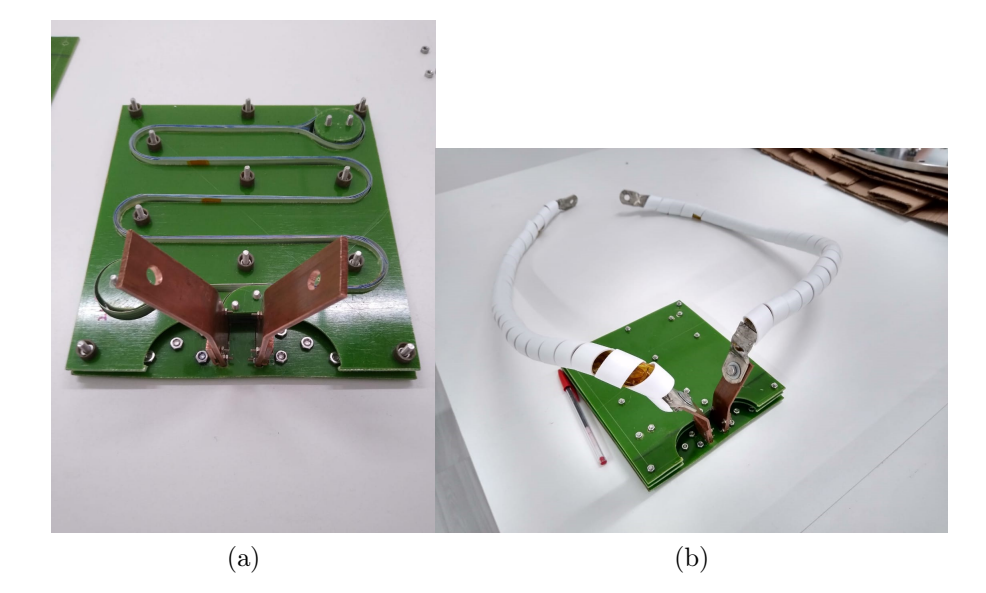

Figura 3.14: Módulo do limitador supercondutor resistivo com os seus terminais de entrada e saída em cobre e com a proteção superior e inferior G10.

Para modelar este equipamento, a formulação T-A foi utilizada em conjunto com o acoplamento termoelétrico, visto que a transição deste dispositivo só é possível acoplandose ambos os sistemas térmicos e elétricos. Desta forma, o modelo termoelétrico é aplicado para calcular a distribuição de corrente em cada camada da fita supercondutora e o seu transitório. Para tanto, a camada supercondutora é modelada através da power-law e a densidade de corrente crítica é uma função da temperatura e da densidade de fluxo magnético. Neste caso, para a modelagem do limitador utiliza-se um corte 2D com uma aproximação de plano infinito e com a aproximação fita-lâmina aplicada a fita supercondutora. Desta forma, o limitador modelado concorda com a figura [3.15.](#page-79-1) Para esta modelagem 5 grupos de 4 segmentos da fita foram representados na simulação, representando 20 segmentos cada um com 19,4 cm totalizando os 3,88 m totais.

Para imposição de corrente, a equação  $(3.12)$  foi utilizada, onde  $n_x$  é o vetor normal

<span id="page-79-0"></span>Tabela 3.2: Parâmetros da fita supercondutora do limitador de curto-circuito supercondutor resistivo

| Camada                               | Espessura $(\mu m)$ | Largura $(mm)$ |
|--------------------------------------|---------------------|----------------|
| Prata                                | 1,5                 | 12             |
| Supercondutor                        |                     | 12             |
| Substrato                            | 100                 | 12             |
| Parâmetros do material supercondutor |                     | unidades       |
| Indice de transição <i>flux</i> 30   |                     |                |
| creep                                |                     |                |
| Índice de transição flux flow        | 5                   |                |
| Campo elétrico crítico $flux$        | $110^{-4}$          | V/m            |
| creep                                |                     |                |
| Campo elétrico crítico $flux$        | 1,5                 | V/m            |
| flow                                 |                     |                |
| Corrente crítica                     | 500                 | А              |
| Temeperatura crítica                 | 92                  | Κ              |

<span id="page-79-1"></span>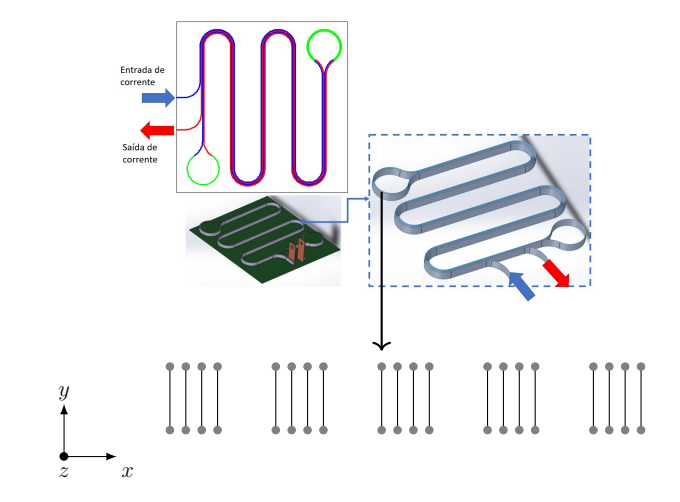

Figura 3.15: Modelo do limitador de curto-circuito supercondutor com a aproximação fita lâmina considerando um corte de plano infinito.

na direção x,

<span id="page-79-2"></span>
$$
J_z = -\frac{\partial}{\partial y}(T n_x). \tag{3.12}
$$

Para considerar os efeitos de transição dos estados flux creep e flux flow a equação [\(3.13\)](#page-79-3) foi considerada,

<span id="page-79-3"></span>
$$
E_{hts-z} = \begin{cases} E_{c-reep} \left( \frac{J_z}{J_c(T_{sc}, B_{//}, B_\perp)} \right)^{n(B_{//}, B_\perp)} \\ E_{c-flow} \left( \frac{J_z}{J_c(T_{sc}, B_{//}, B_\perp)} \right)^{n(B_{//}, B_\perp)} \end{cases} \tag{3.13}
$$

sendo as dependências da densidade da corrente crítica em relação à temperatura e ao campo magnético consideradas através da equação [\(3.14\)](#page-80-0)

<span id="page-80-0"></span>
$$
\begin{cases}\nJ_c(T_{sc}, B_{//}, B_{\perp}) = J_c(B_{//}, B_{\perp}) \left( \frac{T_c - T_{sc}}{T_c - T_{ref}} \right), \\
n(T_{sc}, B_{//}, B_{\perp}) = n(B_{//}, B_{\perp}) \left( \frac{T_c - T_{sc}}{T_c - T_{ref}} \right),\n\end{cases} \tag{3.14}
$$

onde, a dependência da fita supercondutora em relação ao campo magnético e à temperatura está também expressa conforme a figura [3.12.](#page-76-1) Para o caso do limitador estudado, o campo magnético na direção x é tido como deB⊥, bem como o campo magnético na direção y é considerado o  $B_{//}$ . Além disso, cabe ressaltar que, ao transitar para o estado normal, o campo elétrico da camada supercondutora passa a ser regido pela equação  $(3.15).$  $(3.15).$ 

<span id="page-80-1"></span>
$$
E_{hts-z} = (-10 \times 10^{-4} + 1 \times 10^{-4} T) J_z
$$
\n(3.15)

As camadas metálicas e o substrato foram modelados através do modelo de parâmetros concentrados e acoplados à camada supercondutora utilizando a metodologia de acoplamento. Para este caso, o modelo final do acoplamento entre o método de elementos finitos e as outras camadas da fita supercondutora está apresentado conforme a figura [3.16,](#page-81-0) onde os valores das resistências das camadas metálicas e da camada de substrato estão dadas na equação [\(3.11\)](#page-76-0).

Para a imposição de corrente na camada supercondutora através da formulação T-A, a condição de Dirichlet é empregada de acordo com a equação [\(3.16\)](#page-80-2). A figura [3.17](#page-81-1) apresenta o conjunto de restrições aplicadas a um grupo de 4 segmentos de fita. Estas mesmas restrições foram aplicadas em todos os outros grupos.

<span id="page-80-2"></span>
$$
T_{x1} - T_{x2} = \frac{i_{hts}}{d_{hts}},
$$
\n(3.16)

Desta forma, para a imposição da corrente existem duas equações que podem ser aplicadas, uma considera  $T_b$  igual a zero, portanto, todo o valor do potencial corrente será aplicado em  $T_a$ . Por outro lado, pode-se considera  $T_b = -T_a = i_{hts}/2$ . Destaca-se que ambos os modelos são válidos para a imposição de corrente. Neste trabalho, a segunda opção foi escolhida. Para considerar que todos os segmentos de fita supercondutora modelados no MEF estão em série utiliza-se a equação [\(3.17\)](#page-81-2)

<span id="page-81-0"></span>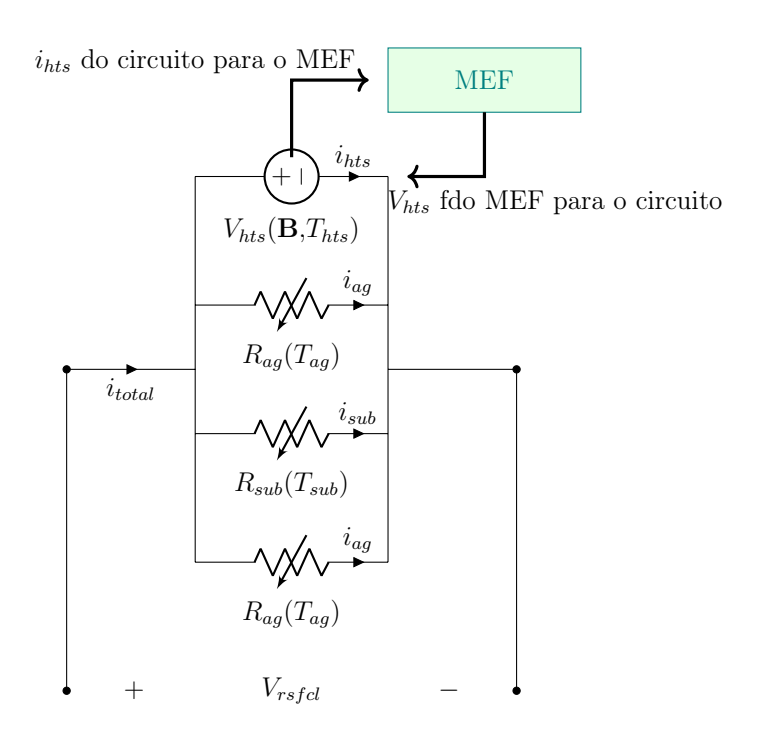

<span id="page-81-1"></span>Figura 3.16: Modelo de acoplamento elétrico entre as camadas metálicas, substrato e a camada supercondutora.

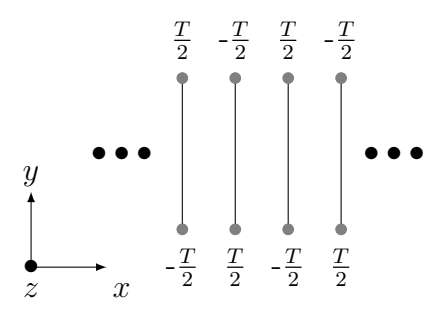

Figura 3.17: Condição de fronteira de Dirichlet aplicada em um grupo composto por quatro fitas do limitador de curto-circuito resistivo

<span id="page-81-2"></span>
$$
V_{rsfd} = \sum_{i=1}^{N} V_i,
$$
\n(3.17)

onde, o ${\cal V}_{rsfd}$ é o valor da queda de tensão total do limitador resistivo e ${\cal V}_i$ é a queda de tensão em um segmento modelado em elementos finitos. Desta forma  $V_i$  é a queda de tensão devido à variação do vetor potencial magnético e do campo elétrico da power-law. Para considerar a variação local do campo elétrico na fita supercondutora, uma média é estabelecida conforme apresentado pela equação [\(3.18\)](#page-81-3)

<span id="page-81-3"></span>
$$
V_i = -\left(\frac{\int E_{hts-z}dy}{\int dy} + \frac{\int \frac{\partial A_z}{\partial t}dy}{\int dy}\right) L_i,\tag{3.18}
$$

Neste caso a média é calculada integrando o campo elétrico total e dividindo o resultado pela largura da fita em seguida a tensão média é calculada multiplicando-se o resultado final pelo comprimento do segmento de fita (19,4 cm).

Após calcular o valor total da tensão entre os terminais do limitador, impõe-se este valor ao circuito de parâmetros concentrados, onde, neste caso, todas as camadas da fita terão a mesma tensão da camada supercondutora. Por outro lado, o circuito elétrico calcula todas as correntes em cada ramo e impõe a corrente da camada supercondutora no MEF através da condição de Dirichlet apresentada.

Para o acoplamento térmico, a potência na camada supercondutora calculada é computada de acordo a equação [\(3.19\)](#page-82-1),

<span id="page-82-1"></span>
$$
P_{hts} = \sum_{\kappa=1}^{N_{segment}} \left( \int E_{hts-z} J_z dy \right) L_{\kappa}, \tag{3.19}
$$

onde, o MEF envia a potência da camada supercondutora para o circuito térmico. Da mesma forma que no limitador ACSFCL, o circuito térmico calcula a temperatura em cada nó segundo o circuito apresentado na figura [3.18,](#page-82-0) onde o processo de convecção é modelado de acordo com a mesma look-up table apresentada na figura [3.11.](#page-75-1)

<span id="page-82-0"></span>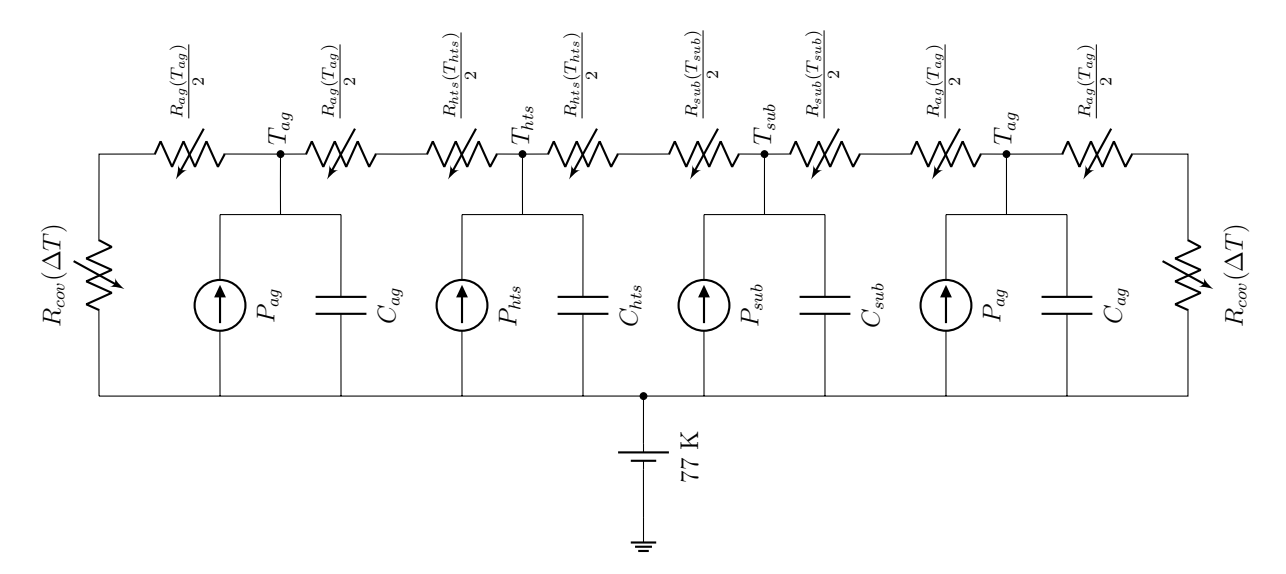

Figura 3.18: Modelagem do circuito térmico para o limitador de corrente de curto-circuito.

Além disso, o circuito térmico calcula a temperatura das camadas metálicas e do substrato da fita supercondutora. Essas temperaturas impactam diretamente no valor de resistência de cada camada modelada segundo a equação [\(3.11\)](#page-76-0). Por sua vez, o circuito elétrico calcula a potência de cada camada modelada a parâmetro concentrado conforme a equação (??) e envia esta potência para o circuito térmico como fonte de calor.

O circuito para representar o modelo do limitador de curto-circuito supercondutor está apresentado na figura [3.19.](#page-83-0) Onde, pode-se observar o limitador supercondutor em série com a fonte do alimentador. Neste caso, a tensão aplicada pelo alimentador foi de 137 V rms. Além disso, observa-se um resistor e um indutor de falta também em série com o limitador que está em paralelo com uma bobina shunt utilizada para evitar um hot-spot na fita supercondutora no momento de transição entre os estados normal e o estado supercondutor. A impedância de falta foi ajustada para gerar um nível de curtocircuito com valor de 5 kA rms e 12 kA pico. Os dados experimentais para este limitador foram gerados no laboratório de altas correntes do Centro de Pesquisa Energia Elétrica (CEPEL). Mais detalhes do ensaio estão disponíveis em [\[12\]](#page-119-2).

<span id="page-83-0"></span>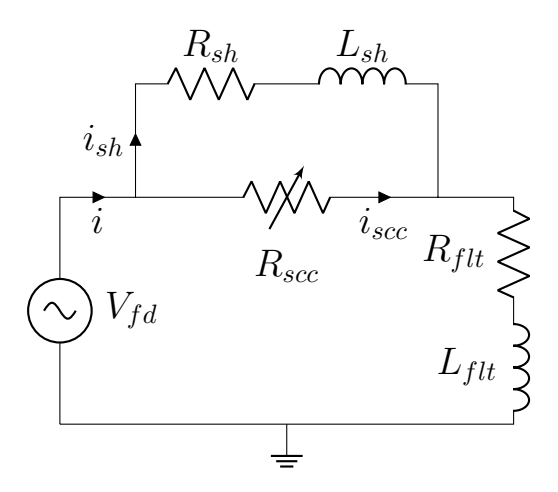

Figura 3.19: Desenho esquemático para o teste de curto-circuito realizado com o RSFCL no CEPEL, Brasil.  $V_{fd} = 137$  V<sub>rms</sub> a 60 Hz; Shunt:  $R_{sh} = 0,05$   $\Omega$ ,  $L_{sh} = 0,2653$  H; falha:  $R_{ftt} = 0,018 \Omega \text{ e } L_{ftt} = 5,438e-5 \text{ H}.$ 

#### 3.2.3 Modelo do limitador de Curto-Circuito de Núcleo Saturado

O limitador de corrente de curto-circuito de núcleo saturado (do inglês Saturated Iron-Core Superconducting Fault Current Limiter (SIC-SFCL) trifásico é um equipamento proposto com seis núcleos ferromagnéticos, sendo dois núcleos por fase, duas bobinas de cobre para cada fase e uma bobina supercondutora que determina o estado de operação do equipamento, saturado ou não saturado[\[118\]](#page-132-0). As bobinas de cobres de uma fase são ligadas em séries subtrativamente, proporcionando, desta maneira, uma circulação do fluxo magnético em sentidos oposto nos dois núcleos. Já a bobina supercondutora que envolve os seis núcleos ferromagnéticos fica localizada no centro do equipamento sendo alimentada com uma corrente contínua proveniente de um sistema de retificação monofásico que consta com uma proteção contra sobretensão. Em relação ao funcionamento do equipamento em

regime permanente, o equipamento deve ser projetado para que a força magnetomotriz do enrolamento supercondutor seja muito maior que a força magnetomotriz do enrolamento de corrente alternada. Desta maneira, o equipamento encontra-se sempre saturado em regime permanente e por isso sua impedância vista pelo sistema de potência será baixa e apresentará uma pequena queda de tensão. Por outro lado, no momento do curto-circuito, a força magnetomotriz dos enrolamentos de corrente alternada igualam-se à força magnetomotriz do enrolamento de corrente contínua. Sendo assim, os núcleos ferromagnéticos antes saturados serão dessaturados e apresentarão, repentinamente, uma alta impedância para o sistema de potência, limitando a corrente de curto-circuito. A figura [3.20](#page-84-0) apresenta um limitador de corrente e o protótipo construído em [\[119\]](#page-132-1). Para o desenvolvimento do presente trabalho, um modelo monofásico do limitador de curto-circuito de núcleo saturado com acoplamento eletrotérmico da bobina supercondutora foi considerado, o circuito desenvolvido neste trabalho está apresentado na figura [3.21.](#page-85-0) Além disso, neste caso, as bobinas de cobre modeladas em elementos finitos também foram acopladas a um sistema elétrico de potência. Neste estudo, os circuitos elétricos CA e CC foram acoplados a um limitador de curto-circuito de núcleo saturado. Observa-se que o circuito CA é composto de uma fonte de tensão ideal no lado esquerdo, representando um barramento infinito do sistema de potência. No lado direito do sistema CA tem-se uma impedância de regime permanente  $Z_{ss}$  que representa a carga do sistema. Além disso, observa-se uma impedância de curto-circuito  $Z_{sc}$  em paralelo sendo fechada pela chave  $S_2$  representando, desta

<span id="page-84-0"></span>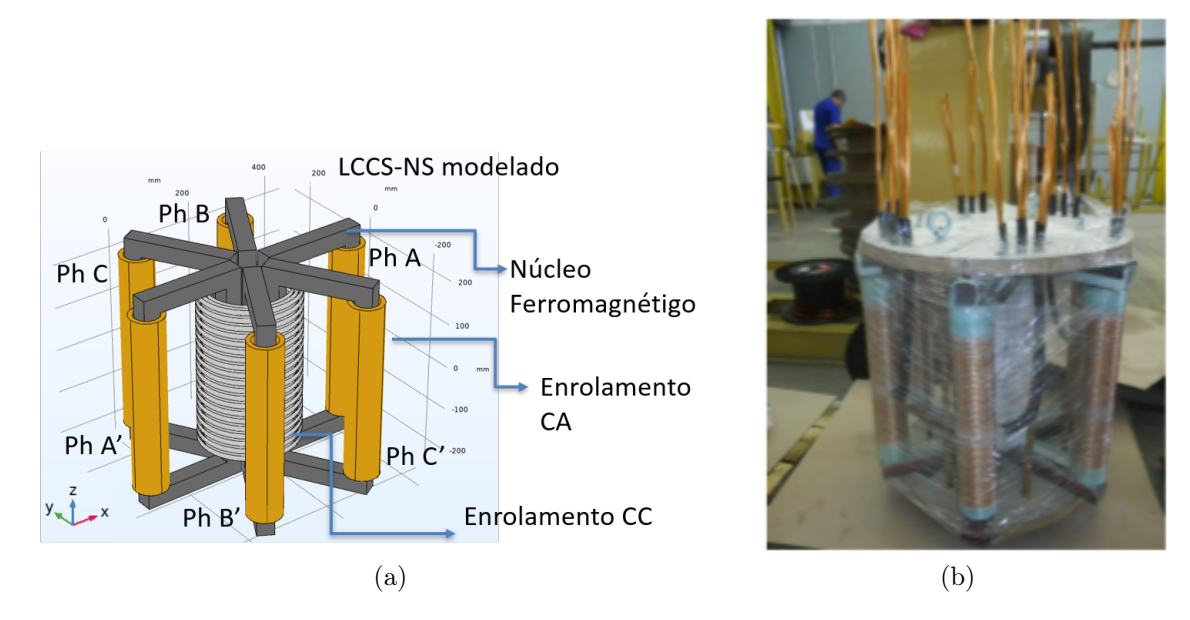

Figura 3.20: Limitador de núcleo saturado (a) indicação das fases e dos núcleos e (b) como construído

<span id="page-85-0"></span>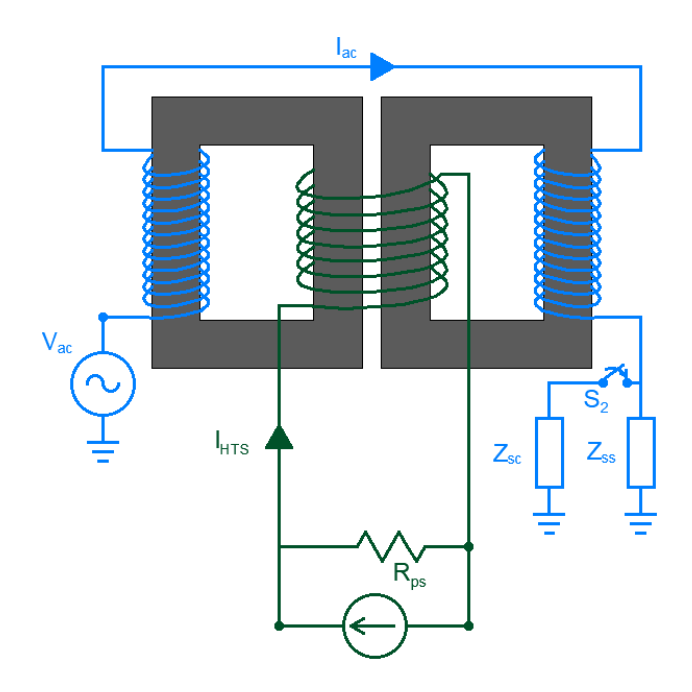

Figura 3.21: Modelo de simulação 2D do limitador supercondutor de núcleo saturado.

forma, o momento do curto-circuito. No caso estudado o nível de corrente rms de regime permanente foi de 30 A e o nível de corrente de curto-circuito prospectivo de pico foi de 5 kA. Cabe ressaltar que no modelo desta chave foram consideradas impedâncias de valores de 10<sup>6</sup> Ω para chave aberta e 10<sup>-6</sup> Ω para chave fechada. O momento em que a chave é fechada pode ser controlado conforme a equação [3.20](#page-85-1)

<span id="page-85-1"></span>
$$
t_{curto} = n_{ciclos} \cdot \frac{2\pi}{\omega} + \frac{\theta_e}{\omega}
$$
 (3.20)

onde,  $n_{cidos}$  é o número de ciclos que o curto-circuito levará para ocorrer,  $\omega$  é a frequência elétrica angular,  $\theta_e$  é o angulo elétrico e  $t_{curto}$  é o instante do curto-circuito. Neste trabalho três cenários foram analisados utilizando o modelo proposto. O primeiro caso se trata da energização do limitador a vazio, ou seja, o sistema CA encontra-se desconectado. Desta forma, a impedância  $z_{ss}$  recebeu um valor na ordem de 10<sup>6</sup>  $\Omega$  para simular um circuito aberto e chave  $S_2$  permaneceu sempre aberta. Cabe ressaltar que, o valor extremamente alto da impedância  $Z_{ss}$  é apenas numérico e representa um sistema em vazio. Neste caso uma função rampa foi aplicada para imposição de corrente. No que concerne esta função, o impacto da inclinação da rampa sobre a elevação da temperatura da fita é avaliado. Além disso, a variação dos parâmetros da densidade de corrente crítica e o índice de transição são estudados. A função rampa aplicada possui um tempo de subida de 1 s e estabiliza sua corrente num valor igual à 80% da corrente crítica. Após a simulação de carregamento do limitador, uma simulação de regime estacionário foi realizada onde, nesse caso, uma carga de 30 A rms foi aplicada após a estabilização da temperatura. Para

que tensão aplicada inicie exatamente no zero é necessária uma defasagem angular igual à -2π vezes a frequência vezes o número de ciclos, neste caso, 2π vezes 60 vezes 3. Uma nova estabilização térmica é obtida após 300 ms, em sequência no tempo de 3.3 s um curto-circuito monofásico com valor de pico igual a 5 kA é aplicado no modelo. neste instante a chave  $S_2$  se fecha gerando a falta com o valor desejado. Para este caso em particular,  $Z_{sc}$  = √ 2.220/5000, desta forma o valor do curto-circuito é configurado da forma adequada. O período do curto circuito tem uma duração de 150 ms. O sistema de corrente contínua possui um equivalente de Norton com uma fonte de corrente  $I_{an}$ e uma resistência de Norton  $R_{\text{noton}}$ . Os enrolamentos CA (em azul) encontram-se nas pernas mais externas do núcleo do limitador, construídas em cobre. Já o enrolamento central é modelado com fita supercondutora 2G modelo AMSC 8505 [\[120\]](#page-132-2). O limitador é representado através da formulação  $T-A$ , onde ambas não-linearidades, ferromagnética e supercondutora, foram consideradas no problema. A formulação A, modela os núcleos ferromagnéticos e os enrolamentos de cobre e o ar. Já a fita supercondutora é modelada através da formulação T, onde seu acoplamento com o circuito de corrente contínua é realizado pelo método de acoplamento proposto [\[4\]](#page-118-1)–[\[6\]](#page-118-2), [\[10\]](#page-119-0), [\[11\]](#page-119-1), [\[68\]](#page-126-1).

Neste caso, o problema foi simulado em 2D considerando-se uma aproximação de plano infinito. Além disso, a aproximação fita-lâmina foi aplicada na fita supercondutora. Para tanto, as correntes são impostas na fita através da condição de Dirichlet, conforme explicado na seção 2. Aqui recorda-se, que esta corrente é calculada pelo circuito elétrico e imposta na formulação T conforme a equação [\(3.16\)](#page-80-2). A formulação T computa a tensão entre os terminais da bobina supercondutora segundo a equação [\(3.9\)](#page-69-0) e a impõe no circuito elétrico. Como o limitador modelado é monofásico, só é possível o estudo do curto-circuito de uma das fases. O acoplamento entre o circuito elétrico e o modelo MEF foi validado em trabalhos anteriores publicados pelo autor deste trabalho [\[5\]](#page-118-3), [\[10\]](#page-119-0), [\[11\]](#page-119-1). Além disso, em [\[11\]](#page-119-1) o método de acoplamento é utilizado para otimizar a bobina supercondutora. Novamente a formulação T-A foi utilizada em conjunto com um algorítimo de otimização, que neste caso foi o Nelder-Mead. A metodologia de otimização foi realizada em duas etapas. Na primeira etapa as funções objetivos foram a maximização da densidade de corrente crítica no supercondutor e a minimização da queda de tensão nos enrolamentos de corrente alternada. Onde, neste caso, à variável de controle é a corrente ótima para ser imposta no enrolamento supercondutor. Restrições são aplicadas para que a força magnetomotriz do enrolamento de corrente contínua projetado em [\[119\]](#page-132-1), [\[121\]](#page-132-3) seja mantida. Por fim, restrições para evitar que a corrente imposta no enrolamento supercondutor ultrapasse o valor da corrente crítica da fita. Na segunda etapa de otimização, as variáveis são:

o preço do material supercondutor e a densidade de corrente crítica normalizada. A variável de saída é a disposição da bobina supercondutora. Para os dois processos de otimização, as funções objetivos são conflitantes, de forma que uma otimização multiobjetivo é necessária. Todos os dados e a metodologia utilizada para a otimização podem ser verificados em [\[11\]](#page-119-1).

Desta forma, o modelo de acoplamento termoelétrico aplicado ao limitador de curtocircuito de núcleo saturado é uma continuação de um modelo desenvolvido durante o trabalho de mestrado do autor do presente trabalho. Como já mencionado, o modelo colapsado da fita supercondutora é utilizado para acelerar consideravelmente o tempo computacional do problema, visto que, as camadas metálicas e o substrato não são calculados via MEF.

Cabe ressaltar que a fita modelada neste problema também possui duas camadas de cobre, uma camada de prata, uma camada de substrato e uma camada supercondutora. Portanto, seus modelos térmico e elétrico são similares aos apresentados nas figuras [3.1](#page-60-0) e [3.10,](#page-75-0) respectivamente. O acoplamento termoelétrico foi aplicado para fita supercondutora, possibilitando a análise dos impactos térmicos do curto-circuito na fita. As simulações estudadas para este trabalho utilizam os circuitos CC e CA apresentados na figura [3.22,](#page-87-0) onde, o circuito de corrente contínua permaneceu sempre conectado à bobina supercondutora, independentemente da ocorrência do defeito ou não.

### 3.3 Conclusão

<span id="page-87-0"></span>Este capítulo apresentou a metodologia proposta neste trabalho para acoplamento de circuitos termoelétricos à fitas supercondutoras. Além disso, a metodologia para modela-

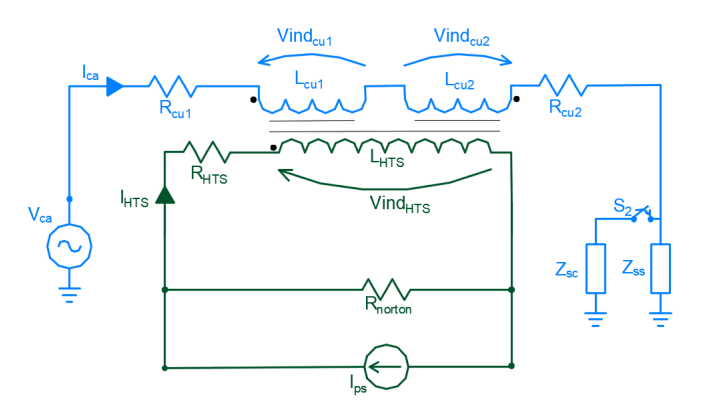

Figura 3.22: Circuito elétrico para simulação do limitador SIC-SFCL

gem dos estudos de casos abordados nesta tese foram apresentados, onde a aplicação da técnica para o acoplamento termoelétrico foi exemplificada.

## Capítulo 4

# Resultados dos modelos de limitadores estudados

Este capítulo apresentará e discutirá sobre os resultados dos três modelos de limitadores introduzidos no capítulo 3. Desta forma este capítulo é dividido em três seções. A primeira seção abordará os resultados do limitador de núcleo de ar, onde uma comparação com diferentes modelos da literatura e com os dados experimentais são discutidos. Já a segunda seção apresenta resultados do limitador supercondutor resistivo com a comparação também com diferentes modelos da literatura e com os resultados de medições. Por fim, os resultados do limitador de núcleo saturado supercondutor são apresentados e discutidos.

### 4.1 Resultados e discussões sobre o modelo do limitador supercondutor de núcleo de ar

Nesta seção serão discutidos os resultados do modelo do limitador de núcleo de ar supercondutor. Como mencionado, os resultados serão comparados com outros modelos desenvolvidos na literatura e com dados experimentais. Além disso, serão expostas também as vantagens de modelar o problema conforme proposto.

As figuras [4.1](#page-90-0) e [4.2](#page-90-1) apresentam a corrente i da fonte e a tensão no enrolamento primário do limitador  $V_{ACSFCL}$ . Para os casos estudados, os resultados da simulação da tensão e da corrente são confrontados com dados experimentais. Comparando o modelo proposto e os dados experimentais, tem-se uma discrepância máxima igual a 2,3% para a corrente e 10,81% para a tensão. A discrepância máxima é definida por  $(4.1)$ onde $X_t$ são

<span id="page-90-0"></span>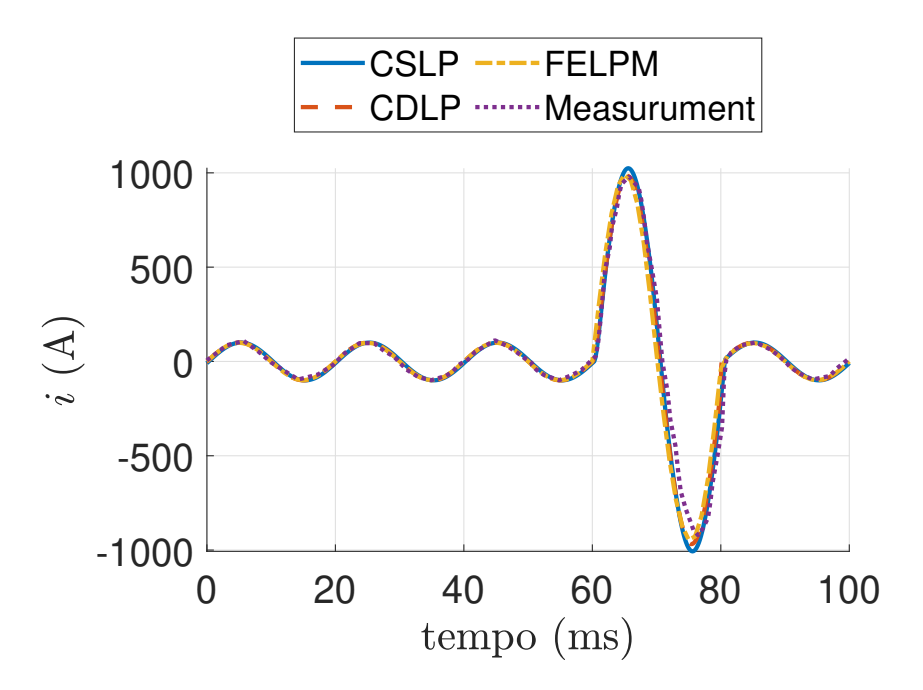

<span id="page-90-1"></span>Figura 4.1: Comparação da corrente de origem i entre modelos e dados experimentais.

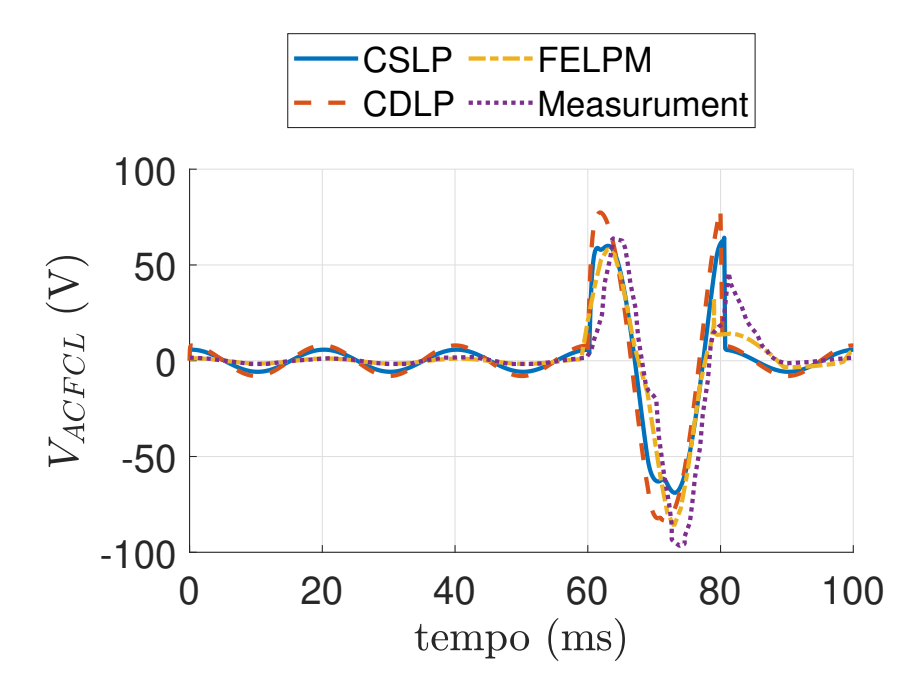

Figura 4.2: Queda de tensão no enrolamento primário do limitador de núcleo de ar.

os dados (corrente ou tensão) no tempo  $t \in X_{ref,t}$  o valor de referência correspondente.

<span id="page-90-2"></span>
$$
d_{max} = \max\left(\left|\frac{(X_{ref,t} - X_t)}{X_{ref,t}}\right|\right) \tag{4.1}
$$

Quando se compara os outros modelos propostos pela literatura com os resultados de medição se observa um erro máximo de 4,4% na corrente 20,1% na tensão. Quando comparamos os resultados dos modelos CSLP, CDLP e FELPM, tanto para tensão quanto para corrente, a melhor concordância observada é obtida com o modelo proposto nesta

<span id="page-91-0"></span>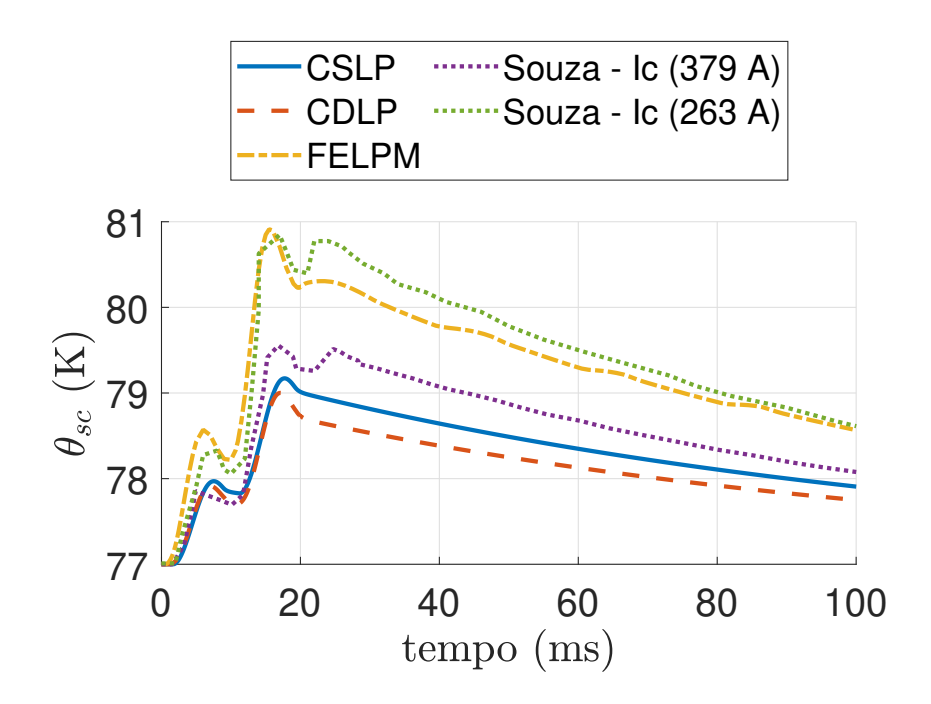

<span id="page-91-1"></span>Figura 4.3: Temperatura da camada supercondutora do enrolamento secundário do limitador de núcleo de ar [\[122\]](#page-132-4).

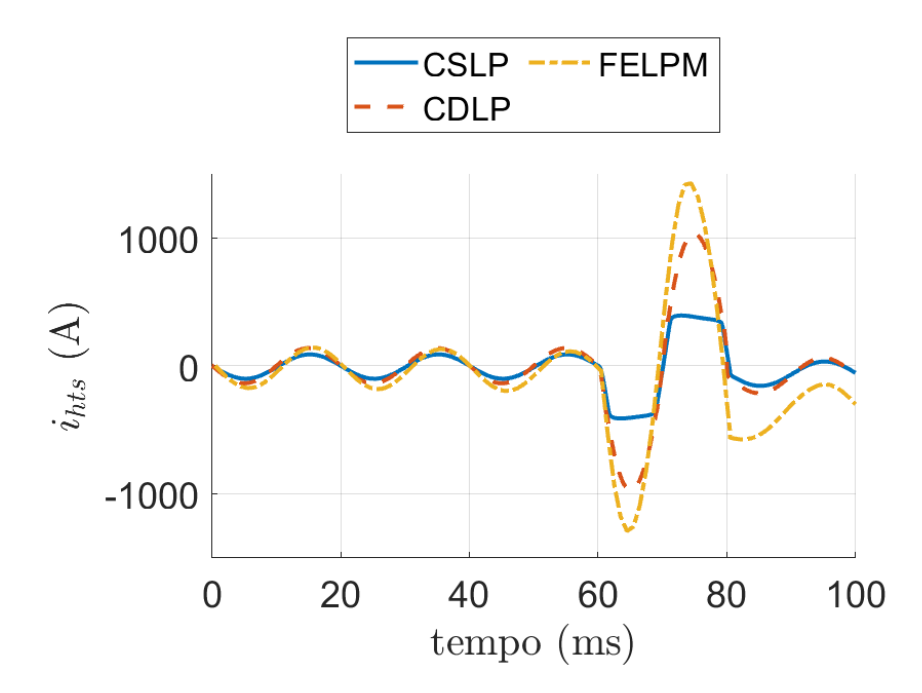

Figura 4.4: Corrente na camada supercondutora.

tese. Sendo assim, é esperado que o modelo proposto apresente uma melhor estimativa da temperatura do supercondutor dada na figura [4.3.](#page-91-0) Deve-se notar que as correntes nas camadas metálicas operam no regime de divisão (ou compartilhamento) de corrente, pois o limitador encontra-se entre as temperaturas de 92 K e 77 K e está baseado na indução de corrente em um circuito secundário supercondutor em curto-circuito. Sendo assim,

<span id="page-92-0"></span>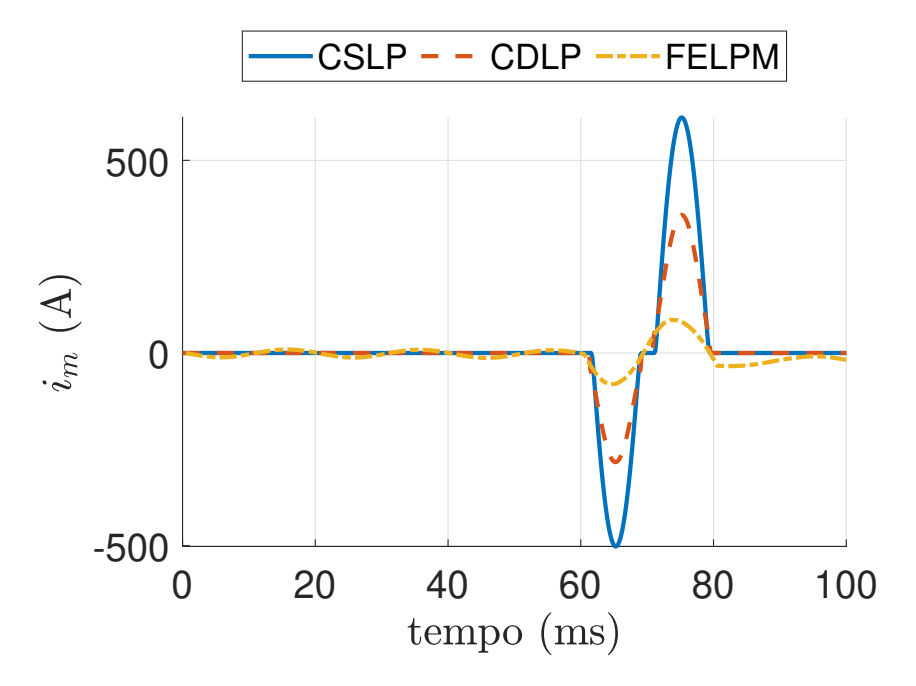

Figura 4.5: Corrente nas camadas metálicas somadas.

quando a corrente aumenta no enrolamento primário, o fluxo magnético aumenta no enrolamento secundário supercondutor, esta mudança no fluxo magnético induz uma corrente no circuito secundário. A dissipação decorre da geração de campo elétrico no supercondutor que trabalha entre os regimes de  $flux-creep$  e  $flux-flow$  (lei de potência), conforme pode também ser observado pela densidade de corrente normalizada na figura [4.6\)](#page-93-0).

Para o regime de divisão de corrente com a maior parte da corrente ainda transportada pelo supercondutor, conforme indicado pela figura [4.4](#page-91-1) e [4.5,](#page-92-0) o modelo CDLP produz a temperatura menor entre todos os modelos. Contudo, modelo leva à maior queda de tensão no limitador de corrente de curto-circuito de núcleo de ar. O modelo CSLP tem a temperatura comparável ao modelo CDLP, contudo, apresenta valores maiores nas correntes das camadas metálicas. Este fato explica-se devido ao modelo CSLP não possuir um valor de campo elétrico para estágio de flux-flow. Além disso, no caso do modelo CSLP, os parâmetros elétricos e térmicos foram obtidos de acordo com a referência [\[123\]](#page-132-5). A maior temperatura é dada pelo modelo proposto neste trabalho que é comparável aos dados referenciados como "Sousa" obtidos em [\[122\]](#page-132-4). Neste caso, pode-se observar dois valores diferentes de corrente crítica da fita (o maior e o menor valor utlizados) e o FELPM mostra um resultado comparável ao de "Sousa - Ic (263 A)"da menor corrente crítica. As diferenças são explicadas devido o modelo FELPM considerar todas as fitas idênticas com uma corrente crítica média igual a 310 A e também o modelo FELPM considera o impacto do campo magnético sobre a fita supercondutora. O enrolamento secundário é feito de segmentos de fita de diferentes correntes críticas (ver [\[122\]](#page-132-4)) e os modelos utili-

<span id="page-93-0"></span>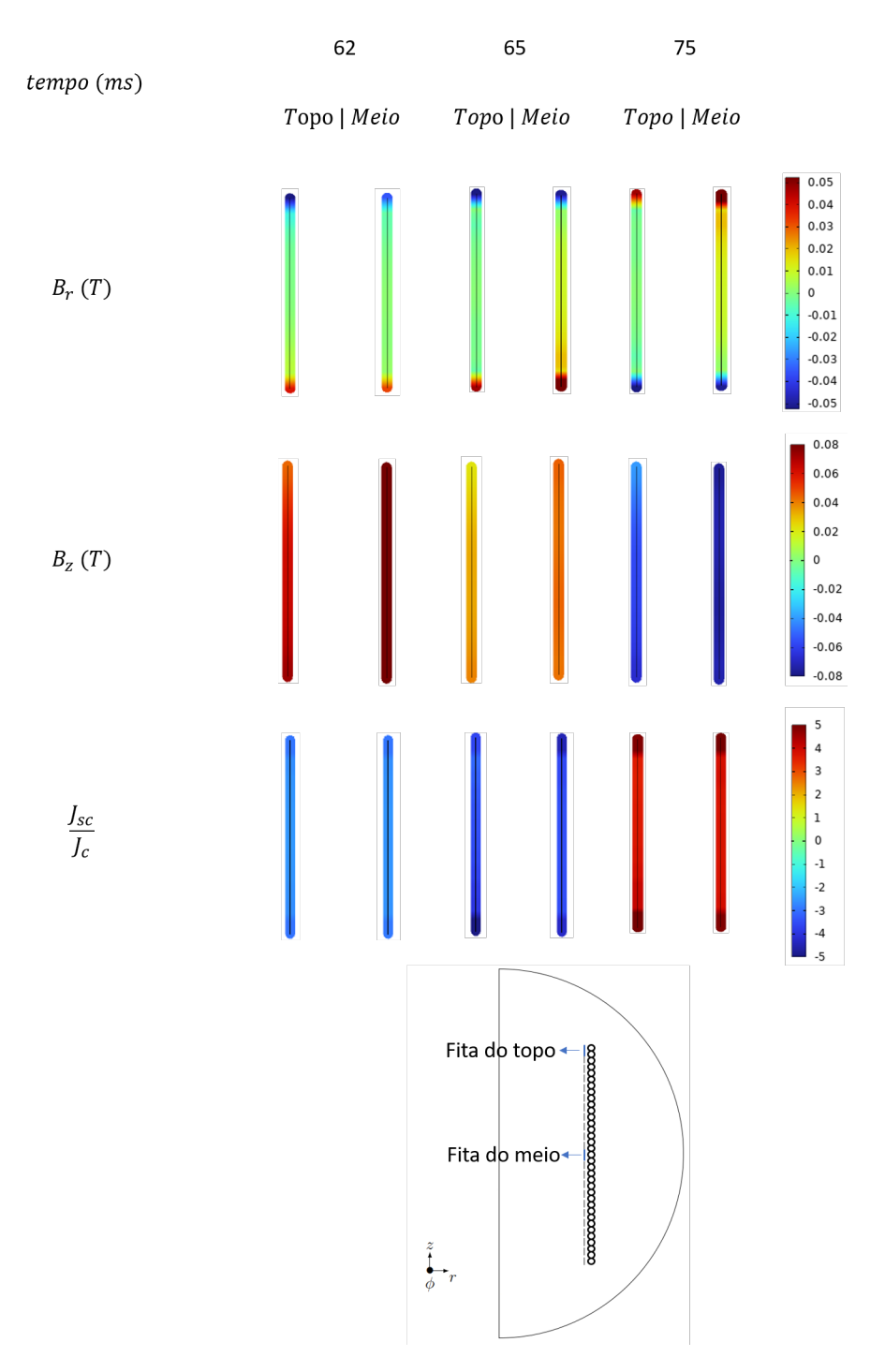

Figura 4.6: Densidade normalizada de corrente e fluxo magnético na direção paralela  $(B_{\parallel} = B_z)$  e perpendicular  $(B_{\perp} = B_{\phi})$  na evolução temporal para ISFCL.

zados assumem apenas o valor médio de  $I_c$  sobre todos os segmentos de fita. Contudo, esta heterogeneidade não leva a um impacto relevante nas variáveis globais e pode ser descartada em uma primeira aproximação. A concordância entre os modelos e as medições de tensão apresenta um erro máximo de 20,1% , apresentando resultados fidedignos com os dados experimentais reais. Por fim, o impacto da densidade de fluxo magnético e

<span id="page-94-0"></span>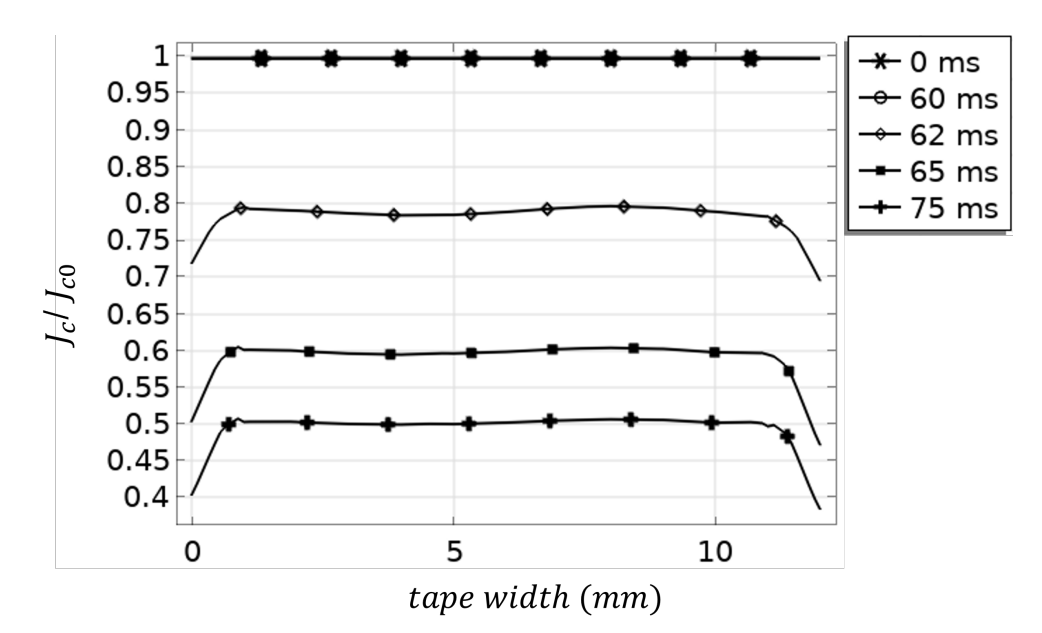

(a) Densidade de corrente crítica normalizada na fita localizadas na região do meio do enrolamento

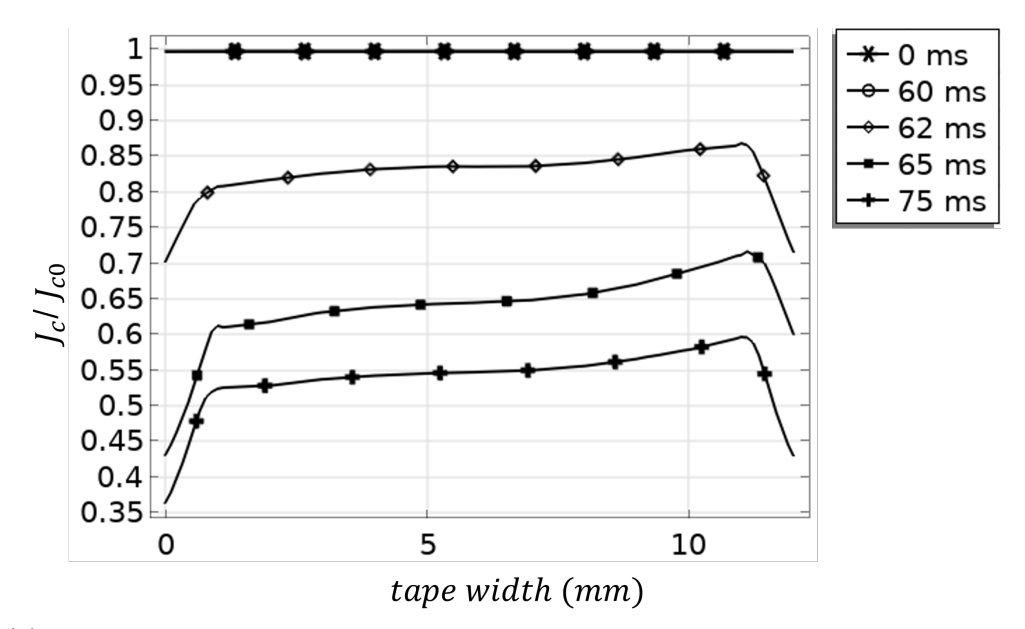

(b) Densidade de corrente crítica normalizada na fita localizada na região superior do enrolamento

Figura 4.7: Densidade de corrente crítica normalizada nas fitas superior e intermediária  $(J_c/J_{c0}).$ 

da temperatura sobre o índice de transição e a densidade de corrente crítica podem ser observado nas figuras [4.7](#page-94-0) e [4.8,](#page-95-0) nota-se que para o instante zero a densidade de corrente normalizada e o indice de transição encontran-se iguais à 1 e 30, respectivamente ao longo de toda a largura da fita. Contudo, durante os instantes de curto-cirucito observados, os valores da densidade de corrente crítica e o indice de transição são drasticamente reduzidos devido ao impacto do campo magnético e da temperatura. Para fita localizada no centro do enrolamento, devido a distribuição mais homogênea do campo magnético, o

<span id="page-95-0"></span>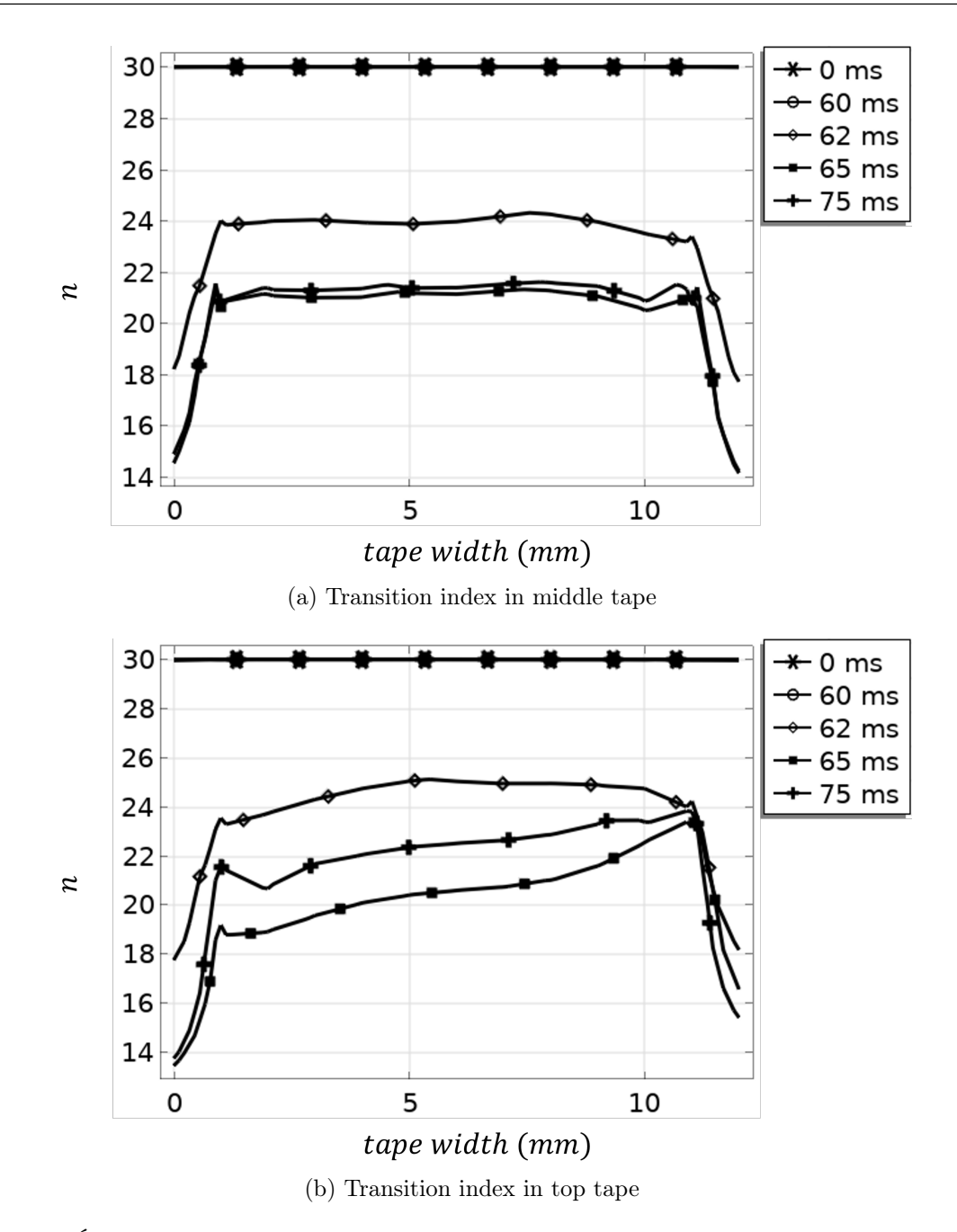

Figura 4.8: Índice de transição nas fitas localizadas nas partes superior e intermediária do enrolamento supercondutor.

impacto nas variáves de densidade de corrente e indice de transição ao longo da largura da fita é constante, conforme apresentado pelas figuras [4.7\(](#page-94-0)a)e [4.8\(](#page-95-0)a). Por outro lado, para as fitas localizadas na parte superior do enrolamento supercondutor, devido a mudança de sentido e magnetude do campo magnético ao longo da fita supercondutora se observa uma variação da densidade de corrente e do indece de transição ao longo da largura da fita supercondutora conforme apresentado em [4.7\(](#page-94-0)b)e [4.8\(](#page-95-0)b). Este fato indica que a corrente na camada supercondutora irá se concentrar mais nas regiões onde os valores de densidade de corrente e indice de transição são maiores (menor resistividade).

Nesta avaliação, o modelo proposto por esse trabalho fornece a melhor concordância até agora, indicando assim a relevância do impacto do campo magnético no modelo. Com o aumento da densidade do fluxo magnético, a corrente crítica reduz, sendo assim a resistividade do supercondutor aumenta, aumentando desta forma as perdas da fita supercondutora. Sendo assim, a resistência do secundário do limitador de corrente de curto-circuito de núcleo de ar aumenta. Por sua vez, o lado primário do limitador vê um aumento na impedância, limitando assim a corrente de falta. Além da consideração do campo magnético para o modelo FELPM, as discrepâncias observadas podem ser explicadas pelas diferenças das propriedades do material escolhidas para modelar os materiais metálicos e supercondutores. A modelagem dessas propriedades dos materiais são fundamentais para obter resultados mais fidedignos com a realidade. Essas informações são relevantes quando a fita opera num regime onde a corrente divide-se entre a camada supercondutora e as camadas metálicas, caso aqui estudado. No entanto, para o modelo proposto (FELPM), os valores de tensão do limitador e corrente da fonte apresentam resultados fidedignos com a medição num tempo próximo dos modelos de parâmetros concentrados (CSLP e CDLP). A tabela [4.1](#page-96-0) apresenta a comparação de tempo de simulação entre os modelos estudados. Pode-se observar que mesmo o modelo considerando uma simulação em elementos finitos, sua escala de tempo está na mesma ordem de grandeza de modelos desenvolvidos a parâmetros concentrados.

<span id="page-96-0"></span>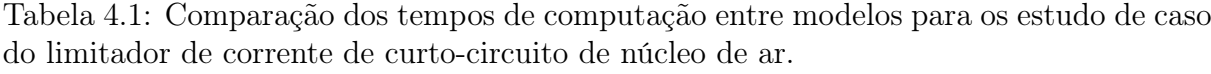

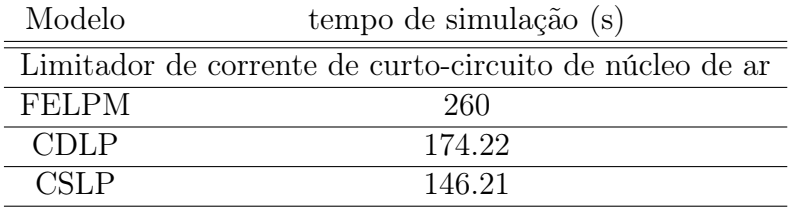

## 4.2 Resultados e discussões sobre o modelo do limitador supercondutor resistivo

Nesta seção os resultados obtidos para o modelo do limitador de curto-circuito supercondutor resistivo serão apresentados. Neste contexto, conforme apresentado, o modelo estudado é comparado com outros modelos existentes na literatura e também é confrontado com dados experimentais realizados no CEPEL.

Conforme explicado na seção anterior, a simulação do RSFCL inicia no curto-circuito

para corresponder à condição experimental definida no CEPEL. A figura [4.9](#page-98-0) mostra a corrente de curto-circuito que passa através limitador. Corresponde ao i atual na figura [3.19.](#page-83-0) Os resultados dos três modelos mostram o mesmo comportamento e magnitude durante a maioria da simulação do limitador, sendo o valor de pico da corrente de curto-circuito igual à 1,5 kA. Os dados experimentais apresentam uma boa concordância com os resultados simulados de ambos os modelos, embora se perceba uma ligeira discrepância de fase de 8,2 graus entre as correntes dos modelos e a medição. Essa discrepância pode ser atribuídas às imprecisões nos valores das indutâncias do circuito. Neste caso, apenas os dados de correntes foram medidos nos ensaios do CEPEL. Contudo, comparando os resultados de tensão para ambos os modelos, também se observa uma excelente concordância , conforme apresentado na figura [4.10.](#page-99-0) No terceiro ciclo, se observa pequena discrepância  $\zeta$  (< 2 ms), conforme mostrado na figura [3.19\(](#page-83-0)b) e [4.10\(](#page-99-0)b). Esta diferença está atrelada ao regime de compartilhamento de corrente que, assim como no modelo do limitador de curto-circuito de núcleo de ar, os modelos apresentam transitórios ligeiramente diferentes. As discrepâncias relativas de pico entre os modelos, assumindo os dados experimentais como referência no caso da corrente e o FELPM como referência no caso da tensão, são de 21% e 7,3%, respectivamente.

A figura [4.12](#page-101-0) apresenta a densidade do fluxo magnético ao longo da direção  $x(B_{\perp},$ componente perpendicular) e  $y(B_{//},$  componente paralela), bem como as densidades de corrente normalizadas  $(J_{sc}/J_c)$  em diferentes momentos durante o primeiro ciclo: 0,333, 1 e 1,5 ms. Nesse intervalo de tempo, foi encontrada a maior discrepância entre modelos e medidas, isto ocorre principalmente pelas fitas estarem no regime de compartilhamento de corrente entre as camadas metálicas e a camada supercondutora. A magnitude da densidade do fluxo magnético é de cerca de 60 mT sobre a camada supercondutora. A densidade do fluxo magnético na direção  $x(G<sub>1</sub>)$  tem um impacto relevante apenas nas bordas das fitas. Esta distribuição da densidade de fluxo magnético decorre do cancelamento do campo magnético na maior parte da geometria como esperado pelas correntes opostas nos segmentos contínuos de cada módulo. Em geral, o campo perpendicular é o que tem maior impacto na densidade de corrente crítica e no índice n. No entanto, como o campo é de baixa intensidade, conforme os dados mostrados na figura [3.12,](#page-76-1) o impacto de ambos os componentes do campo tem quase o mesmo efeito para feita de magnitude observada. A diferença no impacto do campo nas características do supercondutor ocorre em um campo aplicado acima do autocampo. Portanto, conforme mostrado na figura [4.12,](#page-101-0) espera-se que a densidade de corrente crítica e o índice  $n$  sejam afetados principalmente pelo componente paralelo do campo à medida que se espalha por toda a largura da fita

<span id="page-98-0"></span>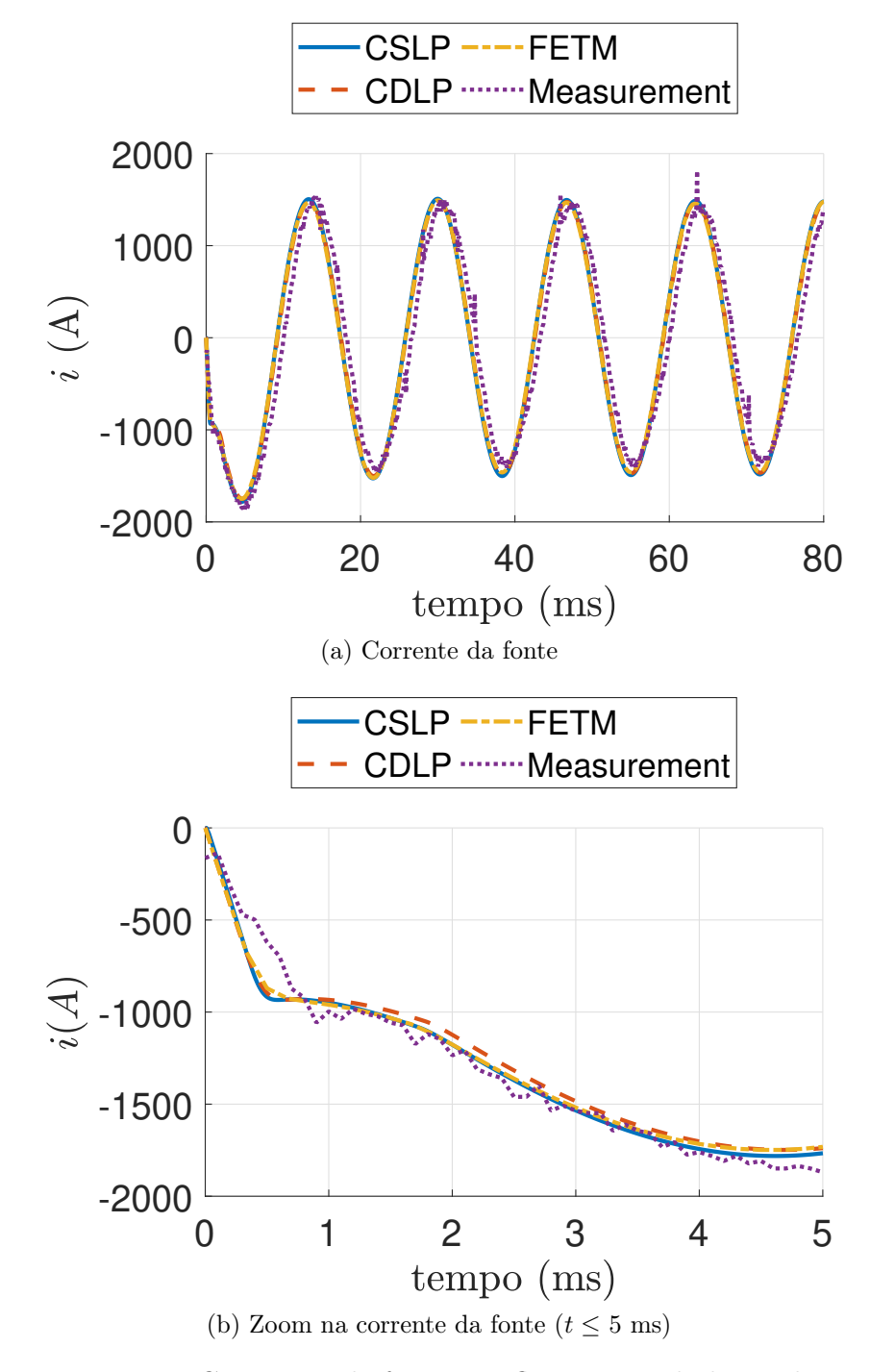

Figura 4.9: Corrente i de fonte que flui através do limitador.

<span id="page-99-0"></span>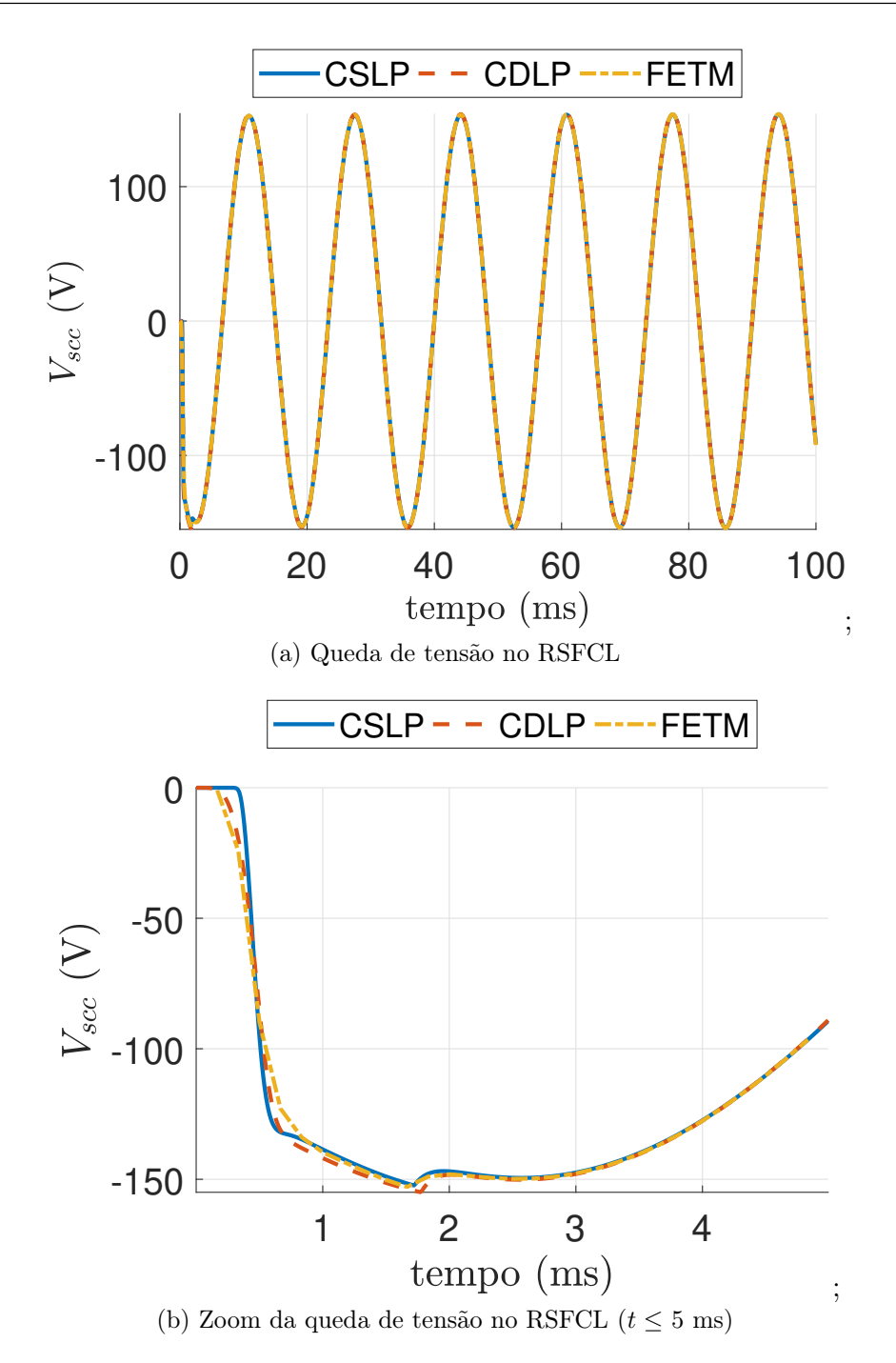

Figura 4.10: (a) Queda de tensão no limitador RSFCL (b) Zoom da queda de tensão no limitador RSFC ( $\leq 5$  ms).

com a mesma ordem de grandeza que o campo perpendicular. O campo elétrico da fita aumenta como resultado, indicando alguma dissipação no supercondutor seguindo a lei de potência [\(3.13\)](#page-79-3). À medida que o campo elétrico aumenta, a corrente é redistribuída do supercondutor para as camadas metálicas vizinhas conectadas em paralelo à camada supercondutora e o reator shunt, conforme mostrado na figura [4.13,](#page-102-0) [4.14](#page-102-1) e [4.15.](#page-103-0) Após cerca de 1,7 ms, a camada supercondutora transita completamente para o estado normal

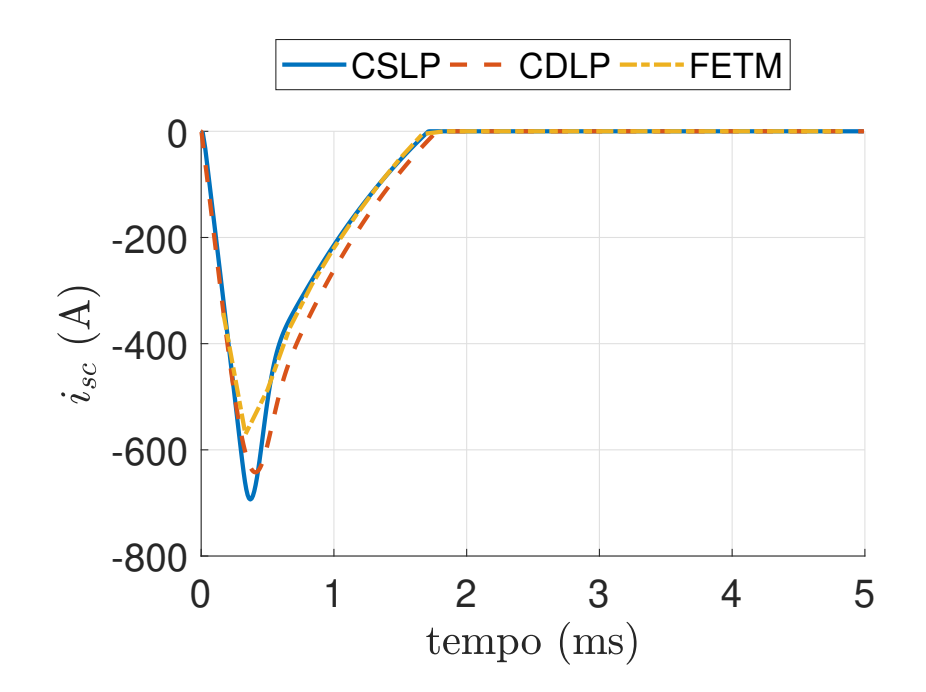

Figura 4.11: A corrente  $i_{sc}$  fluindo através da camada supercondutora da fita nos primeiros 5 ms.

e a corrente se divide entre as camadas metálicas e o reator shunt. Conforme apresentado na figura [4.12](#page-101-0) (figura inferior esquerda), a densidade de corrente diminui para zero quando a corrente desaparece da fita em 1,5 ms enquanto a maioria da corrente ainda flui em 0,333 ms

A mesma conclusão pode ser tirada comparando a figura [4.14](#page-102-1) e [4.15,](#page-103-0) onde a maior parte da corrente flui nas camadas metálicas no início da transição (regime de compartilhamento de corrente, < 1,7 ms), uma vez que o supercondutor transita para seu estado resistivo normal, a corrente flui quase inteiramente no shunt. É uma característica comum do RSFCL, pois o shunt é usado para fornecer um ajuste no pico da corrente de falta com uma impedância menor que as camadas metálicas combinadas da fita. Mas ainda, o shunt permite proteger a fita, evitando pontos quentes repentinos devido a transitórios térmicos, absorvendo a maior parte da corrente. Para verificar a consistência do modelo, verificou-se que a soma de todas as correntes resulta na corrente de origem  $i$ , conforme esperado. A maior discrepância entre o FELPM e o modelos de parâmetros concentrados é encontrada no shunt e nas camadas metálicas da fita com um pico de discrepância relativa de 12%. O modelo CSLP e o FELPM têm uma melhor concordância na figura [4.15](#page-103-0) enquanto o modelo CDLP que compartilha uma maior similaridade na figura [4.13](#page-102-0) embora a temperatura possa diferir conforme mostrado na figura [4.16](#page-103-1) em todos os modelos. Aqui, as propriedades térmicas do modelo CSLP são de uma fonte de informação diferente do modelo CDLP e do FELPM [\[123\]](#page-132-5), [\[124\]](#page-132-6). O modelo CDLP e o FELPM compartilham o

<span id="page-101-0"></span>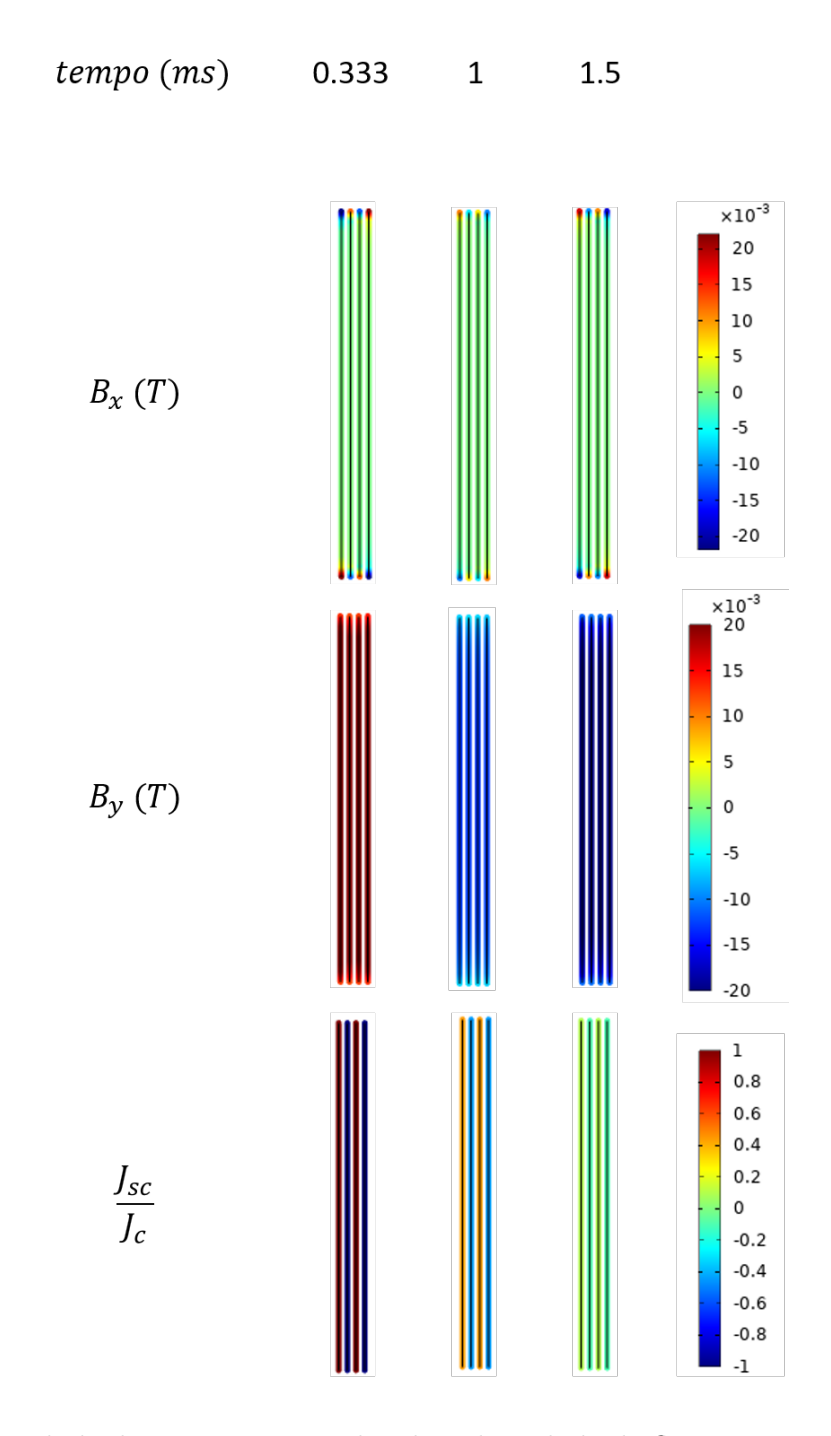

Figura 4.12: Densidade de corrente normalizada e densidade de fluxo magnético, direções paralela  $(B_{//} = B_y)$  e perpendicular  $(B_{\perp} = B_x)$ .

mesmos dados para modelagem [\[12\]](#page-119-2). De todos os modelos estudados, o FELPM apresenta a maior temperatura durante todos os momentos, pois este modelo inclui o impacto do campo magnético no modelo, diminuindo assim as características do supercondutor, aumentando a resistência e aumentando naturalmente a dissipação. Ele é seguido pelo modelo CDLP que conta com os mesmos circuitos térmicos e elétricos do FELPM. A

<span id="page-102-0"></span>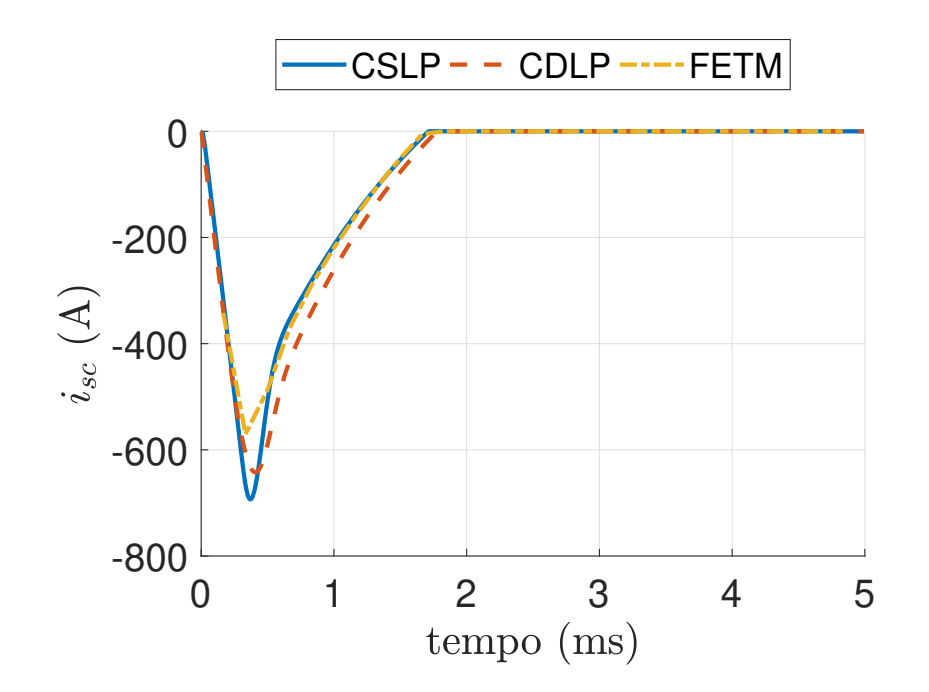

<span id="page-102-1"></span>Figura 4.13: Corrente  $i_{sc}$  que flui através da camada supercondutora para os primeiros 5 ms.

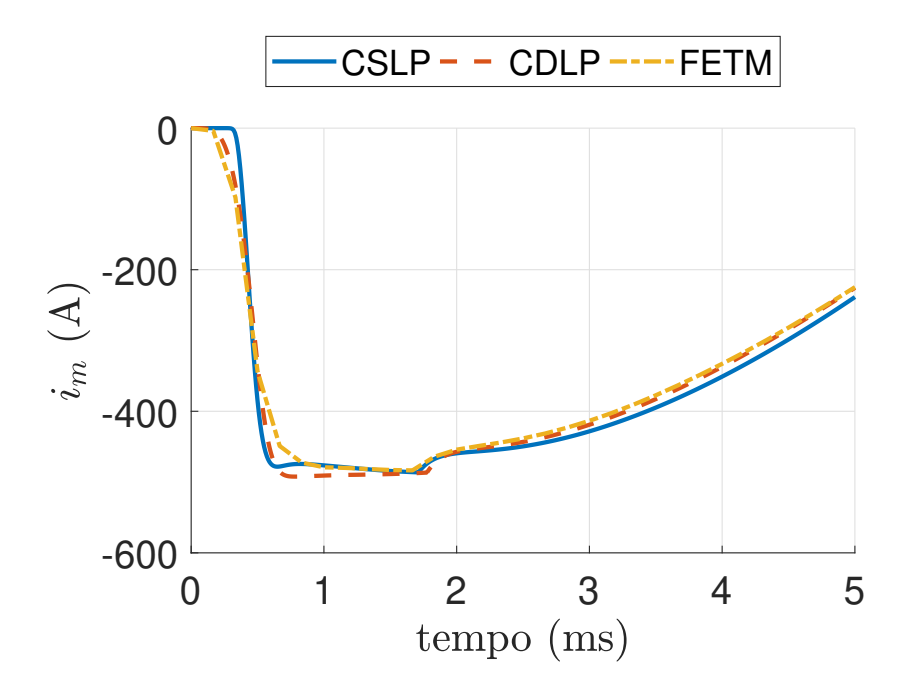

Figura 4.14: Corrente fluindo através das camadas de prata combinadas superior e inferior e o substrato da fita nos primeiros 5 ms.

menor temperatura é observada no modelo CSLP. Apesar dessas diferenças, todos os modelos simulam razoavelmente a corrente de falta limitada, o principal objetivo da análise de transitórios em um sistema de potência. A tabela [4.2](#page-104-0) apresenta a comparação entre os tempos de simulação para cada modelo.

<span id="page-103-0"></span>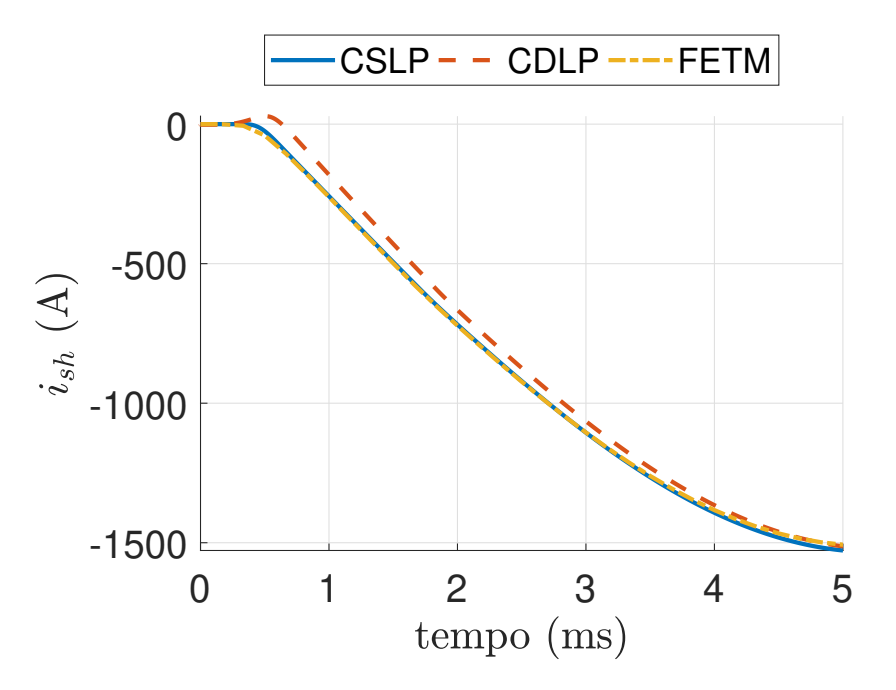

Figura 4.15: Corrente através do shunt nos primeiros 5 ms.

<span id="page-103-1"></span>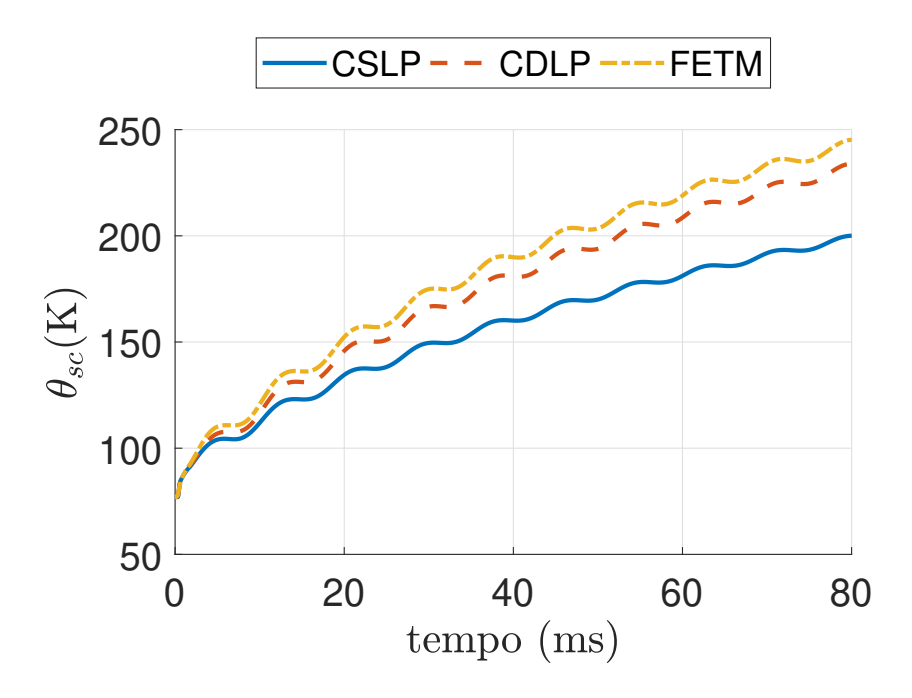

Figura 4.16: Temperatura da camada supercondutora para cada modelo.

## 4.3 Resultados e discussões sobre o modelo do limitador de núcleo saturado supercondutor

Esta seção discute sobre os resultados obtidos no caso do limitador de corrente de curto-circuito de núcleo saturado supercondutor. Cabe ressaltar, que o modelo em elementos finitos e seu acoplamento elétrico foi validado em trabalhos publicados por dos Santos et al. [\[10\]](#page-119-0), [\[11\]](#page-119-1). Conforme já mencionado, o modelo simulado neste trabalho possui

| Modelo       | tempo de simulação (s)                        |
|--------------|-----------------------------------------------|
|              | Limitador de corrente supercondutor resistivo |
| <b>FELPM</b> | 102                                           |
| CDLP         | 12.75                                         |
| CSL P        |                                               |

<span id="page-104-0"></span>Tabela 4.2: Comparação entre o tempo de simulação entre os modelos de limitadores de corrente de curto-circuito resistivos.

uma aproximação fita colapsada, aproximação esta proposta neste trabalho. Devido às limitações do modelo, apenas a simulação de curto-circuito monofásico será apresentada. As não-linearidades dos materiais supercondutores e matérias ferromagnéticos são consideradas. Além disso, o curto-circuito modelado através da impedância  $Z_{sc}$  apresentado na figura [3.22](#page-87-0) tem um valor de  $\sqrt{2} \cdot 220/5000 \Omega$  e o curto-circuito ocorre após 3,3 s, sendo o tempo total da simulação igual a 350 s. Já a impedância  $Z_{ss}$  configura a corrente de regime permanente para o valor de 30 A pico. A corrente do enrolamento CC que em regime permanente foi configurada para um valor para 80% do valor da corrente crítica da fita 2G (390 A).

A figura [4.17](#page-105-0) apresenta o valor absoluto densidade de fluxo magnético em Tesla e a densidade de corrente normalizada para a fita supercondutora em quatro instantes de tempo diferentes. As setas em branco indicam o sentido do fluxo magnético, já as setas vermelhas (figura [4.17](#page-105-0) (d)) representam a sentido do campo magnético sobre a fita supercondutora. As figuras [4.17\(](#page-105-0)a) e (b) apresentam o fluxo magnético no regime de carregamento nos instantes de 1 s e de 1.2 s. Observando a figura [4.18](#page-106-0) pode se observar que nos instantes supramencionados, deviFdo a rápida variação da corrente total imposta no enrolamento supercondutor, a corrente divide-se entre a camada supercondutora, as camadas metálicas e a camada de substrato. Devido a rápida variação da corrente, ocorre uma alta variação do vetor potencial magnético sobre as fitas supercondutoras e consequentemente um campo elétrico exacerbado surge nos terminais da fita supercondutora, como apresentado pela figura [4.19\(](#page-107-0)a). O valor desta tensão multiplicada pelo corrente através do supercondutor apresentada na figura [4.18\(](#page-106-0)a) produz uma potência suficiente para aumentar a temperatura do supercondutor, conforme apresentado na figura [4.20\(](#page-108-0)a). Com a temperatura próxima a 82 K a fita supercondutora encontra-se entre os regimes flux-creep e flux-flow, por este motivo a resistência da camada supercondutora aumenta fazendo com que parte da corrente imposta na fita divida-se entre as camadas metálicas e a camada de substrato. A figura [4.17\(](#page-105-0)c) apresenta a densidade de fluxo magnético em regime permanente. Neste instante o valor da corrente  $I_{dc}$  de regime permanente já foi

<span id="page-105-0"></span>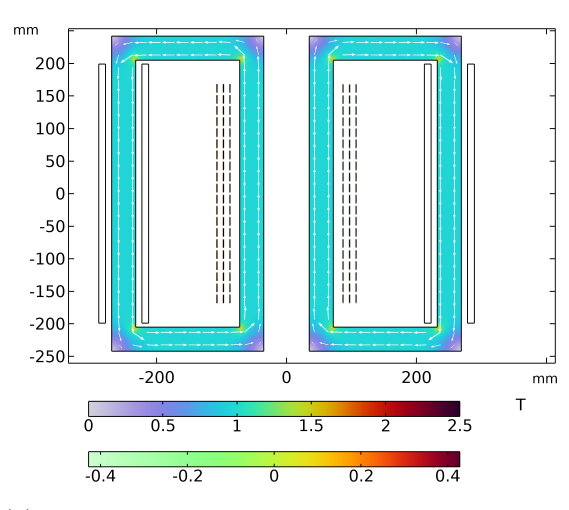

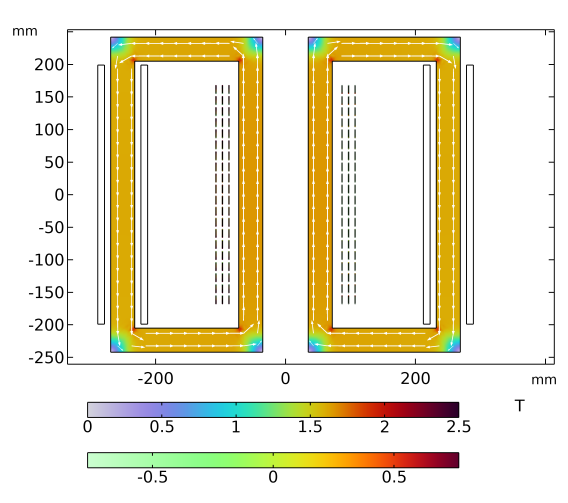

(a) Densidade de fluxo magnético e densidade de corrente normalizada em 1 s.

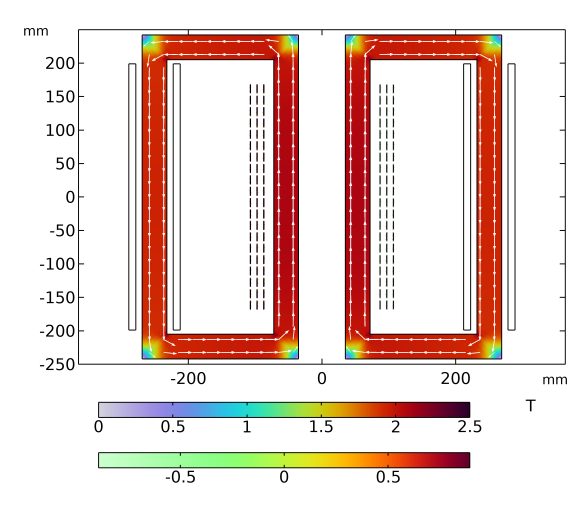

(b) Densidade de fluxo magnético e densidade de corrente normalizada em 1.2 s

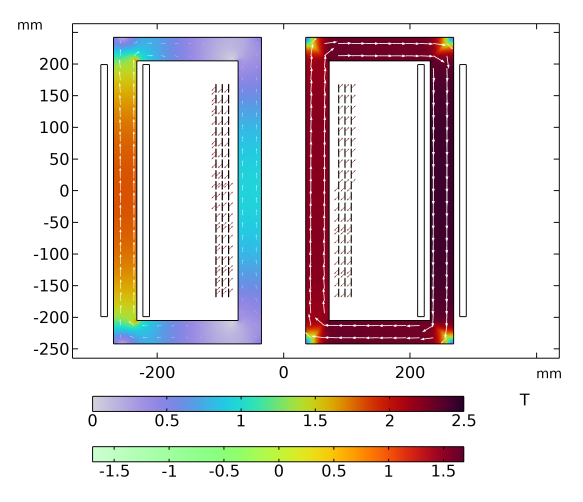

(c) Densidade de fluxo magnético e densidade de corrente normalizada em 3 s.

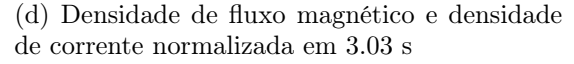

Figura 4.17: Densidade de fluxo magnético e densidade de corrente normalizada.

estabelecido, como se pode observado na figura [4.18\(](#page-106-0)b), porém, também é possível notar um transitório na corrente  $I_{dc}$  entre os instantes 3 s a 3,15 s. Este transitório é provocado pela conexão dos enrolamentos CA na rede, uma pequena variação no fluxo magnético e no vetor potencial magnético ocorrem neste instante, gerando uma tensão induzia no enrolamento CC, conforme apresentado na figura [4.19](#page-107-0) (b). O valor CC desta corrente pode ser atribuído ao valor  $X/(2\pi fR)$  da carga conectada ao limitador. Conforme apresentado pela figura [4.20\(](#page-108-0)b) a variação no período de regime permanente é constante, sendo o transitório apresentado irrelevante, podendo ser desconsiderado. Este resultado indica que conexões para essa faixa de carga não trariam prejuízos para o equipamento, em especial para fita supercondutora. A energização dos enrolamentos CA pode ser observada através das figuras [4.21\(](#page-109-0)a) e (b). Através da figura [4.22](#page-110-0) que apresenta a queda de tensão entre

<span id="page-106-0"></span>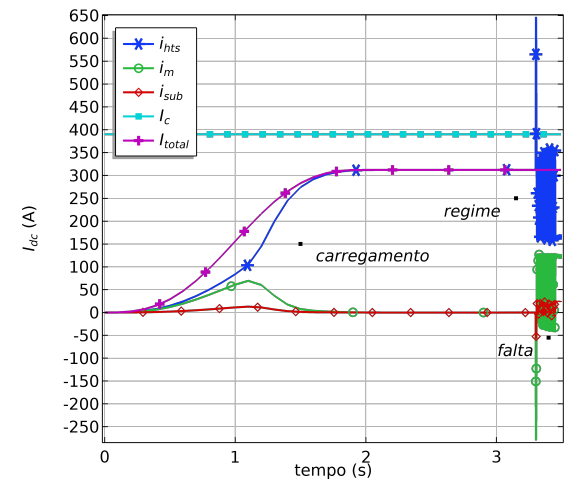

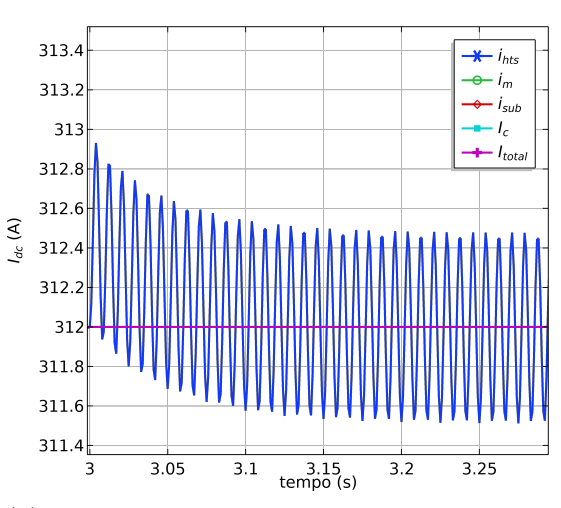

(a) Corrente na fita supercondutora em todos os regimes

(b) Corrente na fita supercondutora em regime permanente

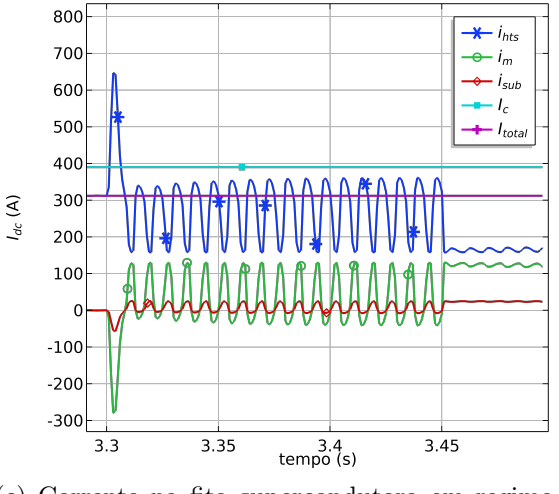

(c) Corrente na fita supercondutora em regime de curto-circuito

Figura 4.18: Corrente da fita supercondutora para todas as camadas da fita e em todos os regimes.

os terminais de cobre do limitador, observa-se que o valor configurado para a corrente em regime permanente foi corretamente estabelecido. Já na figura [4.22\(](#page-110-0)b) nota-se uma componente CC de tensão no instante em que se conecta as bobinas de cobre no sistema elétrico, instante este igual à 3s. Isto é atribuído a variação do fluxo magnético no núcleo do limitador. Mais ainda, a queda de tensão entre os terminais de cobre deste limitador em regime permanente é de 4 V pico. A figura [4.17\(](#page-105-0)d) apresenta a densidade de flux no regime de curto-circuito no instante de tempo onde o valor da corrente CC é máximo, valor este apresentado na figura [4.18\(](#page-106-0)c), onde se observa que o valor de corrente induzida ultrapassa o valor da densidade crítica (linha horizontal em ciano). Este fato faz com que o supercondutor tenha um aquecimento súbito atingindo um pico de 86 K, conforme

<span id="page-107-0"></span>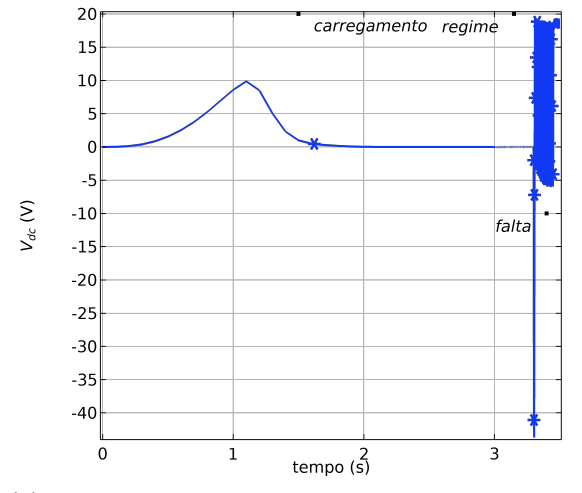

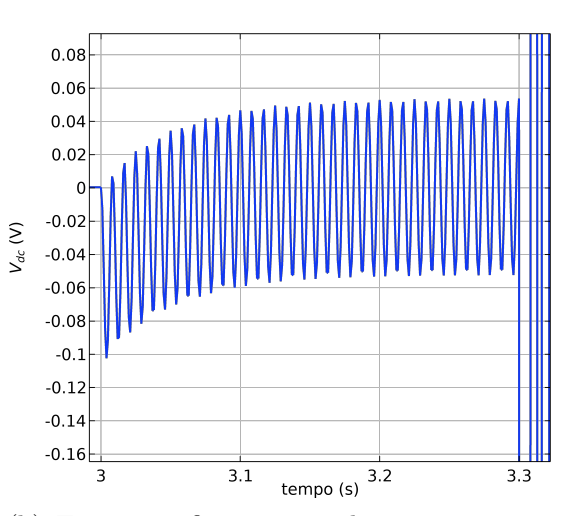

(a) Tensão na fita supercondutora em todos os regimes

(b) Tensão na fita supercondutora em regime permanente

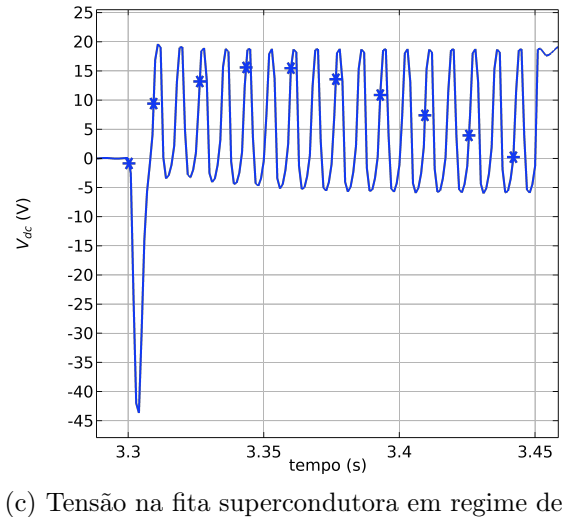

curto-circuito

Figura 4.19: Tensão da fita supercondutora para todas as camadas da fita e em todos os regimes.

mostrado na figura [4.20\(](#page-108-0)c), levando a fita supercondutora a trabalhar entre os regimes flux-creep e flux-flow. Este fato produz um aumento repentino da resistividade da camada supercondutora, portanto, a corrente total (induzida mais imposta) é redistribuída nas outras camadas, conforme observado na figura [4.18.](#page-106-0) Os valores de tensão e corrente para o lado CA podem ser observados nas figuras [4.21\(](#page-109-0)c) e [4.22.](#page-110-0) Na figura [4.21](#page-109-0) nota-se que a corrente máxima de curto-circuito é de 4,23 kA, após o primeiro pico a corrente reduz para um valor de 3,5 kA, sendo assim obteve-se uma redução de 15,4% para o primeiro pico e 30% para os demais picos. a figura [4.22](#page-110-0) apresenta a queda de tensão do limitador de curto-circuito. Pode-se observar um grande aumento na queda de tensão nos instantes de curto-circuito. Este fato se dá principalmente pela mudança repentina da impedância
<span id="page-108-0"></span>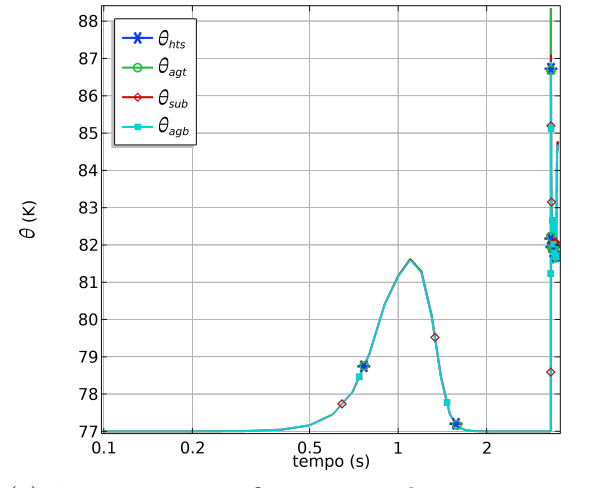

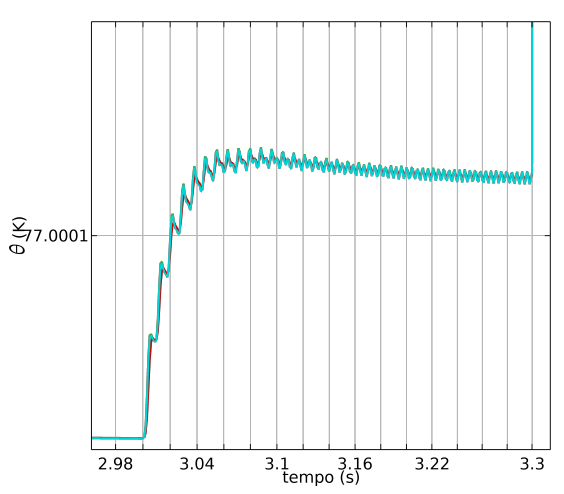

(a) Temperatura na fita supercondutora em todos os regimes

(b) Temperatura na fita supercondutora em regime permanente

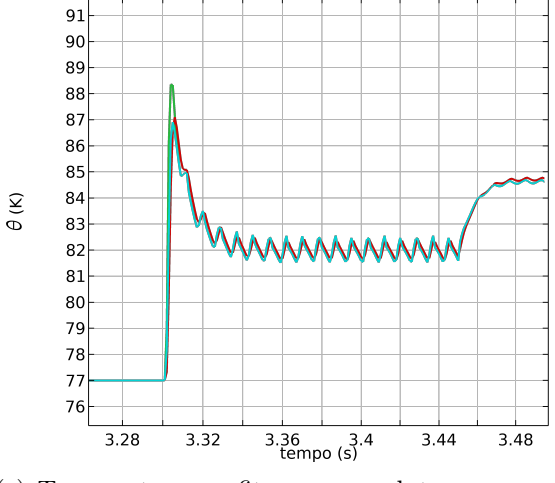

(c) Temperatura na fita supercondutora em regime de curto-circuito

Figura 4.20: Temperatura da fita supercondutora para todas as camadas da fita e em todos os regimes.

do limitador. No momento da falta o limitador é dessaturado, levando seu ponto de operação para uma região de não-saturação, o que aumenta e muito a indutância do núcleo e consequentemente a sua reatância. Esse aumento súbito da impedância do equipamento é refletido na sua queda de tensão, visto que a corrente é imposta pelo sistema.

A figura [4.23](#page-112-0) apresenta a densidade de fluxo magnético para fitas superiores do SIC-SFCL nas direções perpendiculares  $(x)$  e paralela  $(y)$  a fita (figuras  $(a)-(d)$ , bem como a densidade de corrente normalizada (figuras (e) e (f)). Os instantes apresentados são 3,0 s e 3,03 s, que representam, como já mencionado, o regime permanente e o regime de curtocircuito. Analisando a fita supercondutora no momento de regime permanente (figuras [4.23](#page-112-0) (a), (c) e (e)), nota-se uma variação de aproximadamente 45 mT ao longo da fita para

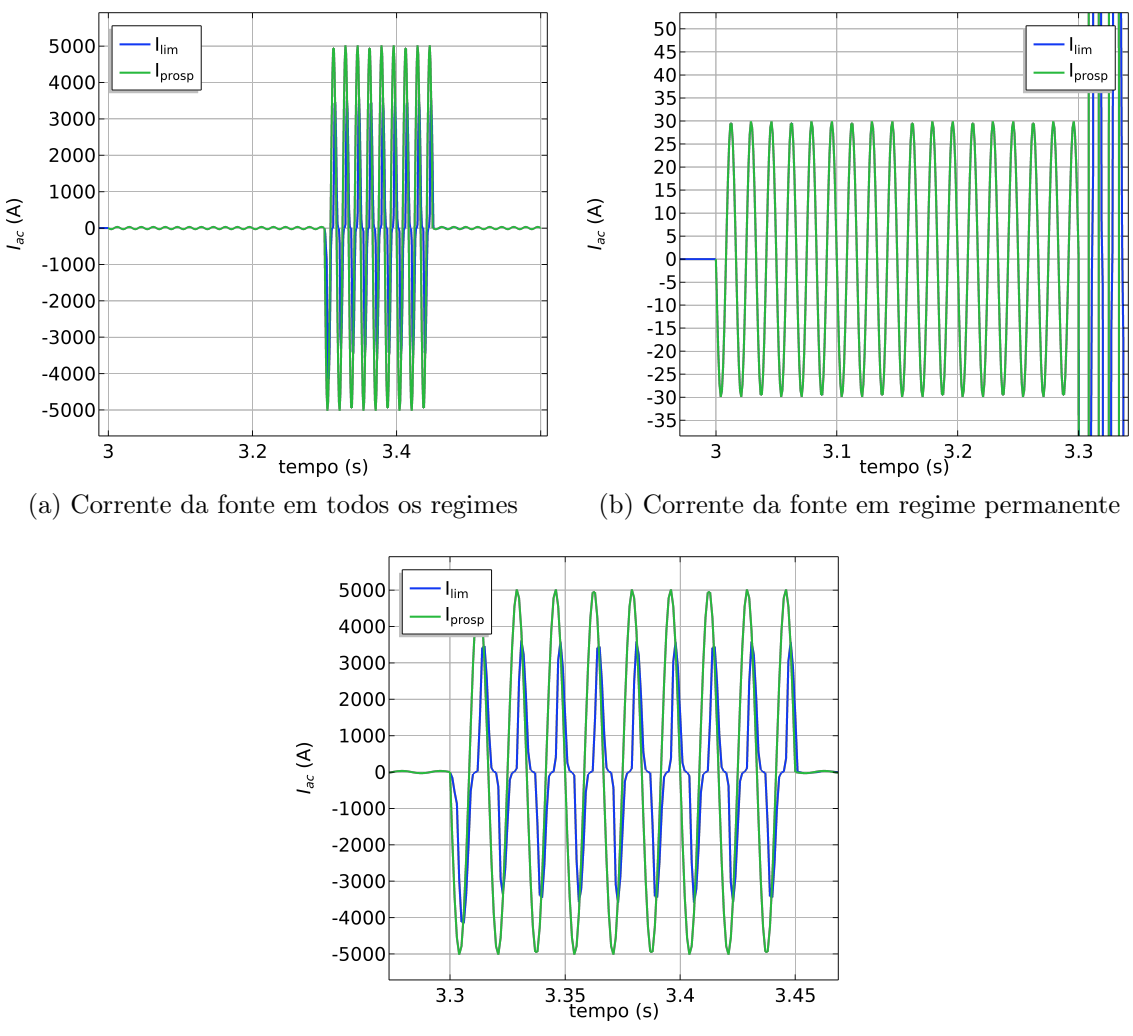

(c) Corrente da fonte em regime de curto-circuito

Figura 4.21: Corrente da fita supercondutora para todas as camadas da fita e em todos os regimes.

o campo magnético na direção perpendicular. Obviamente, essa variação irá impactar na capacidade de corrente da fita, visto que a densidade de corrente crítica é função do campo magnético. A densidade de campo magnético na direção y possui uma variação de 30 mT, onde para as fitas mais internas o campo magnético está no sentido positivo de  $\gamma$  já as fitas mais externas espereciam um campo magnético no sentido negativo de  $\gamma$ , as fitas centrais praticamente não possuem campo na direção y. O impacto deste campo magnético é indiretamente observado na densidade de corrente normalizada da fita (figura [4.23\(](#page-112-0)e)), como se pode observar, efetivamente a fita conduz corrente apenas em uma parte da largura da fita, isto indica um aumento na densidade de corrente transportada pela fita e diretamente aumento no campo elétrico conforme a power-law. Para o regime de curto-circuito se observa que o valor do campo magnético tanto na direção x quanto na direção y (figuras [4.23](#page-112-0) (b) e (d)) sofrem uma ligeira elevação em valor absoluto, o que

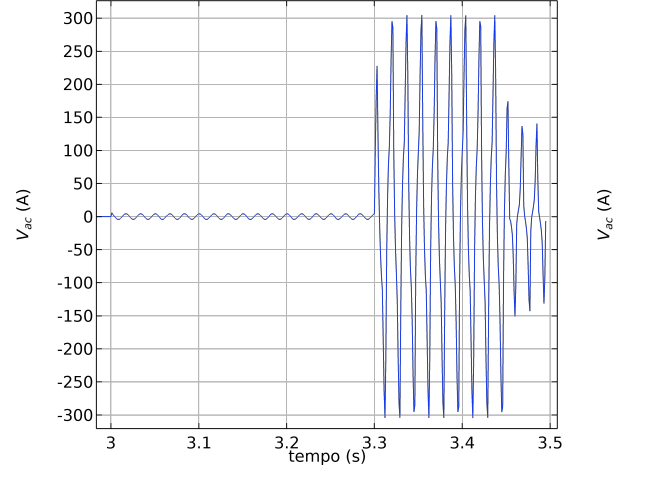

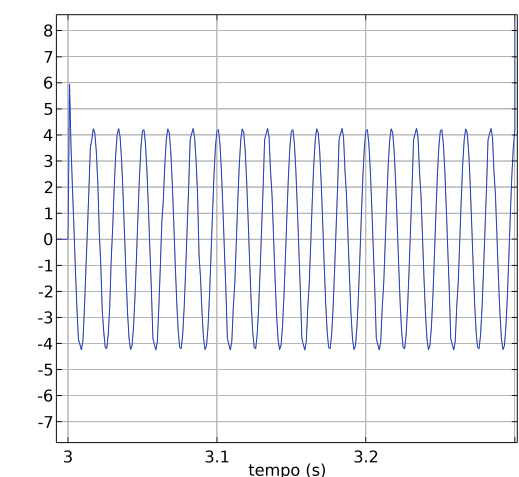

(a) Queda de tensão do SIC-SFCL em todos os regimes

(b) Queda de tensão do SIC-SFCL em regime permanente

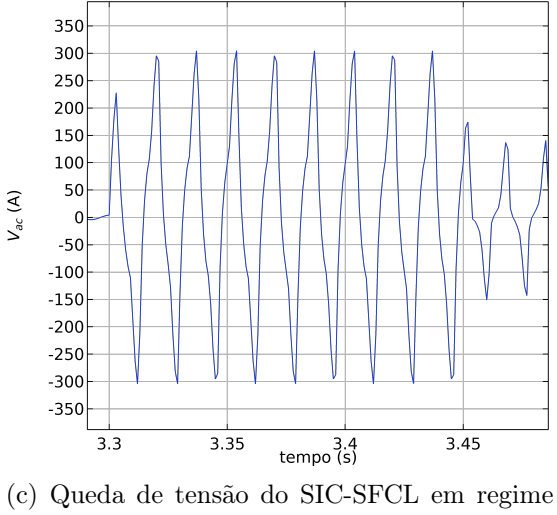

de curto-circuito

Figura 4.22: Queda de tensão nos enrolamentos de cobre do limitador de corrente de curto-circuito.

faz com que a variação do campo magnético ao longo da largura da fita na direção x e y aumentem para 50 mT e 40 mT, respectivamente. Obviamente, este aumento na variação do campo magnético ao longo da fita se reflete na capacidade de condução de corrente da fita como pode ser observado na figura [4.23](#page-112-0) (f). A variação do campo magnético e da temperatura (observar figura [4.20](#page-108-0) entre os regimes de permanente e curto-circuito impactam diretamente nas variáveis da fita supercondutora, como se pode observar na figura [4.24](#page-113-0) (a) e (b), que apresentam o índice de transição e densidade de corrente crítica normalizada para os instantes de tempo de 3,0 ms e 3,03 ms. Em regime permanente nota-se que a temperatura e o campo magnético impactam ligeiramente no índice de transição e densidade de corrente, reduzindo seus valores iniciais ( $n = 29$  e  $J_c(\mathbf{B}, T)/J_{c0} =$ 

1) para 28 e 0,95. No curto-circuito devido à alta variação da temperatura, o índice de transição e a densidade de corrente crítica normalizada apresenta uma variação brusca tendo seus valores reduzidos para 14 e 0,5, respectivamente. Este fato mostra o grande impacto tanto do campo magnético quanto da temperatura em simulações de modelagem de transitório em fitas supercondutoras 2G.

<span id="page-112-0"></span>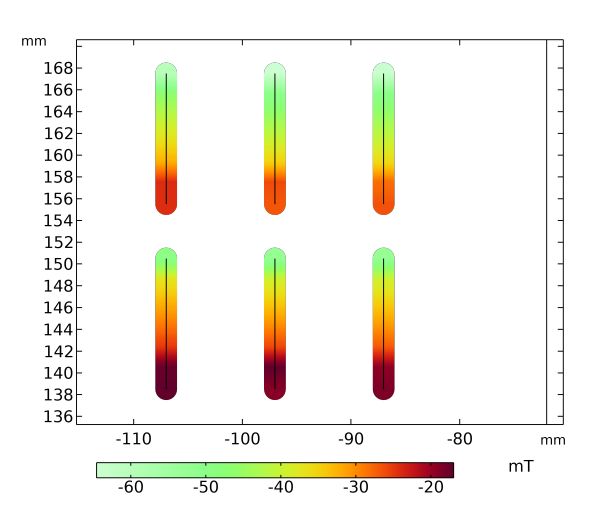

(a) Densidade de fluxo magnético na direção x em 3.0 s.

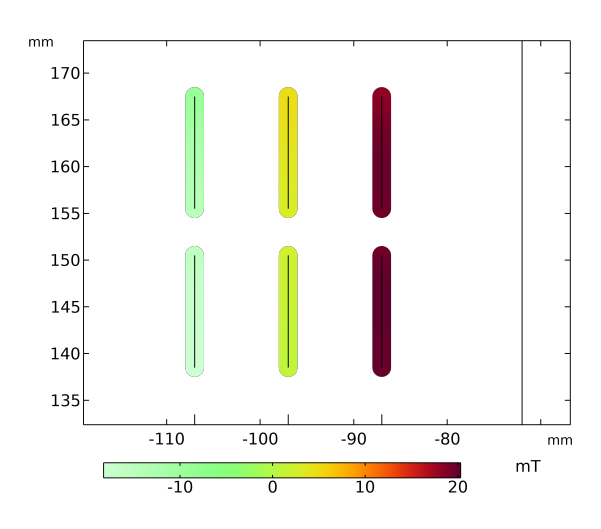

(c) Densidade de fluxo magnético na direção y em 3.0 s

 $mm$ 

170

165

160

155

150

145

140 135

 $-110$ 

 $\overline{0.2}$ 

 $\overline{\circ}$ 

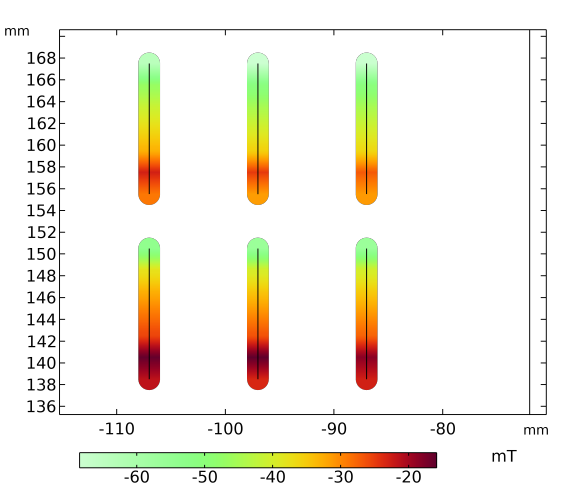

(b) Densidade de fluxo magnético na direção x em 3.03 s.

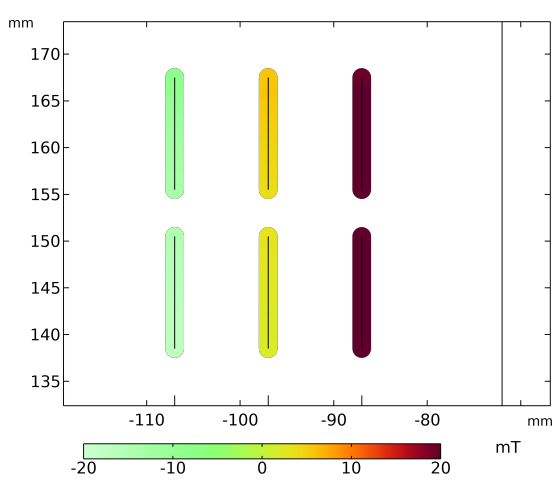

(d) Densidade de fluxo magnético na direção y em 3.03 s

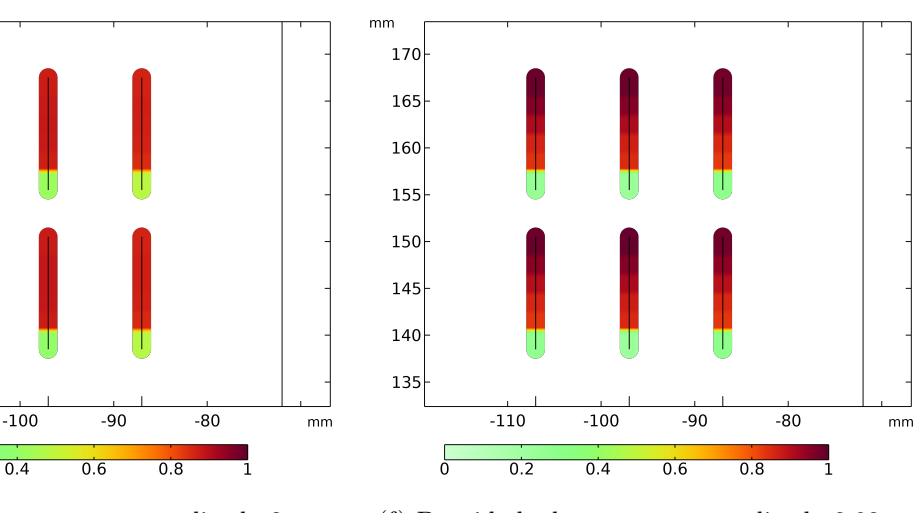

(e) Densidade de corrente normalizada 3 s. (f) Densidade de corrente normalizada 3.03 s.

Figura 4.23: Densidade de fluxo magnético e densidade de corrente normalizada para os tempos de 3.0 s e 3.03 s.

<span id="page-113-0"></span>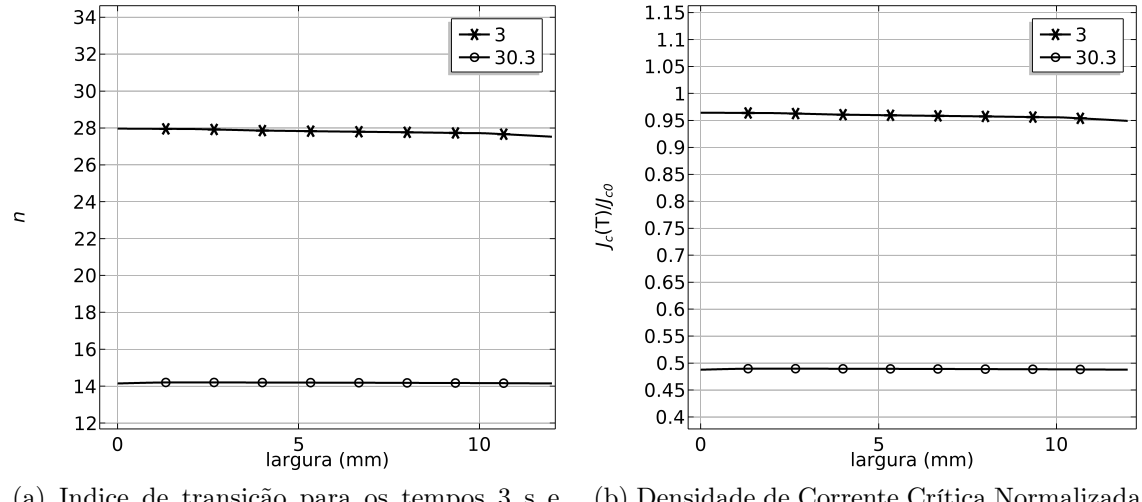

(a) Indice de transição para os tempos 3 s e 3.03 s

(b) Densidade de Corrente Crítica Normalizada para os tempos 3 s e 3.03 s

Figura 4.24: Índice de transição e densidade de corrente crítica normalizada para os tempos 3 s e 3.03 s.

#### 4.4 Conclusão

Este capítulo apresentou os resultados para as simulações de três tipos de limitadores de corrente de curto-circuito supercondutores. Os primeiros resultados discutidos foram os do limitador de curto-circuito de núcleo de ar, para este caso pode-se observar de forma mais aprofundada as diferenças entre os modelos comparados (CSLP, CDLP e FELPM) principalmente no regime de compartilhamento de corrente entre as camadas metálicas e a camada supercondutora. Utilizando o modelo proposto neste trabalho, os impactos do campo magnético e da temperatura puderam ser avaliados. Observou-se uma boa concordância das variáveis globais (tensão e corrente) para ambos os modelos quando comparados com os resultados experimentais. Ao final da seção, realizou-se uma comparação entre os tempos de simulação dos modelos. Mesmo utilizando o método de elementos finitos, o modelo proposto neste trabalho apresentou um tempo de simulação para resolver o problema na mesma ordem de grandeza dos modelos de parâmetros concentrados. Um erro máximo de 4,4% na corrente 20,1% na tensão foram observados para esse modelo. A segunda seção apresenta os resultados de um limitador de corrente de curto-circuito supercondutor resistivo, onde neste caso os aspectos de transição de estados (supercondutor para normal) puderam ser avaliados. O modelo proposto, foi comparado com dois modelos previamente apresentados pela literatura. Os resultados globais apresentaram uma discrepância máxima de 21% para variável da tensão e para a corrente uma discrepância máxima de 7,3% foi observada. Neste caso, os dados experimentais obtidos foram apenas para a corrente através do limitador de curto-circuito. Novamente utilizando o FELPM pode-se avaliar os impactos tanto da temperatura quanto do campo magnético sobre a fita supercondutora. Para o terceiro caso, um limitador de curto-circuito supercondutor de núcleo saturado. Cabe ainda ressaltar que o modelo eletromagnético foi previamente validado no mestrado do presente autor deste trabalho [\[10\]](#page-119-0), [\[11\]](#page-119-1). Para este trabalho, foram avaliados, considerando o modelo FELPM os impactos para três regimes de funcionamento do limitador, o carregamento, regime permanente e a curto-circuito. Para ambos os regimes se observou o impacto da variação do campo magnético e da temperatura sobre a distribuição da corrente nas camadas da fita supercondutora, além disso, o reflexo desta distribuição de corrente nas variáveis globais de tensão e corrente no enrolamento CC também foi estudado. As variáveis de tensão e corrente no enrolamento CA foram apresentadas e discutidas, aqui cabe ressaltar que a limitação de corrente obtida pelo equipamento para o primeiro pico foi de aproximadamente 15% e de 30% para os demais pico. A queda de tensão nos enrolamentos CA em regime permanente foi de 4 v pico e no regime de curto-circuito um valor de 300 V foi observado. O impacto da temperatura e do campo magnético sobre as variáveis da fita, com o índice de transição e a densidade de corrente crítica, foram analisados. Nota-se uma grande influência da temperatura sobre essas variáveis.

## Capítulo 5

### Conclusões e trabalhos futuros

### 5.1 Conclusões

Esta tese propôs uma metodologia para simular equipamentos elétricos com materiais supercondutores e núcleos ferromagnéticos, sendo esta capaz de representar ambas nãolinearidades. O modelo físico foi implementado pelo método de elementos finitos e pode ser conectado a um circuito elétrico externo. A metodologia proposta apresenta uma nova abordagem para representar fitas supercondutoras de segunda geração (2G), denominada modelo colapsado. A tese propõe um método para acoplamento termoelétrico à camada supercondutora, evitando a necessidade da modelagem das camadas metálicas e do substrato da fita 2G em elementos finitos. Desta forma, o número de graus de liberdade do problema é reduzido, o que consequentemente diminui o tempo computacional para as simulações que necessitem analisar o transitório termoelétrico das fitas 2G. Para aplicação da metodologia foram simulados três tipos diferentes de limitadores de corrente de curto-circuito supercondutores (LCCS): LCCS de núcleo de ar, LCCS resistivo e LCCS de núcleo saturado.

Os resultados simulados aplicando a metodologia para os LCCSs de núcleo de ar mostraram o impacto tanto do campo magnético quanto da temperatura no enrolamento supercondutor, bem como o efeito dessas variáveis na densidade de corrente crítica e no índice de transição. O modelo foi validado através da comparação dos resultados simulados com dados experimentais, possuindo um erro máximo de 2,3% na corrente e 10,81% na tensão para os piores casos.

Para o LCCS resistivo, o modelo foi utilizado para avaliar o campo magnético e a temperatura da fita supercondutora. O modelo previu o cancelamento global do campo magnético no limitador conforme esperado, visto que o arranjo das fitas 2G foi projetado

para que a circulação de corrente proporcione este efeito. O modelo também permitiu observar que localmente existem pontos de intensificação de campo magnético que diminuem a corrente crítica e o índice de transição. Esta condição provoca uma elevação da potência dissipada e um aumentando na probabilidade de ocorrência de um ponto quente ao longo da fita 2G. Para este caso, o resultado da corrente de curto-circuito do modelo foi comparado com os resultados obtidos experimentalmente e foi observado um erro máximo menor que 5%.

As simulações do LCCS de núcleo saturado foram realizadas para três regimes diferentes, carregamento, estado estacionário e curto-circuito. No regime de carregamento, observa-se um compartilhamento de correntes entre as camadas metálicas e supercondutora, mesmo o valor da corrente imposta no enrolamento CC sendo menor que a corrente crítica da fita 2G. Este fato está associado ao tempo de rampa utilizado para o carregamento do enrolamento CC do limitador. O quão mais rápido for este carregamento, maior será o compartilhamento de corrente entre as camadas supercondutoras. Para o regime estacionário observou-se que a saturação do LCCS de núcleo saturado foi corretamente configurada. Este fato evita altas quedas de tensões e perdas do equipamento em regime permanente, ou seja, na operação normal do sistema sem curto-circuito. No curto-circuito, o valor de pico da corrente de falta é igual a 3,5 kA com o limitador e 5,0 kA sem o limitador. Sendo assim o valor de limitação é de 30% da corrente prospectiva. Analisando o enrolamento CC, pode se observar que a corrente ultrapassa o valor de corrente crítica e por isso uma divisão de corrente entre as camadas ocorre. A variação da temperatura da fita supercondutora tanto no momento de carregamento quanto no momento do curtocircuito, indicam a necessidade de cuidados especiais nestes regimes que evitem pontos quentes na bobina supercondutora que possam vir a danificar o enrolamento.

Em síntese, esta tese propôs uma nova metodologia para um estudo multifísico que considera os efeitos térmico e elétricos para a análise das fitas supercondutoras 2Gs. A metodologia foi testada e validada para diferentes configurações de LCCSs, todavia pode ser aplicada a qualquer equipamento elétrico com (ou sem) núcleo ferromagnético que utilize fitas 2Gs. Mais especificamente, este trabalho visa as aplicações de equipamentos elétricos do sistema de potência.

#### 5.2 Trabalhos Futuros

Como próximos passos desta pesquisa, busca-se avaliar a metodologia proposta na modelagem de outros equipamentos supercondutores, bem como a possibilidade da aplicação desta metodologia em simulações 3D e também a utilização desta metodologia para proposta de otimização de equipamentos supercondutores. Além disso, sugere-se a utilização deste modelo para a análise de equipamentos supercondutores como transformadores, geradores, motores e cabos. Pode-se destacar a possibilidade da utilização conjunta da metodologia de simulação da formulação T-A densificada com o modelo de aproximação da fita colapsada, o que pode potencializar ainda mais a velocidade de simulação sem prejudicar a acurácia dos resultados.

# **Bibliografia**

- [1] G. d. Santos, F. Sass, V. Hugo et al., "Optimization Design of a Saturated Iron Core Fault Current Limiter Using a GA and PSO Algorithms Coupled With Finite Element Method," IEEE Transactions on Applied Superconductivity, v. 33, n. 2, pp. 1-11, 2023. DOI: [10.1109/TASC.2022.3222260](https://doi.org/10.1109/TASC.2022.3222260).
- [2] P. Zhou, G. Dos Santos, A. Ghabeli, F. Grilli e G. Ma, "Coupling electromagnetic numerical models of HTS coils to electrical circuits: multi-scale and homogeneous methodologies using the T-A formulation," Superconductor Science and Techno $logy$ , v. 35, n. 11, p. 115 005, out. de 2022. DOI: 10.1088/1361-6668/ac93bd. endereço: <https://doi.org/10.1088/1361-6668/ac93bd>.
- [3] G. Gonçalves Sotelo, G. Dos Santos, F. Sass et al., "A review of superconducting fault current limiters compared with other proven technologies," Superconductivity, v. 3, p. 100 018, 2022, ISSN: 2772-8307. DOI: https://doi.org/10.1016/j. [supcon.2022.100018](https://doi.org/https://doi.org/10.1016/j.supcon.2022.100018). endereço: [https://www.sciencedirect.com/science/](https://www.sciencedirect.com/science/article/pii/S2772830722000175) [article/pii/S2772830722000175](https://www.sciencedirect.com/science/article/pii/S2772830722000175).
- [4] B. M. O. Santos, G. Dos Santos, F. Sirois et al., "2-D Modeling of HTS Coils With T-A Formulation: How to Handle Different Coupling Scenarios," IEEE Transactions on Applied Superconductivity, v. 32, n. 5, pp.  $1-4$ , 2022. DOI: [10.1109/TASC.](https://doi.org/10.1109/TASC.2022.3160512) [2022.3160512](https://doi.org/10.1109/TASC.2022.3160512).
- [5] G. Dos Santos, F. G. R. Martins, F. Sass, G. G. Sotelo, A. Morandi e F. Grilli, "A 3-D Finite-Element Method Approach for Analyzing Different Short Circuit Types in a Saturated Iron Core Fault Current Limiter," IEEE Transactions on Applied Superconductivity, v. 32, n. 3, pp. 1–13, 2022. DOI: [10.1109/TASC.2022.3142047](https://doi.org/10.1109/TASC.2022.3142047).
- [6] G. Dos Santos, B. M. O. Santos, F. G. d. R. Martins, F. Sass, G. G. Sotelo e R. d. Andrade, "An Integrated Methodology to Assess AC Losses in the kHz Range Using the FEM and Partial Element Equivalent Circuit," IEEE Transactions on Applied Superconductivity, v. 32, n. 2, pp. 1–8, 2022. DOI: [10.1109/TASC.2021.3129440](https://doi.org/10.1109/TASC.2021.3129440).
- [7] G. Dos Santos, B. M. de Oliveira Santos, F. Martins, F. Sass, G. Sotelo e R. de Andrade, "HTS Coated conductor losses model using the coupling method and the

TA formulation," em 7th International Workshop on Numerical Modelling of High Temperature Superconductors, 2021.

- [8] G. Dos Santos, F. Sass, G. Sotelo, A. Morandi e F. Grilli, "A novel method to simulate coupled 3D FEM with circuit applied to SIC-SFCL," em 7th International Workshop on Numerical Modelling of High Temperature Superconductors (HTS 2020), Kévin Berger (Université de Lorraine - GREEN), Nancy (Virtual), France, jun. de 2021. endereço: <https://hal.archives-ouvertes.fr/hal-03295721>.
- [9] F. Trillaud, G. Dos Santos e G. Gonçalves Sotelo, "Essential Material Knowledge and Recent Model Developments for REBCO-Coated Conductors in Electric Power Systems," Materials, v. 14, n. 8, 2021, ISSN: 1996-1944. DOI: [10.3390/ma14081892](https://doi.org/10.3390/ma14081892). endereço: <https://www.mdpi.com/1996-1944/14/8/1892>.
- <span id="page-119-0"></span>[10] G. Dos Santos, F. G. R. Martins, F. Sass, D. H. N. Dias, G. G. Sotelo e A. Morandi, "A coupling method of the superconducting devices modeled by finite element method with the lumped parameters electrical circuit," Superconductor Science and Technology, v. 34, n. 4, p. 045 014, mar. de 2021. DOI: [10.1088/1361-](https://doi.org/10.1088/1361-6668/abe600) [6668/abe600](https://doi.org/10.1088/1361-6668/abe600). endereço: <https://doi.org/10.1088/1361-6668/abe600>.
- <span id="page-119-1"></span>[11] G. Dos Santos, F. Sass, G. G. Sotelo, F. Fajoni, C. A. Baldan e E. Ruppert, "Multi-objective optimization for the superconducting bias coil of a saturated iron core fault current limiter using the T-A formulation," Superconductor Science and Technology, v. 34, n. 2, p. 025 012, jan. de 2021. DOI: [10.1088/1361-6668/abc8cf](https://doi.org/10.1088/1361-6668/abc8cf). endereço: <https://doi.org/10.1088/1361-6668/abc8cf>.
- [12] G. Dos Santos, A. Bitencourt, A. T. Queiroz et al., "Tests and recovery under load simulations of a novel bifilar resistive SFCL having undulated shape configuration," Superconductor Science and Technology, v. 34, n. 4, p. 045 009, fev. de 2021. DOI: [10 . 1088 / 1361 - 6668 / abd9b6](https://doi.org/10.1088/1361-6668/abd9b6). endereço: [https : / / doi . org / 10 . 1088 / 1361 -](https://doi.org/10.1088/1361-6668/abd9b6) [6668/abd9b6](https://doi.org/10.1088/1361-6668/abd9b6).
- [13] G. Dos Santos, B. M. Laurindo, M. Z. Fortes, B. W. França e F. G. Martins, "A model for calculating losses in transformer related to orders and harmonic amplitude under analysis of joule effect, eddy current and hysteresis," International Journal of Emerging Electric Power Systems, v. 21, n. 4, p. 20 200 006, 2020. DOI: [doi : 10 . 1515 / ijeeps - 2020 - 0006](https://doi.org/doi:10.1515/ijeeps-2020-0006). endereço: [https : / / doi . org / 10 . 1515 /](https://doi.org/10.1515/ijeeps-2020-0006) [ijeeps-2020-0006](https://doi.org/10.1515/ijeeps-2020-0006).
- [14] G. G. Sotelo, G. Dos Santos, F. G. R. Martins et al., "A Novel Configuration for Resistive SFCL with bifilar 2G tapes," Journal of Physics: Conference Series, v. 1559, pp. 1–5, set. de 2020. DOI: [10.1088/1742-6596/1559/1/012098](https://doi.org/10.1088/1742-6596/1559/1/012098).
- [15] E. Rodriguez, G. D. Santos, Z. Huang, W. Wang e Z. Deng, "Emulation and experimental analysis of an axial superconductor magnetic bearing," Journal of Physics: Conference Series, v. 1293, n. 1, p. 012 084, set. de 2019. DOI: [10.1088/](https://doi.org/10.1088/1742-6596/1293/1/012084) [1742- 6596/1293/1/012084](https://doi.org/10.1088/1742-6596/1293/1/012084). endereço: [https://dx.doi.org/10.1088/1742-](https://dx.doi.org/10.1088/1742-6596/1293/1/012084) [6596/1293/1/012084](https://dx.doi.org/10.1088/1742-6596/1293/1/012084).
- [16] M. R. Barzegar-Bafrooei, A. Akbari Foroud, J. Dehghani Ashkezari e M. Niasati, "On the advance of SFCL: a comprehensive review," Transmission Distribution IET Generation, v. 13, n. 17, pp. 3745-3759, 2019, ISSN: 1751-8695. DOI: [10.1049/iet](https://doi.org/10.1049/iet-gtd.2018.6842)[gtd.2018.6842](https://doi.org/10.1049/iet-gtd.2018.6842).
- [17] H. K. Onnes, "Further experiments with liquid helium. H. On the electrical resistance of pure metals etc. VII. The potential difference necessary for the electric current through mercury below 4◦ 19K," em KNAW, Proceedings, vol. 15, 1913, pp. 1406–1430.
- [18] H. K. Onnes, "Leiden Commun. 1911, 120b; H. Kamerlingh Onnes, Leiden Commun. 1911, 122b; H. Kamerlingh Onnes," Leiden Commun, 1911.
- [19] A. M. Forrest, "Meissner and Ochsenfeld revisited," European Journal of Physics, v. 4, n. 2, pp.  $117-120$ , abr. de 1983. DOI: [10.1088/0143-0807/4/2/011](https://doi.org/10.1088/0143-0807/4/2/011). endereco: <https://doi.org/10.1088%2F0143-0807%2F4%2F2%2F011>.
- [20] A. R. Innes e E. Rhoderick, Introduction to superconductivity. Pergamon Press, 1980.
- [21] A. A. Abrikosov, "The magnetic properties of superconducting alloys," Journal of Physics and Chemistry of Solids, v. 2, n. 3, pp. 199–208, 1957. endereço: [https:](https://doi.org/10.1016/0022-3697(57)90083-5) [//doi.org/10.1016/0022-3697\(57\)90083-5](https://doi.org/10.1016/0022-3697(57)90083-5).
- [22] J. R. Schrieffer e J. S. Brooks, ed., Handbook of High-Temperature Superconduc-tivity. Springer New York, 2007. DOI: [10.1007/978-0-387-68734-6](https://doi.org/10.1007/978-0-387-68734-6). endereço: <https://doi.org/10.1007%2F978-0-387-68734-6>.
- [23] F. B. Silsbee, "A note on electrical conduction in metals at low temperatures," Journal of the Washington Academy of Sciences, v. 6, n. 17, pp. 597–602, 1916.
- [24] C. P. Bean, "Magnetization of Hard Superconductors," Phys. Rev. Lett., v. 8, pp. 250-253, 6 mar. de 1962. DOI: [10 . 1103 / PhysRevLett . 8 . 250](https://doi.org/10.1103/PhysRevLett.8.250). endereço: <https://link.aps.org/doi/10.1103/PhysRevLett.8.250>.
- [25] H. Hashizume, T. Sugiura, K. Miya e S. Toda, "Numerical analysis of electromagnetic phenomena in superconductors," IEEE Transactions on Magnetics, v. 28, n. 2, pp. 1332–1335, 1992. DOI: [10.1109/20.123937](https://doi.org/10.1109/20.123937).
- [26] G. G. Sotelo, R. de Andrade e A. C. Ferreira, "Test and Simulation of Superconducting Magnetic Bearings," IEEE Transactions on Applied Superconductivity, v. 19, n. 3, pp. 2083-2086, 2009. DOI: [10.1109/TASC.2009.2019555](https://doi.org/10.1109/TASC.2009.2019555).
- [27] J. Rhyner, "Magnetic properties and AC-losses of superconductors with power law current—voltage characteristics," Physica C: Superconductivity, v. 212, n. 3, pp. 292-300, 1993, ISSN: 0921-4534. DOI: https://doi.org/10.1016/0921-[4534\(93 \) 90592 - E](https://doi.org/https://doi.org/10.1016/0921-4534(93)90592-E). endereço: [https : / / www . sciencedirect . com / science /](https://www.sciencedirect.com/science/article/pii/092145349390592E) [article/pii/092145349390592E](https://www.sciencedirect.com/science/article/pii/092145349390592E).
- [28] K. Yamafuji e T. Kiss, "Current-voltage characteristics near the glass-liquid transition in high-Tc superconductors," Physica C: Superconductivity, v. 290, n. 1, pp. 9-22, 1997, ISSN: 0921-4534. DOI: https://doi.org/10.1016/S0921-[4534\(97\)01580-3](https://doi.org/https://doi.org/10.1016/S0921-4534(97)01580-3).
- [29] T. Kiss, T. Nakamura, M. Takeo, K. Yamafuji e F. Irie, "Transport characteristics and flux dynamics in high  $T/sub c/$  superconductors under the influence of pin fluctuation," IEEE Transactions on Applied Superconductivity, v. 7, n. 2, pp. 1161– 1164, 1997. doi: [10.1109/77.620698](https://doi.org/10.1109/77.620698).
- [30] F. Sirois, F. Grilli e A. Morandi, "Comparison of Constitutive Laws for Modeling High-Temperature Superconductors," IEEE Transactions on Applied Superconductivity, v. 29, n. 1, pp.  $1-10$ , 2019. DOI: [10.1109/TASC.2018.2848219](https://doi.org/10.1109/TASC.2018.2848219).
- [31] C. Navau, N. Del-Valle e A. Sanchez, "Macroscopic Modeling of Magnetization and Levitation of Hard Type-II Superconductors: The Critical-State Model," IEEE Transactions on Applied Superconductivity, v. 23, n. 1, pp. 8 201 023–8 201 023, 2013. doi: [10.1109/TASC.2012.2232916](https://doi.org/10.1109/TASC.2012.2232916).
- [32] Y. B. Kim, C. F. Hempstead e A. R. Strnad, "Critical Persistent Currents in Hard Superconductors," Phys. Rev. Lett., v. 9, pp. 306–309, 7 out. de 1962. DOI: [10.1103/PhysRevLett.9.306](https://doi.org/10.1103/PhysRevLett.9.306). endereço: [https://link.aps.org/doi/10.1103/](https://link.aps.org/doi/10.1103/PhysRevLett.9.306) [PhysRevLett.9.306](https://link.aps.org/doi/10.1103/PhysRevLett.9.306).
- [33] J. H. P. Watson, "Magnetization of Synthetic Filamentary Superconductors. B. The Dependence of the Critical Current Density on Temperature and Magnetic Field," *Journal of Applied Physics, v.* 39, n. 7, pp.  $3406-3413$ ,  $1968$ . DOI: 10. [1063 / 1 . 1656789](https://doi.org/10.1063/1.1656789). eprint: [https : / / doi . org / 10 . 1063 / 1 . 1656789](https://doi.org/10.1063/1.1656789). endereço: <https://doi.org/10.1063/1.1656789>.
- [34] F. Gömöry, J. Šouc, M. Vojenčiak e B. Klinčok, "Phenomenological description of flux pinning in non-uniform high-temperature superconductors in magnetic fields lower than the self-field," Superconductor Science and Technology, v. 20, n. 9, S271, ago. de 2007. DOI: [10.1088/0953-2048/20/9/S23](https://doi.org/10.1088/0953-2048/20/9/S23).
- [35] W. A. Fietz, M. R. Beasley, J. Silcox e W. W. Webb, "Magnetization of Superconducting Nb-25Zr Wire,"  $Phys. Rev., v. 136, A335-A345, 2A out. de 1964. DOI:$ [10.1103/PhysRev.136.A335](https://doi.org/10.1103/PhysRev.136.A335).
- [36] C. Calzolaio, S. Sanfilippo, J. M. Schippers e F. Trillaud, "Magnetic Alignment and Mechanical Analysis of Superconducting Bending Section for Proton Therapy," IEEE Transactions on Applied Superconductivity, v. 32, n. 6, pp.  $1-5$ , 2022. DOI: [10.1109/TASC.2022.3157659](https://doi.org/10.1109/TASC.2022.3157659).
- [37] F. Trillaud, E. Berrospe-Juarez, V. M. R. Zermeño e F. Grilli, "Electromagnetomechanical model of high temperature superconductor insert magnets in ultra high magnetic fields," Superconductor Science and Technology, v. 35, n. 5, p. 054002, mar. de 2022. DOI: [10.1088/1361-6668/ac4b9f](https://doi.org/10.1088/1361-6668/ac4b9f). endereço: [https://doi.org/](https://doi.org/10.1088/1361-6668/ac4b9f) [10.1088/1361-6668/ac4b9f](https://doi.org/10.1088/1361-6668/ac4b9f).
- [38] F. Grilli, E. Pardo, A. Stenvall, D. N. Nguyen, W. Yuan e F. Gömöry, "Computation of losses in HTS under the action of varying magnetic fields and currents," IEEE Transactions on Applied Superconductivity, v. 24, n. 1, pp. 78–110, 2013.
- [39] F. Grilli, R. Brambilla, F. Sirois, A. Stenvall e S. Memiaghe, "Development of a three-dimensional finite-element model for high-temperature superconductors based on the H-formulation," Cryogenics, v. 53, pp. 142–147, 2013.
- [40] R. Brambilla, F. Grilli e L. Martini, "Development of an edge-element model for AC loss computation of high-temperature superconductors," en, Superconductor Science and Technology, v. 20, n. 1, pp.  $16-24$ , nov. de 2006, ISSN: 0953-2048. DOI: [10.1088/0953-2048/20/1/004](https://doi.org/10.1088/0953-2048/20/1/004). endereço: [https://doi.org/10.1088%2F0953-](https://doi.org/10.1088%2F0953-2048%2F20%2F1%2F004) [2048%2F20%2F1%2F004](https://doi.org/10.1088%2F0953-2048%2F20%2F1%2F004) (acesso em 17/12/2019).
- [41] B. M. O. Santos, F. J. M. Dias, F. Sass, G. G. Sotelo, A. Polasek e R. de Andrade, "Simulation of Superconducting Machine With Stacks of Coated Conductors Using Hybrid A-H Formulation," IEEE Transactions on Applied Superconductivity, v. 30, n. 6, pp. 1–9, 2020. endereço: <https://doi.org/10.1109/TASC.2020.2990377>.
- [42] H. Zhang, M. Zhang e W. Yuan, "An efficient 3D finite element method model based on the T–A formulation for superconducting coated conductors," en, Superconductor Science and Technology, v. 30, n. 2, p. 024 005, dez. de 2016, issn: 0953-2048. DOI: [10.1088/1361-6668/30/2/024005](https://doi.org/10.1088/1361-6668/30/2/024005). endereço: [https://doi.org/](https://doi.org/10.1088%2F1361-6668%2F30%2F2%2F024005) [10.1088%2F1361-6668%2F30%2F2%2F024005](https://doi.org/10.1088%2F1361-6668%2F30%2F2%2F024005) (acesso em 17/12/2019).
- [43] F. G. R. Martins, F. Sass, P. Barusco, A. C. Ferreira e R. de Andrade, "Using the integral equations method to model a 2G racetrack coil with anisotropic critical current dependence," Superconductor Science and Technology, v. 30, n. 11, p.  $115009$ , out. de  $2017$ . DOI:  $10.1088/1361 - 6668/aa892b$ . endereço: [https:](https://doi.org/10.1088%2F1361-6668%2Faa892b) [//doi.org/10.1088%2F1361-6668%2Faa892b](https://doi.org/10.1088%2F1361-6668%2Faa892b).
- [44] F. G. R. Martins, F. Sass e R. de Andrade, "Simulations of REBCO tape jointless double crossed loop coils with an integral equations method," Superconductor Sci-ence and Technology, v. 32, n. 4, p. 044 002, fev. de 2019. DOI: [10.1088/1361-](https://doi.org/10.1088/1361-6668/aafd08) [6668/aafd08](https://doi.org/10.1088/1361-6668/aafd08). endereço: <https://doi.org/10.1088/1361-6668/aafd08>.
- [45] E. Pardo, M. Staines, Z. Jiang e N. Glasson, "Ac loss modelling and measurement of superconducting transformers with coated-conductor Roebel-cable in low-voltage winding," Superconductor Science and Technology, v. 28, n. 11, p. 114 008, out. de 2015. doi: [10.1088/0953-2048/28/11/114008](https://doi.org/10.1088/0953-2048/28/11/114008). endereço: [https://doi.org/10.](https://doi.org/10.1088/0953-2048/28/11/114008) [1088/0953-2048/28/11/114008](https://doi.org/10.1088/0953-2048/28/11/114008).
- [46] Antonio Morandi and Massimo Fabbri, "A unified approach to the power law and the critical state modeling of superconductors in 2D," Superconductor Science and Technology, v. 28, n. 2, p. 024 004, dez. de 2014. DOI: [10.1088/0953-2048/28/](https://doi.org/10.1088/0953-2048/28/2/024004) [2 / 024004](https://doi.org/10.1088/0953-2048/28/2/024004). endereço: [https : / / doi . org / 10 . 1088 % 2F0953 - 2048 % 2F28 % 2F2 %](https://doi.org/10.1088%2F0953-2048%2F28%2F2%2F024004) [2F024004](https://doi.org/10.1088%2F0953-2048%2F28%2F2%2F024004).
- [47] H. Zhang, M. Zhang e W. Yuan, "An efficient 3D finite element method model based on the T–A formulation for superconducting coated conductors," Superconductor Science and Technology, v. 30, n. 2, p. 024 005, 2016.
- [48] E. Berrospe-Juarez, F. Trillaud, V. M. R. Zermeño e F. Grilli, "Advanced electromagnetic modeling of large-scale high-temperature superconductor systems based on H and T-A formulations," Superconductor Science and Technology, v. 34, n. 4,

p. 044 002, fev. de 2021. DOI: 10.1088/1361-6668/abde87. endereço: https: [//dx.doi.org/10.1088/1361-6668/abde87](https://dx.doi.org/10.1088/1361-6668/abde87).

- [49] F. Liang, S. Venuturumilli, H. Zhang et al., "A finite element model for simulating second generation high temperature superconducting coils/stacks with large number of turns," Journal of Applied Physics, v. 122, n. 4, p. 043 903, 2017.
- [50] S. Wang, H. Yong e Y. Zhou, "Calculations of the AC losses in superconducting cables and coils: Neumann boundary conditions of the T–A formulation," Superconductor Science and Technology, v. 35, n. 6, p. 065 013, mai. de 2022. DOI: [10 . 1088 / 1361 - 6668 / ac6a52](https://doi.org/10.1088/1361-6668/ac6a52). endereço: [https : / / doi . org / 10 . 1088 / 1361 -](https://doi.org/10.1088/1361-6668/ac6a52) [6668/ac6a52](https://doi.org/10.1088/1361-6668/ac6a52).
- [51] E. Berrospe-Juarez, V. M. R. Zermeño, F. Trillaud e F. Grilli, "Real-time simulation of large-scale HTS systems: multi-scale and homogeneous models using the  $T-A$  formulation," Superconductor Science and Technology, v. 32, n. 6, p. 065 003, abr. de 2019. pol: [10.1088/1361-6668/ab0d66](https://doi.org/10.1088/1361-6668/ab0d66). endereco: [https://dx.doi.org/](https://dx.doi.org/10.1088/1361-6668/ab0d66) [10.1088/1361-6668/ab0d66](https://dx.doi.org/10.1088/1361-6668/ab0d66).
- [52] V. Zermeno, A. Abrahamsen, N. Mijatovic, B. Jensen e M. Sørensen, "Calculation of alternating current losses in stacks and coils made of second generation high temperature superconducting tapes for large scale applications," J. Appl. Phys., v. 114, 2013. DOI: [10.1063/1.4827375](https://doi.org/10.1063/1.4827375). endereço: [https://doi.org/10.1063/1.](https://doi.org/10.1063/1.4827375) [4827375](https://doi.org/10.1063/1.4827375).
- [53] F. Grilli, E. Pardo, A. Morandi et al., "Electromagnetic Modeling of Superconductors With Commercial Software: Possibilities With Two Vector Potential-Based Formulations," IEEE Transactions on Applied Superconductivity, v. 31, n. 1, pp. 1– 9, 2021. DOI: [10.1109/TASC.2020.3013028](https://doi.org/10.1109/TASC.2020.3013028).
- [54] S. You, S. S. Kalsi, M. D. Ainslie, R. A. Badcock, N. J. Long e Z. Jiang, "Numerical Simulation of AC Loss in the Armature Windings of Two 50 Kw-Class All-HTS Motors With Different Pole Shapes," IEEE Transactions on Applied Superconductivity, v. 32, n. 4, pp. 1-7, 2022. DOI:  $10.1109/TASC.2021.3135487$ .
- [55] S. You, S. S. Kalsi, M. D. Ainslie, R. A. Badcock, N. J. Long e Z. Jiang, "Simulation of AC Loss in the Armature Windings of a 100 kW All-HTS Motor With Various (RE)BCO Conductor Considerations," IEEE Access, v. 9, pp. 130 968–130 980, 2021. doi: [10.1109/ACCESS.2021.3114398](https://doi.org/10.1109/ACCESS.2021.3114398).
- [56] M. Ainslie, F. Grilli, L. Quéval et al., "A new benchmark problem for electromagnetic modelling of superconductors: the high-T subc/sub superconducting dynamo,"  $Superconductor Science and Technology, v. 33, n. 10, p. 105009, ago. de 2020. DOI:$ [10 . 1088 / 1361 - 6668 / abae04](https://doi.org/10.1088/1361-6668/abae04). endereço: [https : / / doi . org / 10 . 1088 / 1361 -](https://doi.org/10.1088/1361-6668/abae04) [6668/abae04](https://doi.org/10.1088/1361-6668/abae04).
- [57] A. Ghabeli, E. Pardo e M. Kapolka, "3D modeling of a superconducting dynamotype flux pump," Scientific Reports, v. 11, n. 1, pp.  $1-12$ ,  $2021$ .
- [58] F. Trillaud, G. Dos Santos e G. Gonçalves Sotelo, "Essential Material Knowledge and Recent Model Developments for REBCO-Coated Conductors in Electric Power Systems," Materials, v. 14, n. 8, 2021, ISSN: 1996-1944. DOI: [10.3390/ma14081892](https://doi.org/10.3390/ma14081892). endereço: <https://www.mdpi.com/1996-1944/14/8/1892>.
- [59] Y. Yan, P. Song, S. Jiang et al., "Experimental and Numerical Study on the Magnetization Process of Roebel Cable Segments," IEEE Transactions on Applied Su-perconductivity, v. 29, n. 5, pp. 1–5, 2019. DOI: [10.1109/TASC.2019.2900981](https://doi.org/10.1109/TASC.2019.2900981).
- [60] Y. Yan, T. Qu e F. Grilli, "Numerical Modeling of AC Loss in HTS Coated Conductors and Roebel Cable Using T-A Formulation and Comparison With H Formulation," IEEE Access, v. 9, pp. 49 649–49 659, 2021. DOI: 10 . 1109 / ACCESS. [2021.3067037](https://doi.org/10.1109/ACCESS.2021.3067037).
- [61] Z. Zhu, Y. Wang, S. Venuturumilli, J. Sheng, M. Zhang e W. Yuan, "Influence of Harmonic Current on Magnetization Loss of a Triaxial CORC REBCO Cable for Hybrid Electric Aircraft," IEEE Transactions on Applied Superconductivity, v. 28, n. 4, pp. 1–5, 2018. DOI: [10.1109/TASC.2018.2813001](https://doi.org/10.1109/TASC.2018.2813001).
- [62] Y. Wang, J. Zheng, Z. Zhu, M. Zhang e W. Yuan, "Quench behavior of hightemperature superconductor (RE)Ba2Cu3Ox CORC cable," Journal of Physics D: Applied Physics, v. 52, n. 34, p. 345 303, jun. de 2019. DOI: [10.1088/1361-](https://doi.org/10.1088/1361-6463/ab1e2c) [6463/ab1e2c](https://doi.org/10.1088/1361-6463/ab1e2c). endereço: <https://dx.doi.org/10.1088/1361-6463/ab1e2c>.
- [63] X. Huang, Z. Huang, X. Xu, L. Wang, W. Li e Z. Jin, "A Fully Coupled Numerical Method for Coated Conductor HTS Coils in HTS Generators," IEEE Transactions on Applied Superconductivity, v. 30, n. 4, pp.  $1-6$ , 2020. DOI: [10.1109/TASC.2020.](https://doi.org/10.1109/TASC.2020.2982399) [2982399](https://doi.org/10.1109/TASC.2020.2982399).
- [64] C. R. Vargas-Llanos, S. Lengsfeld e F. Grilli, "T-A Formulation for the Design and AC Loss Calculation of a Superconducting Generator for a 10 MW Wind Turbine," IEEE Access, v. 8, pp. 208 767-208 778, 2020. DOI: [10.1109/ACCESS.](https://doi.org/10.1109/ACCESS.2020.3038058) [2020.3038058](https://doi.org/10.1109/ACCESS.2020.3038058).
- [65] COMSOL Multiphysics, <https://www.comsol.com/>, Accessed: 2023-02-22.
- [66] W. Yang, L. Quéval, G. Ma, C. Ye, G. Li e T. Gong, "A 3-D Strong-Coupled Electromagnetic-Thermal Model for HTS Bulk and Its Uses to Study the Dynamic Characteristics of a Linear HTS Maglev Bearing," IEEE Transactions on Applied  $Superconductivity, v. 30, n. 6, pp. 1–14, 2020. DOI: 10.1109/TASC.2020.2982879.$  $Superconductivity, v. 30, n. 6, pp. 1–14, 2020. DOI: 10.1109/TASC.2020.2982879.$  $Superconductivity, v. 30, n. 6, pp. 1–14, 2020. DOI: 10.1109/TASC.2020.2982879.$
- [67] W. de Sousa, A. Polasek, R. Dias, C. Matt e R. de Andrade, "Thermal–electrical analogy for simulations of superconducting fault current limiters," Cryogenics, v. 62, pp. 97-109, 2014, ISSN: 0011-2275. DOI: https://doi.org/10.1016/ [j . cryogenics . 2014 . 04 . 015](https://doi.org/https://doi.org/10.1016/j.cryogenics.2014.04.015). endereço: [https : / / www . sciencedirect . com /](https://www.sciencedirect.com/science/article/pii/S0011227514000885) [science/article/pii/S0011227514000885](https://www.sciencedirect.com/science/article/pii/S0011227514000885).
- [68] G. Dos Santos, A. Bitencourt, A. T. Queiroz et al., "Tests and recovery under load simulations of a novel bifilar resistive SFCL having undulated shape configuration," Superconductor Science and Technology, v. 34, n. 4, p. 045 009, fev. de 2021. DOI: [10 . 1088 / 1361 - 6668 / abd9b6](https://doi.org/10.1088/1361-6668/abd9b6). endereço: [https : / / doi . org / 10 . 1088 / 1361 -](https://doi.org/10.1088/1361-6668/abd9b6) [6668/abd9b6](https://doi.org/10.1088/1361-6668/abd9b6).
- [69] J. J. Pérez-Chávez, F. Trillaud, L. M. Castro, L. Quéval, A. Polasek e R. de Andrade Junior, "Generic Model of Three-Phase (RE)BCO Resistive Superconducting Fault Current Limiters for Transient Analysis of Power Systems," IEEE Transactions on Applied Superconductivity, v. 29, n. 6, pp.  $1-11$ , 2019. DOI: [10.1109/TASC.](https://doi.org/10.1109/TASC.2019.2891229) [2019.2891229](https://doi.org/10.1109/TASC.2019.2891229).
- [70] K. Dawood, G. Kömürgöz e F. Işik, "Investigating the Effect of Axial Displacement of Transformer Winding on the Electromagnetic Forces," em 2020 7th International Conference on Electrical and Electronics Engineering (ICEEE), 2020, pp. 360–364. doi: [10.1109/ICEEE49618.2020.9102472](https://doi.org/10.1109/ICEEE49618.2020.9102472).
- [71] L. Xiao e L. Lin, "Recent Progress of Power Application of Superconductor in China," IEEE Transactions on Applied Superconductivity, v. 17, n. 2, pp. 2355– 2360, 2007. doi: [10.1109/TASC.2007.898160](https://doi.org/10.1109/TASC.2007.898160).
- [72] F. Irannezhad e H. Heydari, "Conducting a Survey of Research on High Temperature Superconducting Transformers," IEEE Transactions on Applied Superconductivity, v. 30, n. 6, pp.  $1-13$ , 2020. DOI: [10.1109/TASC.2020.2983970](https://doi.org/10.1109/TASC.2020.2983970).
- [73] A. Moradnouri, M. Hajiaghapour-Moghimi e M. Vakilian, "A Framework for Economic and Low Harmonic Loss Distribution Transformer Selection based on Ecodesign Directive," em 2019 International Power System Conference (PSC), 2019, pp. 19-24. DOI: [10.1109/PSC49016.2019.9081493](https://doi.org/10.1109/PSC49016.2019.9081493).
- [74] W. Le, M. Lin, L. Jia, J. Ai, X. Fu e Z. Chen, "Multi-Objective Optimization of an Air-Cored Axial Flux Permanent Magnet Synchronous Machine with Segmented PMs based on Support Vector Machine and Genetic Algorithm," em 2019 22nd International Conference on Electrical Machines and Systems (ICEMS), 2019, pp. 1– 4. doi: [10.1109/ICEMS.2019.8922465](https://doi.org/10.1109/ICEMS.2019.8922465).
- [75] L. Jaroszynski, G. Wojtasiewicz e T. Janowski, "Considerations of 2G HTS Transformer Temperature During Short Circuit," IEEE Transactions on Applied Superconductivity, v. 28, n. 4, pp.  $1-5$ , 2018. DOI: [10.1109/TASC.2018.2806561](https://doi.org/10.1109/TASC.2018.2806561).
- [76] M. Iwakuma, K. Sakaki, A. Tomioka et al., "Development of a 3  $\phi$ -66/6.9 kV-2 MVA REBCO Superconducting Transformer," IEEE Transactions on Applied  $Superconductivity, v. 25, n. 3, pp. 1–6, 2015.$  DOI: [10.1109/TASC.2014.2364615](https://doi.org/10.1109/TASC.2014.2364615).
- [77] S. Kim, W. Kim, W. Min et al., "Analysis of perpendicular magnetic fields on a 1 MVA HTS transformer windings with flux diverters," IEEE Transactions on Applied Superconductivity, v. 14, n. 2, pp. 932–935, 2004. DOI:  $10 \cdot 1109 / \text{TASC}.$ [2004.830322](https://doi.org/10.1109/TASC.2004.830322).
- [78] K. Funaki, M. Iwakuma, K. Kajikawa et al., "Development of a 22 kV/6.9 kV singlephase model for a 3 MVA HTS power transformer," IEEE Transactions on Applied Superconductivity, v. 11, n. 1, pp. 1578–1581, 2001. DOI: [10.1109/77.920079](https://doi.org/10.1109/77.920079).
- [79] N. Glasson, M. Staines, N. Allpress et al., "Test Results and Conclusions From a 1 MVA Superconducting Transformer Featuring 2G HTS Roebel Cable," IEEE Transactions on Applied Superconductivity, v. 27, n. 4, pp.  $1-5$ , 2017. DOI: [10.](https://doi.org/10.1109/TASC.2016.2639032) [1109/TASC.2016.2639032](https://doi.org/10.1109/TASC.2016.2639032).
- [80] Y. Wang, J. Han, X. Zhao et al., "Development of a 45 kVA Single-Phase Model HTS Transformer," IEEE Transactions on Applied Superconductivity, v. 16, n. 2, pp. 1477-1480, 2006. DOI: [10.1109/TASC.2005.869712](https://doi.org/10.1109/TASC.2005.869712).
- [81] N. Glasson, M. Staines, R. Buckley, M. Pannu e S. Kalsi, "Development of a 1 MVA 3-Phase Superconducting Transformer Using YBCO Roebel Cable," IEEE Transactions on Applied Superconductivity, v. 21, n. 3, pp.  $1393-1396$ ,  $2011$ . DOI: [10.1109/TASC.2010.2087738](https://doi.org/10.1109/TASC.2010.2087738).
- [82] N. D. Glasson, M. P. Staines, Z. Jiang e N. S. Allpress, "Verification Testing for a 1 MVA 3-Phase Demonstration Transformer Using 2G-HTS Roebel Cable," IEEE Transactions on Applied Superconductivity, v. 23, n. 3, pp. 5 500 206–5 500 206, 2013. doi: [10.1109/TASC.2012.2234919](https://doi.org/10.1109/TASC.2012.2234919).
- [83] S. V. Daneshmand e H. Heydari, "Hysteresis Loss Improvement in HTS Transformers Using Hybrid Winding Schemes," IEEE Transactions on Applied Superconductivity, v. 22, n. 2, pp.  $5\,500\,307 - 5\,500\,307$ , 2012. DOI: [10.1109/TASC.2012.](https://doi.org/10.1109/TASC.2012.2185793) [2185793](https://doi.org/10.1109/TASC.2012.2185793).
- [84] A. Moradnouri, M. Vakilian, A. Hekmati e M. Fardmanesh, "Optimal Design of Flux Diverter Using Genetic Algorithm for Axial Short Circuit Force Reduction in HTS Transformers," IEEE Transactions on Applied Superconductivity, v. 30, n. 1, pp. 1–8, 2020. doi: [10.1109/TASC.2019.2923550](https://doi.org/10.1109/TASC.2019.2923550).
- [85] A. Ghabeli e M. R. Besmi, "Capability of new multi-segment winding configurations in HTS transformer to mitigate electromagnetic forces under short-circuit condition," Cryogenics, v. 84, pp. 20–28, 2017.
- [86] A. Ghabeli, M. Yazdani-Asrami e S. A. Gholamian, "A novel unsymmetrical multisegment concentric winding scheme for electromagnetic force and leakage flux mitigation in HTS power transformers," IEEE Transactions on Applied Superconductivity, v. 25, n. 6, pp. 1–10, 2015.
- [87] M. Yazdani-Asrami, S. Asghar Gholamian, S. M. Mirimani e J. Adabi, "Influence of field-dependent critical current on harmonic AC loss analysis in HTS coils for superconducting transformers supplying non-linear loads," Cryogenics, v. 113, p. 103 234, 2021, issn: 0011-2275. doi: [https://doi.org/10.1016/j.cryogenics.2020.](https://doi.org/https://doi.org/10.1016/j.cryogenics.2020.103234) [103234](https://doi.org/https://doi.org/10.1016/j.cryogenics.2020.103234). endereço: [https://www.sciencedirect.com/science/article/pii/](https://www.sciencedirect.com/science/article/pii/S0011227520302368) [S0011227520302368](https://www.sciencedirect.com/science/article/pii/S0011227520302368).
- [88] H. Attar, A. Moradnouri, R. Mirghaforian e A. Hekmati, "Impact of the radius of double pancake windings on the electromagnetic behavior of high temperature superconducting transformer," COMPEL-The international journal for computation and mathematics in electrical and electronic engineering, 2022.
- [89] M. Noe, "Superconducting fault current limiters," em Superconducting Fault Current Limiter: Innovation for the Electric Grids, World Scientific, 2019, pp. 77–83.
- [90] G. Angeli, M. Bocchi, M. Ascade et al., "Status of superconducting fault current limiter in italy: final results from the in-field testing activity and design of the 9 kv/15.6 mva device," IEEE Transactions on Applied Superconductivity, v. 26, n. 3, pp. 1–5, 2016.
- [91] G. Heinzel e S. Nickerson, "Superconducting fault current limiter at Knapps Corner substation," em Resilient Smart Grid workshop, BNL, 2015.
- [92] A. Afanoukoe, Nexan's supplies two superconducting fault current limiters for permanent use on Birmingham's distribution network, 2014.
- [93] X. Yuan, K. Tekletsadik, L. Kovalsky, J. Bock, F. Breuer e S. Elschner, "Proofof-concept prototype test results of a superconducting fault current limiter for transmission-level applications," IEEE Transactions on Applied superconductivity, v. 15, n. 2, pp. 1982–1985, 2005.
- [94] Z. Zheng, Q. Xie, C. Huang, X. Xiao e C. Li, "Superconducting Technology Based Fault Ride Through Strategy for PMSG-Based Wind Turbine Generator: A Comprehensive Review," IEEE Transactions on Applied Superconductivity, v. 31, n. 8, pp. 1-6, 2021. DOI: [10.1109/TASC.2021.3101767](https://doi.org/10.1109/TASC.2021.3101767).
- [95] J. Yuan, P. Gan, Z. Zhang, H. Zhou, L. Wei e K. Muramatsu, "Saturated-core fault current limiters for AC power systems: Towards reliable, economical and better performance application,"  $High \textit{ Voltage}, v. 5, n. 4, pp. 416-424, 2020. DOI:$ [https://doi.org/10.1049/hve.2019.0049](https://doi.org/https://doi.org/10.1049/hve.2019.0049). eprint: [https://ietresearch.](https://ietresearch.onlinelibrary.wiley.com/doi/pdf/10.1049/hve.2019.0049) [onlinelibrary . wiley . com / doi / pdf / 10 . 1049 / hve . 2019 . 0049](https://ietresearch.onlinelibrary.wiley.com/doi/pdf/10.1049/hve.2019.0049). endereço: [https://ietresearch.onlinelibrary.wiley.com/doi/abs/10.1049/hve.](https://ietresearch.onlinelibrary.wiley.com/doi/abs/10.1049/hve.2019.0049) [2019.0049](https://ietresearch.onlinelibrary.wiley.com/doi/abs/10.1049/hve.2019.0049).
- [96] Y. Nikulshin, Y. Wolfus, A. Friedman et al., "Saturated Core Fault Current Limiters in a Live Grid," IEEE Transactions on Applied Superconductivity, v. 26, n. 3, pp. 1–4, abr. de 2016, ISSN: 2378-7074. DOI: [10.1109/TASC.2016.2524444](https://doi.org/10.1109/TASC.2016.2524444).
- [97] Y. Xin, W. Z. Gong, H. Hong et al., "Saturated iron-core superconductive fault current limiter developed at Innopower," AIP Conference Proceedings, v. 1573, n. 1, pp. 1042–1048, jan. de 2014, issn: 0094-243X. doi: [10.1063/1.4860820](https://doi.org/10.1063/1.4860820). endereço: <https://aip.scitation.org/doi/abs/10.1063/1.4860820> (acesso em 16/12/2019).
- [98] F. Moriconi, F. De La Rosa, F. Darmann, A. Nelson e L. Masur, "Development and Deployment of Saturated-Core Fault Current Limiters in Distribution and Transmission Substations," IEEE Transactions on Applied Superconductivity, v. 21, n. 3, pp. 1288–1293, jun. de 2011, ISSN: 2378-7074. DOI: [10.1109/TASC.2011.](https://doi.org/10.1109/TASC.2011.2104932) [2104932](https://doi.org/10.1109/TASC.2011.2104932).
- [99] J. B. Cui, B. Shu, B. Tian et al., "Safety Considerations in the Design, Fabrication, Testing, and Operation of the DC Bias Coil of a Saturated Iron-Core Superconducting Fault Current Limiter," IEEE Transactions on Applied Super-

conductivity, v. 23, n. 3, pp. 5 600 704–5 600 704, jun. de 2013, issn: 2378-7074. DOI: [10.1109/TASC.2012.2235493](https://doi.org/10.1109/TASC.2012.2235493).

- [100] Y. Xin, W. Z. Gong, X. Y. Niu et al., "Manufacturing and Test of a 35 kV/90 MVA Saturated Iron-Core Type Superconductive Fault Current Limiter for Live-Grid Operation," IEEE Transactions on Applied Superconductivity, v. 19, n. 3, pp. 1934–1937, jun. de 2009, ISSN: 2378-7074. DOI: [10.1109/TASC.2009.2018510](https://doi.org/10.1109/TASC.2009.2018510).
- [101] H. Kado e M. Ickikawa, "Performance of a high-Tc superconducting fault current limiter-design of a 6.6 kV magnetic shielding type superconducting fault current limiter," IEEE Transactions on Applied Superconductivity, v. 7, n. 2, pp. 993–996, 1997. DOI: [10.1109/77.614672](https://doi.org/10.1109/77.614672).
- [102] M. Ichikawa e M. Okazaki, "A magnetic shielding type superconducting fault current limiter using a Bi2212 thick film cylinder," IEEE Transactions on Applied Superconductivity, v. 5, n. 2, pp. 1067–1070, 1995. DOI: [10.1109/77.402736](https://doi.org/10.1109/77.402736).
- [103] P. Arsénio, T. Silva, N. Vilhena, J. M. Pina e A. Pronto, "Analysis of Characteristic Hysteresis Loops of Magnetic Shielding Inductive Fault Current Limiters," IEEE Transactions on Applied Superconductivity, v. 23, n. 3, pp. 5 601 004–5 601 004, 2013. doi: [10.1109/TASC.2012.2235896](https://doi.org/10.1109/TASC.2012.2235896).
- [104] A. Hobl, W. Goldacker, B. Dutoit, L. Martini, A. Petermann e P. Tixador, "Design and Production of the ECCOFLOW Resistive Fault Current Limiter," IEEE Transactions on Applied Superconductivity, v. 23, n. 3, pp. 5 601 804–5 601 804, 2013. doi: [10.1109/TASC.2013.2238288](https://doi.org/10.1109/TASC.2013.2238288).
- [105] Y. Xin, H. Hong, J. Z. Wang et al., "Performance of the 35 kV/90 MVA SFCL in Live-Grid Fault Current Limiting Tests," IEEE Transactions on Applied Super-conductivity, v. 21, n. 3, pp. 1294–1297, 2011. DOI: [10.1109/TASC.2011.2105452](https://doi.org/10.1109/TASC.2011.2105452).
- [106] Y. Xin, W. Z. Gong, Y. W. Sun et al., "Factory and Field Tests of a 220 kV/300 MVA Statured Iron-Core Superconducting Fault Current Limiter," IEEE Transactions on Applied Superconductivity, v. 23, n. 3, pp.  $5602305 - 5602305$ , 2013. DOI: [10.1109/TASC.2012.2234205](https://doi.org/10.1109/TASC.2012.2234205).
- [107] A. Pellecchia, D. Klaus, G. Masullo et al., "Development of a Saturated Core Fault Current Limiter With Open Magnetic Cores and Magnesium Diboride Saturating Coils," IEEE Transactions on Applied Superconductivity, v. 27, n. 4, pp. 1–7, 2017. DOI: [10.1109/TASC.2016.2642147](https://doi.org/10.1109/TASC.2016.2642147).
- [108] M. R. Barzegar-Bafrooei, A. Akbari Foroud, J. Dehghani Ashkezari e M. Niasati, "On the advance of SFCL: a comprehensive review," IET Generation, Transmission  $& Distribution, v. 13, n. 17, pp. 3745-3759, 2019. DOI: <https://doi.org/10.1049/>$  $& Distribution, v. 13, n. 17, pp. 3745-3759, 2019. DOI: <https://doi.org/10.1049/>$  $& Distribution, v. 13, n. 17, pp. 3745-3759, 2019. DOI: <https://doi.org/10.1049/>$ [iet - gtd . 2018 . 6842](https://doi.org/https://doi.org/10.1049/iet-gtd.2018.6842). eprint: [https : / / ietresearch . onlinelibrary . wiley .](https://ietresearch.onlinelibrary.wiley.com/doi/pdf/10.1049/iet-gtd.2018.6842) [com/doi/pdf/10.1049/iet-gtd.2018.6842](https://ietresearch.onlinelibrary.wiley.com/doi/pdf/10.1049/iet-gtd.2018.6842). endereço: [https://ietresearch.](https://ietresearch.onlinelibrary.wiley.com/doi/abs/10.1049/iet-gtd.2018.6842) [onlinelibrary.wiley.com/doi/abs/10.1049/iet-gtd.2018.6842](https://ietresearch.onlinelibrary.wiley.com/doi/abs/10.1049/iet-gtd.2018.6842).
- [109] W. T. B. de Sousa, O. Näckel e M. Noe, "Transient Simulations of an Air-Coil SFCL," IEEE Transactions on Applied Superconductivity, v. 24, n. 4, pp. 1–7, 2014. DOI: [10.1109/TASC.2014.2311396](https://doi.org/10.1109/TASC.2014.2311396).
- [110] B. Shen, C. Li, J. Geng et al., "Investigation on Power Dissipation in the Saturated Iron-Core Superconducting Fault Current Limiter," IEEE Transactions on Applied Superconductivity, v. 29, n. 2, pp. 1–5, 2019. DOI: [10.1109/TASC.2018.2881706](https://doi.org/10.1109/TASC.2018.2881706).
- [111] W. T. B. de Sousa, A. Polasek, T. M. L. Assis, R. de Andrade e M. Noe, "Simulations of Resistive and Air Coil SFCLs in a Power Grid," IEEE Transactions on Applied Superconductivity, v. 25, n. 3, pp.  $1-5$ , 2015. DOI: [10.1109/TASC.2014.](https://doi.org/10.1109/TASC.2014.2387311) [2387311](https://doi.org/10.1109/TASC.2014.2387311).
- [112] O. Näckel e M. Noe, "Conceptual Design Study of an Air Coil Fault Current Limiter," IEEE Transactions on Applied Superconductivity, v. 23, n. 3, pp. 5 602 404– 5 602 404, 2013. DOI: [10.1109/TASC.2012.2234171](https://doi.org/10.1109/TASC.2012.2234171).
- [113] O. Naeckel e M. Noe, "Design and Test of an Air Coil Superconducting Fault Current Limiter Demonstrator," IEEE Transactions on Applied Superconductivity, v. 24, n. 3, pp. 1-5, 2014. DOI: [10.1109/TASC.2013.2286294](https://doi.org/10.1109/TASC.2013.2286294).
- [114] R. R. Institute, High-Temperature Superconducting Wire Critical Current Database, Last accessed 29th of december 2022. endereço: [https://htsdb.wimbush.](https://htsdb.wimbush.eu/) [eu/](https://htsdb.wimbush.eu/).
- [115] S. Elschner, A. Kudymow, S. Fink et al., "ENSYSTROB—Resistive fault current limiter based on coated conductors for medium voltage application," IEEE transactions on applied superconductivity, v. 21, n. 3, pp. 1209–1212, 2011.
- [116] Z. Hong, J. Sheng, J. Zhang et al., "The Development and Performance Test of a 10 kV Resistive Type Superconducting Fault Current Limiter," IEEE Transactions on Applied Superconductivity, v. 22, n. 3, pp. 5 600 504–5 600 504, 2012.
- [117] A. Hobl, W. Goldacker, B. Dutoit, L. Martini, A. Petermann e P. Tixador, "Design and production of the ECCOFLOW resistive fault current limiter," IEEE transactions on applied superconductivity, v. 23, n. 3, pp. 5 601 804–5 601 804, 2013.
- [118] G. Dos Santos, "SIMULAÇÃO DE UM LIMITADOR DE CORRENTE DE CURTO-CIRCUITO DE NÚCLEO SATURADO USANDO A FORMULAÇÃO T-A," diss. de mestr., Universidade Federal Fluminense, 2021.
- [119] F. C. Fajoni, "Estudos, desenvolvimento e construção de um limitador de correntes elétricas com núcleo magnético saturado," tese de dout., Universidade Estadual de Campinas, 2015.
- [120] R. R. Institute, "AMSC Amperium® Type 8502-350 coil formulation 2G HTS," endereço: <http://htsdb.wimbush.eu/dataset/8341037>, (accessed: 14.05.2020).
- [121] F. Fajoni, E. Ruppert, C. A. Baldan e C. Y. Shigue, "Study of Superconducting Fault Current Limiter Using Saturated Magnetic Core," en, Journal of Superconductivity and Novel Magnetism, v. 28, n. 2, pp. 685–690, fev. de 2015, issn: 1557-1947. doi: [10.1007/s10948-014-2871-y](https://doi.org/10.1007/s10948-014-2871-y). endereço: [https://doi.org/10.](https://doi.org/10.1007/s10948-014-2871-y) [1007/s10948-014-2871-y](https://doi.org/10.1007/s10948-014-2871-y) (acesso em 16/12/2019).
- [122] W. T. B. de Sousa, F. N. F. Dicler e F. G. d. R. Martins, "Simulations of the Recovery Process of an Air-Coil SFCL," IEEE Transactions on Applied Superconductivity, v. 26, n. 1, pp. 1–6, 2016. DOI:  $10.1109/TASC.2015.2507128$ .
- [123] G. H. P. Bradley R. Radebaugh, National Institute of Standards and Technology, Cryogenic Technology Resources, Last accessed 24 November 2022. endereço: <https://trc.nist.gov/cryogenics/>.
- [124] T. Naito, H. Fujishiro, Y. Yamamura et al., "Specific heat and thermal diffusivity of YBCO coated conductors," Physics Procedia, v. 36, pp. 1609–1613, 2012.